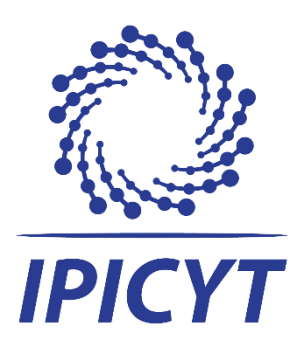

# **INSTITUTO POTOSINO DE INVESTIGACIÓN CIENTÍFICA Y TECNOLÓGICA, A.C.**

**POSGRADO EN GEOCIENCIAS APLICADAS**

# graben de Villa de Reyes, para estudiar el origen de las fallas activas y sus implicaciones en el **Exploración geofísica e hidrogeoquímica en el acuífero.**

Tesis que presenta

**Paola Itzel Hernández Bocanegra**

Para obtener el grado de

**Maestra en Geociencias Aplicadas**

**Directores de la Tesis:**

<span id="page-0-2"></span><span id="page-0-1"></span><span id="page-0-0"></span>**Dr. José Alfredo Ramos Leal Cra. Isabel Pérez Martínez** 

San Luis Potosí, S.L.P., 14 de agosto de 2023

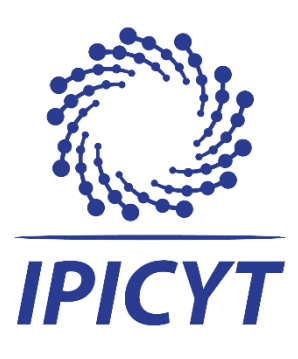

# **Constancia de aprobación de la tesis**

<span id="page-1-0"></span>La tesis **"Exploración geofísica e hidrogeoquímica en el Graben de Villa de Reyes para estudiar el origen de las fallas activas y sus implicaciones en el acuífero"** presentada para obtener el Grado de Maestro(a) en Geociencias Aplicadas fue elaborada por **Paola Itzel Hernández Bocanegra** y aprobada el **14 de agosto de 2023** por los suscritos, designados por el Colegio de Profesores de la División de Geociencias Aplicadas del Instituto Potosino de Investigación Científica y Tecnológica, A.C.

**Dr. José Alfredo Ramos Leal Dra. Isabel Pérez Martínez** Codirector de la tesis Codirectora de la tesis

\_\_\_\_\_\_\_\_\_\_\_\_\_\_\_\_\_\_\_\_\_\_\_\_ \_\_\_\_\_\_\_\_\_\_\_\_\_\_\_\_\_\_\_\_\_\_\_

\_\_\_\_\_\_\_\_\_\_\_\_\_\_\_\_\_\_\_\_ **Dr. José Ramón Torres Hernández** Miembro del Comité Tutoral

\_\_\_\_\_\_\_\_\_\_\_\_\_\_\_\_\_\_\_\_ **Dr. Omar Delgado Rodríguez** Miembro del Comité Tutoral

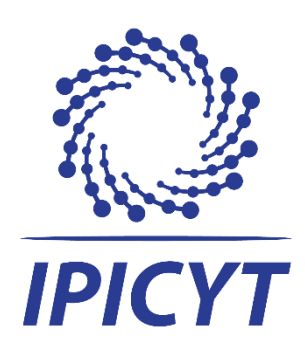

# **Créditos Institucionales**

<span id="page-2-0"></span>Esta tesis fue elaborada en la División de Geociencias Aplicadas del Instituto Potosino de Investigación Científica y Tecnológica, A.C., bajo la codirección de la Dra. Isabel Pérez Martínez y el Dr. José Alfredo Ramos Leal.

Durante la realización del trabajo el autor recibió una beca académica del Consejo Nacional de Ciencia y Tecnología 1080371 y del Instituto Potosino de Investigación Científica y Tecnológica, A. C.

Para la terminación del presente trabajo la autora recibió una beca académica del proyecto "Los discursos de la sequía en San Luis Potosí: implicaciones socioambientales en el uso y manejo del agua", Fondos de Investigación Científica Básica SEP-CONACYT, convocatoria, 2017-2018, Coordinada por el Dr. German Santacruz de León.

Página en Blanco que se va a utilizar para colocar la copia del acta de examen.

# **Dedicatorias**

<span id="page-4-0"></span>A Dios, a mis padres Elvira y Martin, que han estado siempre para mí. A mis maestros, familia y amigos, por darme su apoyo en todo momento.

Gracias.

# **Agradecimientos**

<span id="page-5-0"></span>A mis asesores la Dra. Isabel y el Dr. Alfredo, quienes estuvieron al pendiente en todo el proceso, por su guía y apoyo, al Dr. Omar por su disponibilidad en todo momento al igual que el Dr. Ramón.

Al Dr. Germán por su gran disposición de ayudar.

Al M. en C. David, quien me apoyó en la recopilación de datos, así como el manejo de los mismos.

A mis amigas, que compartieron cada momento de felicidad y también de frustración a lo largo de este camino, las que me acompañaron en salidas a campo, al igual que compartimos casa (Melissa, Carolina y Mónica).

A mis compañeros de generación que siempre me apoyaron, principalmente a los locales (Dafne y Fede) quienes siempre me dieron la mano en momentos difíciles y salidas de campo.

A mi hermosa familia por tanto amor y comprensión.

# Contenido

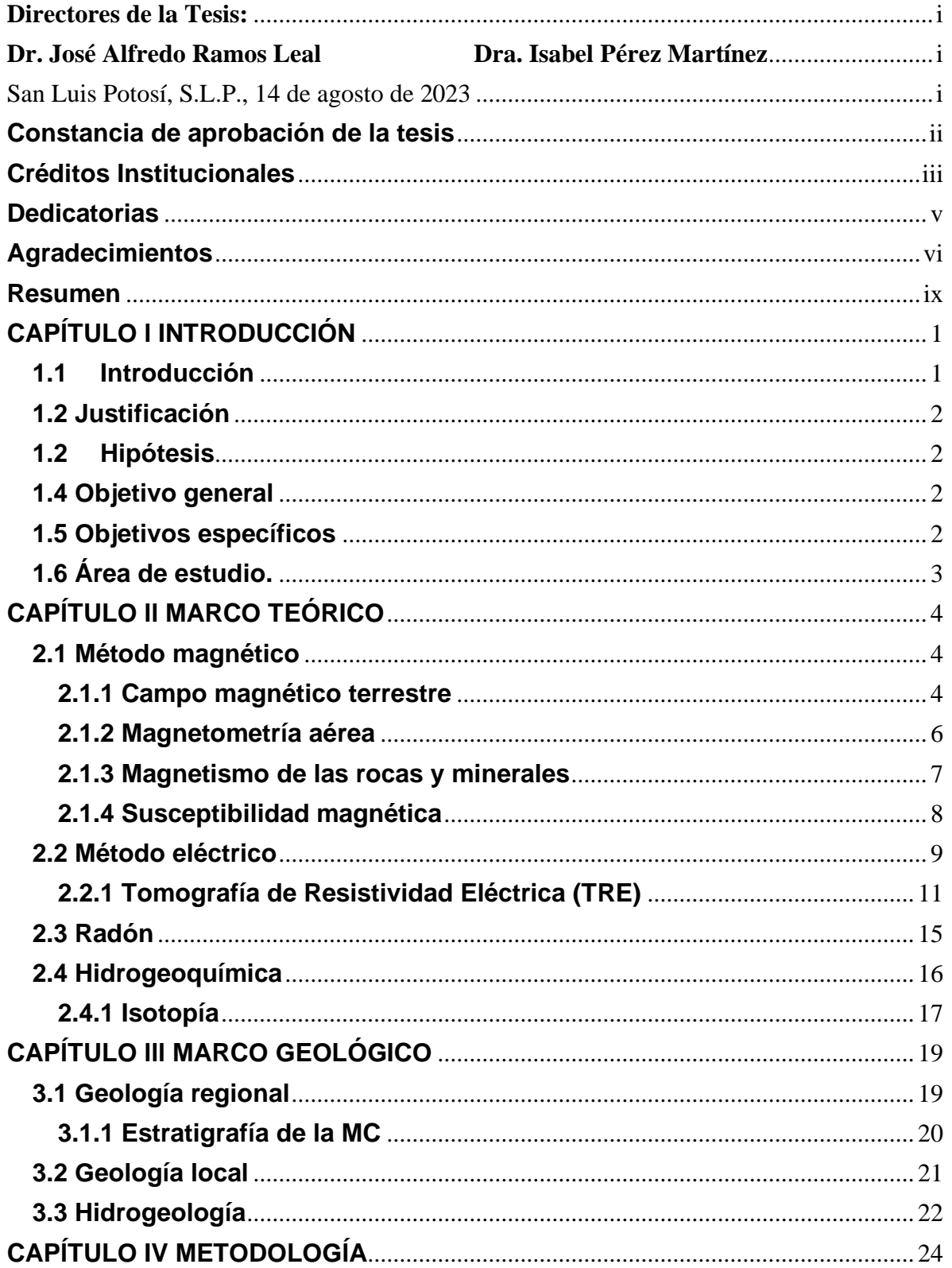

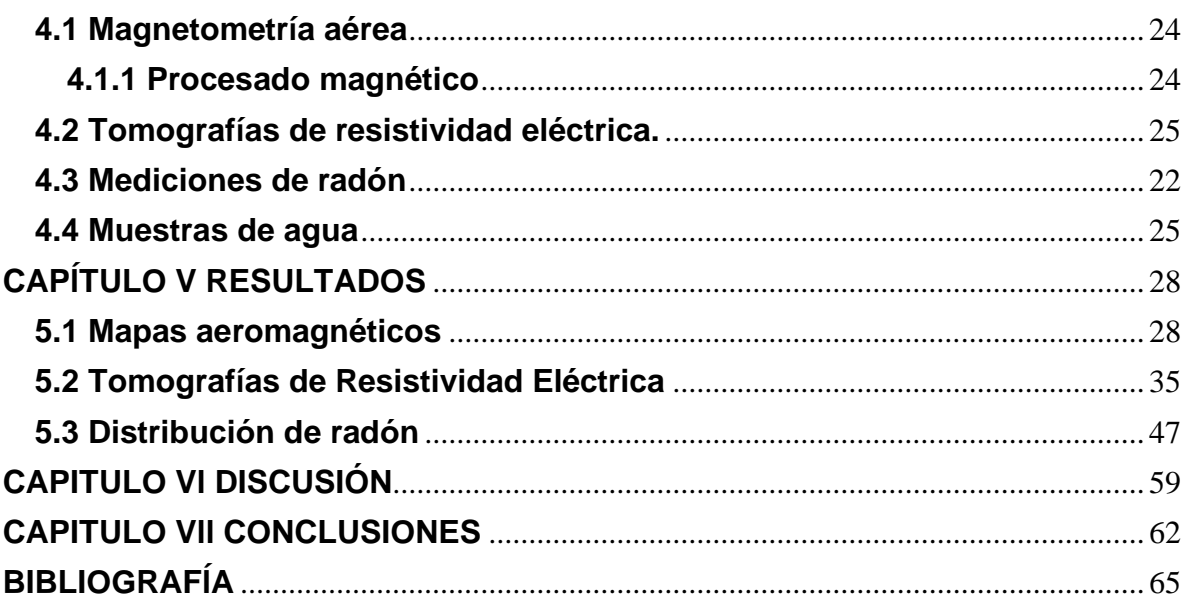

# **Resumen**

<span id="page-8-0"></span>El Graben de Villa de Reyes es una fosa tectónica de edad Oligocena, que se encuentra delimitada por fallas normales con direcciones NE – SW, con una edad aproxima de 26 a 28 Ma (Labarthe–Hernández et al., 1982). Dentro de esta estructura geológica, se han realizado estudios tanto geofísicos como hidrogeoquímicos, dado que, existen fallas activas de gran interés con direcciones contrarías a las delimitantes del graben.

Con ayuda de métodos geofísicos e hidrogeoquímicos se estudiaron algunas de las fallas activas que se han desarrollado dentro del graben con direcciones NW-SE. Las anomalías magnéticas aéreas, en particular las transformaciones del campo magnético residual (CMR) con reducción al polo, permitieron dimensionar el graben, delimitar contactos geológicos y establecer la orientación de las fallas en la región de estudio.

Se utilizaron además tomografías de resistividad eléctricas y el análisis del contenido de radón, con el fin de conocer el comportamiento de estas fallas activas, su origen y posibles implicaciones en el acuífero de la zona.

Esta información fue complementada con el análisis hidrogeoquímico e isótopico de muestras de agua subterránea, colectada de pozos en las proximidades de la zona, utilizando para su análisis un conjunto de diagramas que muestran información relevante del comportamiento del agua en la zona y su posible relación con la existencia de estas fallas.

ix

Gracias a los métodos aplicados se determinó que las fallas activas de la zona son de origen tectónico debido a que rebasan la profundidad del nivel freático.

Se demostró que estas fallas no tienen un plano bien definido, sino que presentan superficies alabeadas. Los principales procesos hidrogeoquímicos que tienen lugar en el acuífero son la interacción agua-roca e intercambio iónico, sin embargo, no se observaron variaciones de la hidrogeoquímica del agua subterránea derivado de las fallas activas.

# **Abstract**

The Graben of Villa de Reyes is an Oligocene tectonic trench, which is bounded by normal faults with NE - SW directions, aged 26 to 28 Ma approximately (Labarthe-Hernández et al., 1982). Both geophysical and hydrogeochemical studies have been performed inside this geological structure due to active faults found with directions opposite to those delimiting the structure, Villa de Reyes.

Active faults have been studied within the Villa de Reyes Graben with NW-SE directions through geophysical and hydrogeochemical methods. Through aerial magnetometry studies, it was possible to delimit the magnetic anomalies in the study area, as well as in a radius around it, to size the graben and know what type of anomalies the new localized faults are associated with; in addition to delimiting geological contacts and possible guidelines that indicate the angles that describe the responsibilities.

Tomographies were also used, and the analysis of the radon content was performed to know the behavior of these faults; electrical tomography is a method in which electrical energy is applied to the ground, where electrodes are connected with a special wire as a means to analyze and infer its behavior, knowing features such as depth and estimable length.

This information is accompanied by an analysis of groundwater samples collected from wells in the of the area´s vicinity, using for research a set of diagrams that show relevant information on the behavior of water in the area and its possible relationship with the existence of these faults adding to the use of isotopy.

xi

Thanks to the methods applied, it was possible to determine that the active faults in the area are of tectonic origin since they surpass the water table, also to demonstrating that these faults are not linear; on the contrary, they are warped, and the main hydrogeochemical processes are water-rock interaction and ion exchange.

## **CAPÍTULO l INTRODUCCIÓN**

#### <span id="page-12-1"></span><span id="page-12-0"></span>**1.1 Introducción**

La porosidad y permeabilidad son dos factores importantes que influyen mucho en la velocidad del movimiento del agua subterránea y en la cantidad que puede almacenarse de la misma. Se denomina acuífero a una roca que es capaz de almacenar agua y transmitirla; las arenas y las gravas son ejemplos comunes (Tarbuck & Lutgens, 1991). El agua subterránea en los espacios porosos y fracturas en las rocas y sedimentos del subsuelo se mueven de forma lenta a través de los poros interconectados y permeables (Tarbuck & Lutgens, 1991).

El Valle de San Luis Potosí cuenta con un sistema conformado por tres acuíferos, los cuales son explotados para su uso doméstico, industrial y agropecuario, siendo este último el de mayor demanda de agua. Este consumo supera por mucho sus tiempos de renovación o de recarga (Noyola-Medrano et al., 2009.). En el municipio de Villa de Reyes, ubicado dentro del graben con el mismo nombre, existen dos tipos de acuíferos principales: uno semiconfinado en el material granular y otro, más profundo, confinado y termal, el cual, circula a través de la roca volcánica fracturada (Ramos-Leal et al., 2007).

Sin embargo, existe poca información tanto geoquímica como estructural sobre el acuífero y como este es afectado por las fallas de la zona, por lo que se realizaron diferentes estudios tanto geofísicos como hidrogeoquímicos para determinar estas afectaciones en la zona.

#### <span id="page-13-0"></span>**1.2 Justificación**

La zona de Villa de Reyes se conoce por el Graben de Villa de Reyes el cual se originó en la época del Oligoceno por un evento tectónico (Nieto-Samaniego et al., 2005). El graben se encuentra delimitado por fallas con direcciones NE – SW no concordantes con la dirección de las fallas activas, por lo que se requiere reconocer las fallas activas en la zona y si estás afectan directamente al acuífero de la zona, además de saber las características principales del agua subterránea.

#### <span id="page-13-1"></span>**1.2 Hipótesis**

Las fallas geológicas activas del Graben de Villa de Reyes que parecen tener relación con el sistema NE – SW que originó este graben, pueden ser de origen tectónico, por lo cual es posible que sean más profundas que el nivel freático del acuífero de Villa de Reyes.

Con el uso de técnicas geofísicas y geoquímicas se espera encontrar las zonas de fallamiento activo, que se cree puedan estar causando cambios en la química del agua del acuífero, por aguas de reciente infiltración relacionadas con dichas fallas.

### <span id="page-13-2"></span>**1.4 Objetivo general**

Utilización de técnicas geofísicas, estudios hidrogeoquímicos e isotópicos, para caracterizar las fallas con dirección NW-SE y su relación con el sistema hidrogeológico de la zona.

#### <span id="page-13-3"></span>**1.5 Objetivos específicos**

• Localizar y caracterizar las fallas activas con tomografías de resistividad eléctricas.

- Realizar un análisis magnético de la zona del graben de Villa de Reyes, para determinar dominios magnéticos, además de lineamientos predominantes en la zona.
- Analizar las fallas activas con ayuda de concentraciones de gases difusos (Radón-222).
- Determinar, a través de hidrogeoquímica e isotopía, el impacto de las fallas activas en el acuífero profundo.

# <span id="page-14-0"></span>**1.6 Área de estudio.**

El área de estudio se encuentra al sur del estado de San Luis Potosí, donde este colinda con el municipio de San Felipe del estado de Guanajuato. En la Figura 1 se muestra su ubicación dentro de la República Mexicana y dentro del Estado de San Luis Potosí. La zona tiene aproximadamente una altura de 1850 msnm.

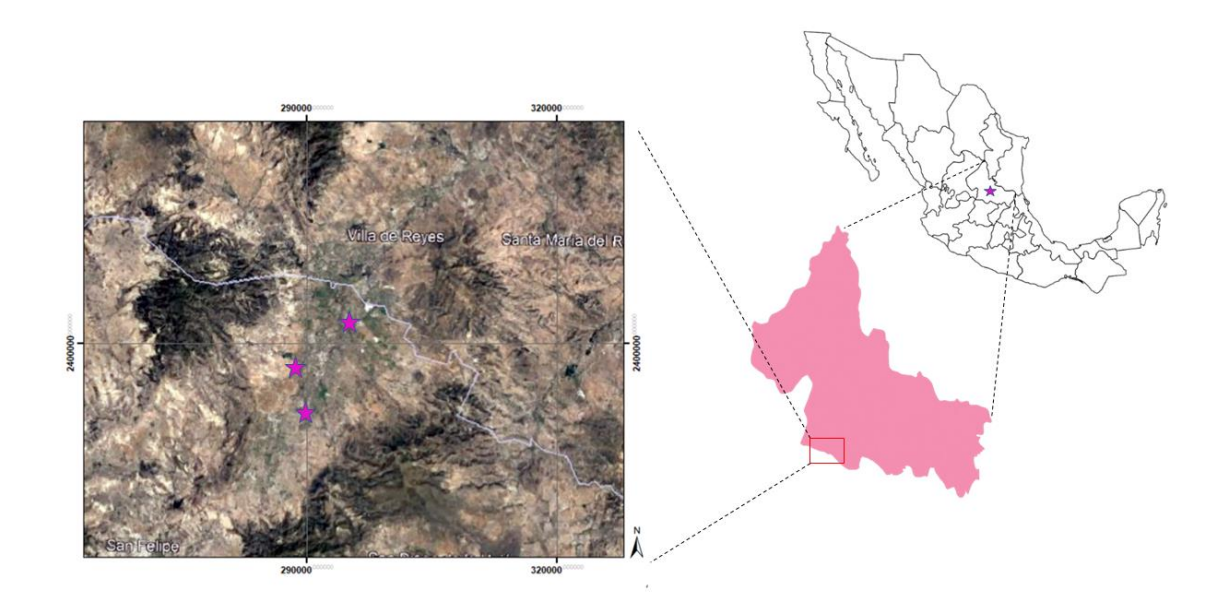

*Figura 1.1. Localización de la zona de estudio* 

Para acceder a la zona de estudio desde el municipio de San Luis Potosí se utiliza la carretera federal número 57 y la carretera número 37, con un tiempo aproximado de traslado es de 45 min. Algunos puntos de estudio se encuentran junto a la carretera, sin embargo, existen otros en los que se debe pasar por la comunidad de San Bartolo de Berrios tomando un camino de terracería.

# **CAPÍTULO ll MARCO TEÓRICO**

### <span id="page-15-1"></span><span id="page-15-0"></span>**2.1 Método magnético**

El método magnético se considera un método de fuente pasiva o natural, dado que sus mediciones se basan en la variación del campo magnético natural de la Tierra, definiendo la estructura del subsuelo a partir de las variaciones de la susceptibilidad magnética de los diferentes materiales que componen el medio geológico.

Considerado como un método de rápido avance, el método magnético no necesita de la presencia de mucho personal para su ejecución, por lo tanto, se considera también un método de bajo costo. No obstante, este método tiene la desventaja de su alta sensibilidad al ruido electromagnético; como cualquier método de fuente natural, es necesario tomar medidas estrictas durante el levantamiento a fin de garantizar una relación *señal/ruido* marcadamente mayor a uno.

#### <span id="page-15-2"></span>**2.1.1 Campo magnético terrestre**

En física, se conoce como *campo* al espacio que es sensible a una fuerza determinada, en este caso a la fuerza magnética. Debido a la composición interna de la Tierra, esta tiene la habilidad de comportarse como un imán gigantesco que puede generar su propio campo magnético.

La dirección e intensidad del campo varía ampliamente de un punto a otro de la superficie de esta (Figuerola, 1974).

La inclinación y declinación son conceptos muy importantes cuando hablamos sobre el magnetismo terrestre, estos explican un poco la relación entre el norte geográfico y el norte magnético (Figuerola, 1974).

La inclinación "I" es el ángulo que forma el campo magnético con el plano horizontal (José & Santamaría, 2016), la inclinación magnética varía desde 0° en el Ecuador a 90° en los polos, esto se debe tomar en cuenta al de interpretar las anomalías magnéticas. Se le llama declinación al ángulo formado entre el meridiano geográfico y el meridiano magnético y es representado por la letra *d.* (Figuerola, 1974).

El campo magnético se puede representar por un vector tridimensional (Figura 2.1). Llamaremos  $h$  a la componente horizontal del vector campo magnético terrestre  $\overline{H}$ y Z a su componente vertical. Existirá una relación  $H^2 = h^2 + Z^2$ . Así mismo llamaremos *I* a su inclinación con respecto al plano horizontal y *D* a su declinación o ángulo que forma la dirección del componente *h* con el meridiano geográfico del lugar. (Figuerola, 1974)

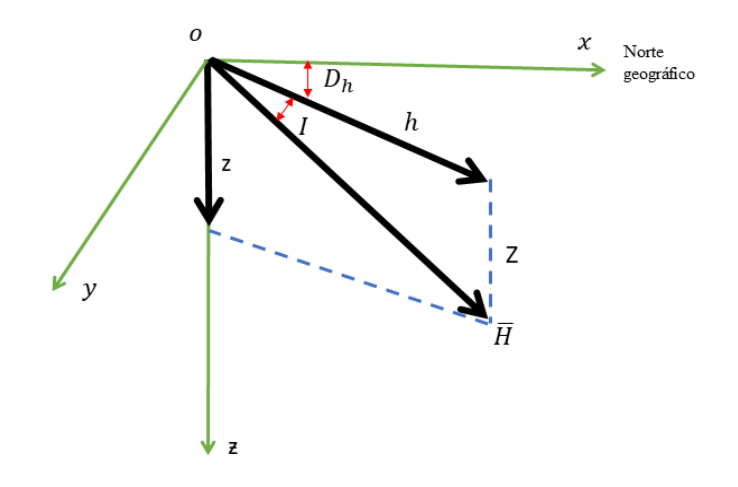

*Figura 2.1. Vector del campo magnético (Figuerola, 1974).*

#### <span id="page-17-0"></span>**2.1.2 Magnetometría aérea**

Al trabajar con magnetometría podemos hacerlo de forma terrestre o aérea, la mayor parte de México se encuentra mapeado de forma área, así es fácil conseguir estos datos con ayuda del Servicio Geológico Mexicano.

Este método nos ayuda en diferentes disciplinas, principalmente en la búsqueda de yacimientos minerales, pero también para conocer contactos geológicos y reconocimiento de fallas. Al igual que en el magnetismo terrestre, el aéreo mide la susceptibilidad de las rocas y el lado económico sigue siendo una gran ventaja en este método, sin embargo, la construcción del magnetómetro utilizado en la forma aérea, es mucho más sensible a las señales (Figuerola, 1974).

Los resultados obtenidos con el método dependerán de la calidad del magnetómetro utilizado y de la altura a la que se realice el vuelo, además de la velocidad. Los magnetómetros que se utilizan hoy en día ayudan a disminuir el margen de error por ruido, que se pueda generar. Con ayuda de este método ahora es más fácil

realizar un levantamiento de datos en zonas de difícil acceso además de alcanzar un espacio mayor en menos tiempo, incluyendo zonas pantanosas o desérticas de difícil acceso en estudios terrestres.

En adición, existe una diferencia fundamental entre las mediciones terrestres y las áreas. En las primeras, suele medirse únicamente la componente vertical, en las aéreas se mide la componente en la dirección del propio campo magnético y el instrumento está provisto de un servomecanismo, por el cual el elemento medidor se mantiene siempre paralelo al vector magnético (Figuerola, 1974).

## <span id="page-18-0"></span>**2.1.3 Magnetismo de las rocas y minerales**

Un cuerpo es diamagnético si su campo está dominado por átomos con electrones orbitales orientados para oponerse al campo externo, a esto se le llama susceptibilidad negativa, este diamagnetismo prevalecerá solo si el momento magnético neto de todos los átomos es cero, es decir *H* es cero. Los materiales de tierras diamagnéticas más comunes son: el mármol, el cuarzo, el grafito, y la sal. Cuando el momento magnético no es cero, la susceptibilidad es positiva y la sustancia es paramagnética, ciertos elementos paramagnéticos, como el hierro, el níquel y el cobalto, tienen una interacción magnética tan fuerte que los momentos se alienan dentro de regiones bastante grandes llamadas *dominios.* Además de los cuerpos diamagnéticos y paramagnéticos, existen los cuerpos ferromagnéticos, al aumentar la temperatura el ferromagnetismo disminuye y desaparece por completo a la temperatura de Curie (Teleford et al., 1931).

### <span id="page-19-0"></span>**2.1.4 Susceptibilidad magnética**

La susceptibilidad magnética es una medida de la respuesta magnética de un material a un campo magnético externo. La susceptibilidad del volumen *k*, medida en unidades adimensionales, se define como la relación entre la magnetización del material *J* (por unidad de volumen) y el campo magnético externo *H*:

*J= k H*

Todos los materiales tienen susceptibilidad magnética, que puede ser positiva (paramagnética) o negativa (diamagnética) (Hunt et al., 1995)

*Tabla 1. Susceptibilidad magnética de varias rocas y minerales, modificado de (Teleford et al., 1931).*

|              | Susceptibilidad x 10 <sup>3</sup> (SI) |                |
|--------------|----------------------------------------|----------------|
| Tipo         | Rango                                  | Promedio       |
| Sedimentario |                                        |                |
| Dolomitas    | $0 - 0.9$                              | 0.1            |
| Calizas      | $0 - 3$                                | 0.3            |
| Areniscas    | $0 - 20$                               | 0.4            |
| Lutitas      | $0.01 - 15$                            | 0.6            |
| Metamórfico  |                                        |                |
| Anfibolita   |                                        | 0.7            |
| Esquisto     | $0.3 - 3$                              | 1.4            |
| Filita       |                                        | 1.5            |
| Gneis        | $0.1 - 25$                             |                |
| Cuarcita     |                                        | $\overline{4}$ |
| Serpentina   | $3 - 17$                               |                |
| Pizarra      | $0 - 35$                               | 6              |
| Ígneo        |                                        |                |
| Granito      | $0 - 50$                               | 2.5            |
| Riolita      | $0.2 - 35$                             |                |
| Dolorita     | $1 - 35$                               | $17\,$         |
| Gabro        | $1 - 90$                               | 70             |
| Basalto      | $0.2 - 175$                            | 70             |

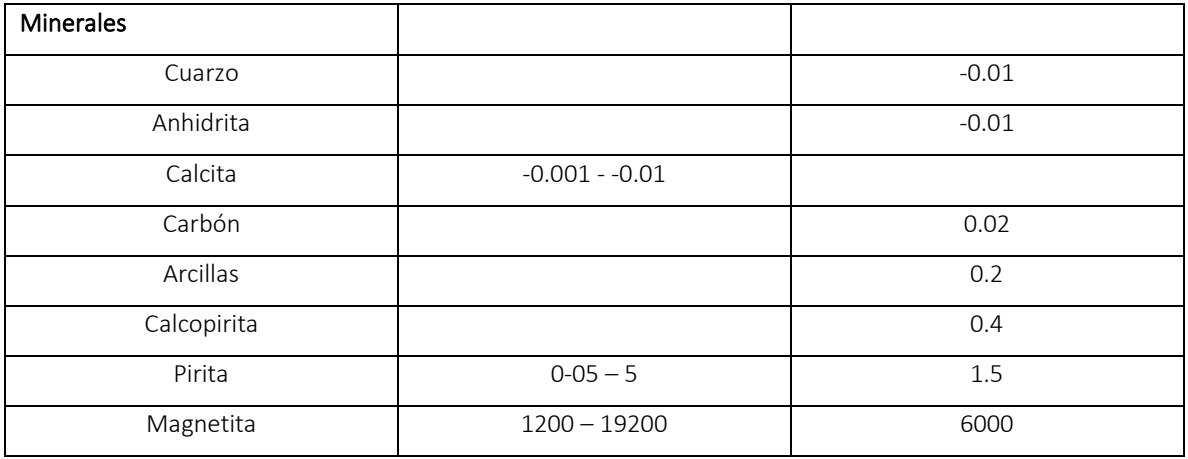

## <span id="page-20-0"></span>**2.2 Método eléctrico**

Este método se basa en el estudio del campo eléctrico, tanto los existentes naturalmente en la corteza terrestre como los artificiales controlados por equipos especializados (Figuerola, 1974).

Con ayuda de mediciones del potencial eléctrico y con la adquisición de datos de éstas, es posible determinar el comportamiento del subsuelo. En el caso del presente estudio se medirá la electricidad inducida por los equipos, realizando tomografías de resistividad eléctrica.

Este método (tomografía de resistividad eléctrica) se diferencia del método magnético y gravimétrico, porque estos últimos estudian las variaciones de los campos naturales de la Tierra, basados en las variaciones de la susceptibilidad magnética y la densidad de las rocas, respectivamente. (Figuerola, 1974). Además, una de las ventajas con las que cuenta el método eléctrico es que, dado que es de fuente artificial, se puede controlar la profundidad del estudio que se está realizando.

Los contrastes en las propiedades eléctricas del subsuelo ayudan a conocer algunas características del mismo, como estimar si una zona se encuentra saturada o no, la descripción litoestratigráfica y presencia de fracturas o cavernas en el interior del subsuelo.

Se define a la resistividad como la propiedad de resistencia en Ohmios medida entre dos caras opuestas, de un cubo de materia con dimensiones unitarias (Figuerola, 1974). La corriente l que pasa por un cuerpo y la diferencia de potencial V que produce están relacionados por la ley de Ohm:

$$
I = \frac{V}{R}
$$

Si llamamos R a la resistencia de un conductor cilíndrico de longitud L, sección de área S, y resistividad  $\rho$ . Resultará que:

$$
R = \rho \frac{L}{S} \quad , \ \rho = \frac{RS}{L}
$$

Haciendo  $L = 1$ cm y  $S = 1$ cm<sup>2</sup> obtenemos la unidad de resistividad que es el Ohmio.

En la Tabla 2 se observan los rangos de resistividad eléctrica para algunos tipos de rocas y aguas. Es importante destacar que en muchos casos existe traslape entre sus rangos, lo que nos indica que la interpretación geológica de un estudio geoeléctrico requiere de información a priori sobre el sitio estudiado. Por esto, en el presente trabajo, es importante contar con toda la información geológica e hidrogeológica disponible para brindar resultados confiables.

| <b>Material</b>           | <b>Resistividad (Ohms-cm)</b> |                 |
|---------------------------|-------------------------------|-----------------|
|                           | Mínimo                        | Máximo          |
| <b>Azufre</b>             | $10^{17}$                     |                 |
| <b>Mica</b>               | $10^{10}$                     | $10^{15}$       |
| Sal gema seca             | $10^{10}$                     | $10^{15}$       |
| Calcita                   | 5                             | $10^{14}$       |
| Cuarzo                    |                               | $10^{14}$       |
| <b>Granito seco</b>       | $10^{8}$                      | $10^{11}$       |
| Arenisca seca             | 10 <sup>6</sup>               | $10^{10}$       |
| Limolita                  | 10 <sup>7</sup>               |                 |
| Caliza seca               | 10 <sup>5</sup>               | 10 <sup>6</sup> |
| Caliza húmeda             | $5 * 10^3$                    | $5 * 104$       |
| Mineral de pirita, seco   | 10 <sup>3</sup>               | 10 <sup>4</sup> |
| Mineral de pirita, húmeda | 10 <sup>2</sup>               | $10^{-1}$       |
| Calcopirita               | $\mathbf{1}$                  | $10^{-1}$       |
| Calcopirita, húmeda       | $10^{-2}$                     | $10^{-3}$       |
| Marga, seca               | $5 * 10^3$                    | 10 <sup>4</sup> |
| Marga, húmeda             | $10^{2}$                      | 10 <sup>3</sup> |
| Arcilla, seca             | $8 * 10^3$                    |                 |
| Arcilla, húmeda           | 10                            | $10^{2}$        |
| Sal gema, húmeda          | 5                             | 20              |
| Grafito                   | $3 * 10^{-2}$                 |                 |
| Cobre                     | $1.7 * 10^{-6}$               |                 |
| Plata                     | $10^{-6}$                     |                 |
| Agua pura de montaña      | 10 <sup>4</sup>               | $3 * 10^{5}$    |
| Agua con 3% de sal        | 5                             | 10              |
| Agua con 20% de sal       | 3                             |                 |
|                           |                               |                 |

*Tabla 2. Tabla de resistividades, modificada de (Figuerola, 1974)*

# <span id="page-22-0"></span>**2.2.1 Tomografía de Resistividad Eléctrica (TRE)**

La Tomografía de Resistividad Eléctrica (TRE), es uno de los muchos métodos eléctricos que permite darnos una visualización del comportamiento de resistividad 2D o 3D, mediante el uso de técnicas numéricas, lo que dependerá de la manera en que sean adquiridos los datos y su finalidad.

El equipo básico para todas las mediciones de resistividad del suelo consta de un transmisor, un receptor, la fuente de alimentación, electrodos y cables. Se necesita una unidad de conmutación adicional para mediciones 2D y 3D para activar los electrodos individualmente (Kirsch, 2006).

La técnica de levantamiento involucra la inyección de corriente y la medición de voltaje en una serie de electrodos enterrados a tierra con separación constante. Debido a que el aumento de la separación conduce a información de mayor profundidad, las resistividades aparentes medidas se pueden trazar como una sección contorneada, que refleja cualitativamente la variación espacial de la resistividad en la sección transversal vertical. Según sea la longitud del perfil, la profundidad de penetración y la resolución requeridas, se selecciona la separación entre electrodos (Griffiths & Barker, 1993).

Como es mencionado por Loke (2004) La elección del "mejor" arreglo para un estudio de campo depende del tipo de estructura que se cartografiará, la sensibilidad del medidor de resistividad y el nivel de ruido de fondo. En la práctica, los arreglos que se utilizan más comúnmente para estudios de imágenes en 2D son (a) Wenner, (b) Dipolo-Dipolo (c) Wenner-Schlumberger (d) Polo-Polo y (d) Polo-Dipolo. Entre las características de un arreglo que se deben considerar están: (i) la profundidad de investigación, (ii) la sensibilidad del arreglo a los cambios verticales y horizontales en la resistividad del subsuelo, (iii) la cobertura de datos horizontal y (iv) la señal fortaleza.

En el caso de los arreglos Wenner y Schlumberger, los electrodos de inyección de corriente se sitúan por fuera de los electrodos de potencial y las distancias entre estos se incrementan para lograr mayor profundidad de penetración. En cambio, en dipolo-dipolo, los electrodos de corriente están contiguos formando un dipolo que se encuentra a una distancia determinada del dipolo de potencial, constituido por

los otros dos electrodos (Figura 2.2). Aquí también las distancias entre electrodos y entre dipolos se incrementan para lograr mayor profundidad. Los dos primeros arreglos poseen una mayor sensibilidad a detectar los cambios verticales en la resistividad, siendo más apropiadas para estudiar estructuras horizontales. En cambio, dipolo-dipolo es más sensible a los cambios horizontales, permitiendo detectar con mayor facilidad la presencia de estructuras verticales (Dahlin & Zhou, 2004; Loke, 2004).

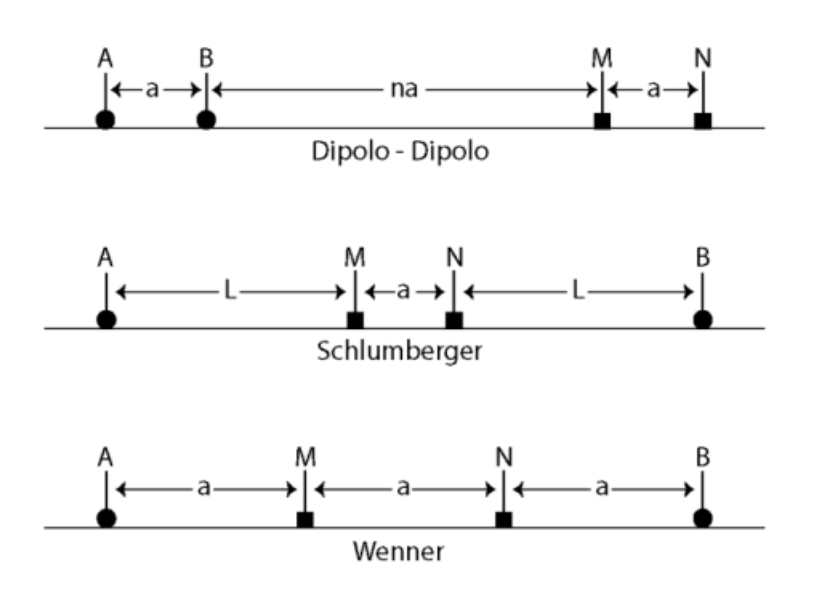

*Figura 2. 1 Distribución geométrica de los electrodos de corriente (A y B) y de los de potencial (M y N) para los dispositivos dipolo - dipolo, Schlumberger y Wenner* (Olona et al., 2016)*.*

En la Figura 2.3 se aprecia de manera más clara como se realiza la adquisición de datos en un modelo Wenner, ejemplo dado por Griffiths 1993, donde, la medición comienza en un extremo de la línea usando los electrodos 1, 2, 3 y 4. Luego se duplica el espaciado sin avanzar, siendo los electrodos activos 1 3, 5 y 7. En cada medición, el espaciado se incrementa en uno unidad hasta que se alcanza el espacio máximo (n=8 es posible para una matriz de 25 electrodos), después de lo cual la secuencia se repite comenzando con los electrodos 2, 3, 4 y 5.

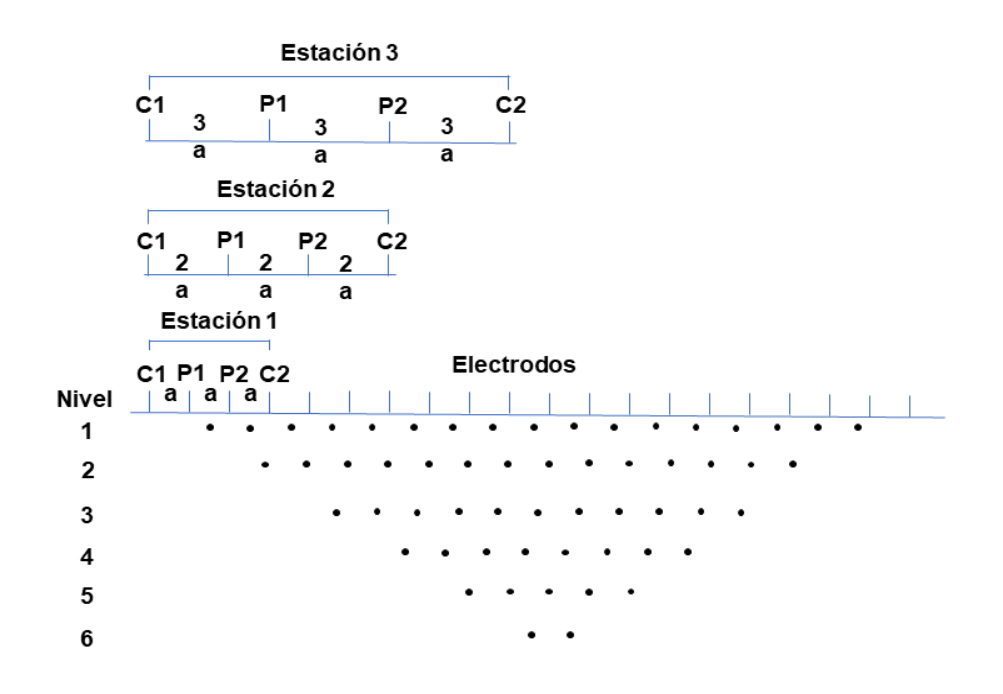

*Figura 2.3. Secuencia de medición para construir una pseudosección en arreglo Wenner, modificado de (Griffiths & Barker, 1993).*

Las estructuras geológicas se detectan mediante las distribuciones de resistividad observadas en mapas de superficie y mapas de resistividad, mientras que el tipo de litología se indica mediante los valores de resistividad. De esta manera se obtiene información estructural y litológica a partir del mismo conjunto de datos, agregando así información importante para la interpretación del entorno geológico (Kirsch, 2006).

Una vez adquiridos los datos correspondientes se debe realizar una inversión de los mismos con el fin de encontrar un modelo matemático idealizado de una sección del subsuelo, que dará una respuesta muy parecida a los valores medidos en el levantamiento (Loke, 2004)

#### <span id="page-26-0"></span>**2.3 Radón**

El radón es un gas radioactivo incoloro e inodoro, de origen natural.

Se produce por desintegración radioactiva natural del uranio presente en los suelos y rocas. El promedio de contenido de uranio (1-1000ppm) es excedido por algunos tipos de rocas, estas principalmente incluyen a las rocas volcánicas félsicas como: lutitas oscuras, granitos, rocas sedimentarias que contienen fosfato y rocas metamórficas derivadas de estas rocas (Otton, 1992).

El radón emana fácilmente del suelo a través de zonas de mayor permeabilidad como los poros de las rocas o fallas y fracturas, y pasa al aire donde se desintegra y emite otras partículas radioactivas. La radioactividad es una propiedad en virtud de la cual algunos elementos como el uranio, torio, radio y el radón se desintegran con el paso del tiempo para dar lugar a nuevos átomos (isótopos), emitiéndose, en este tipo de procesos radiación y partículas de naturaleza diversa (Quindós, 1995). El radón puede encontrarse en el suelo y en el agua debido a que elementos como el uranio y el torio están ampliamente difundidos entre los minerales; es un gas poco difusivo, y dada su corta vida media (a menos que sea transportado por otro fluido), este proviene desde corta distancia del sitio de detección. Altas concentraciones de gas radón en suelos se han asociado con la litología y el lecho rocoso (Choubey et al., 2007; Rengifo et al., 2015), así como discontinuidades tectónicas deformación y esfuerzos corticales, de tal forma que en zonas sísmicas la mayor concentración de gas radón se asocia con su escape a través de fallas o fracturas de las rocas de la corteza. Además de estos factores la proporción de este elemento en el suelo puede variar por la lluvia, la presión atmosférica, la temperatura y el contenido de

humedad, algunos ejemplos pueden ser que la concentración de radón aumenta en verano con relación al invierno, y que como consecuencia de una lluvia suave la emanación de radón puede aumentar, pero con lluvia coposa esta decae y se recupera después de algunos días (Virk et al., 2000).

Debido a que el contenido de radón ( $222Rn y 220Rn$ ) en el terreno puede ser controlado por los procesos tectónicos, se considera de utilidad para identificar trazas de fallas activas, aunque el torón ( $^{220}$ Rn) se utiliza mucho menos que el  $^{222}$ Rn, según LaBrecque (2002), probablemente por la falta de métodos confiables de medición. En este sentido el gas radón (<sup>222</sup>Rn, 220Rn o Rn total) se ha utilizado solo o en combinación con otros gases como el helio, nitrógeno, oxigeno, argón, entre otros (Rengifo et al., 2015).

#### <span id="page-27-0"></span>**2.4 Hidrogeoquímica**

El agua subterránea se considera un agente geológico. Las dos causas fundamentales para el papel activo de las aguas subterráneas en la naturaleza son su capacidad para interactuar con el medio ambiente y la distribución espacial del flujo (Tóth, 1999), así el agua con respecto al medio adquiere sus propiedades químicas, esto en dependencia de la geología de la zona, temperatura del medio, entro otras características.

Por otra parte a hidrogeoquímica estudia la composición química de las aguas subterráneas y los cambios en su composición derivados del resultado de los procesos químicos, físicos y bilógicos que ocurren durante su trayecto en el subsuelo de forma natural o por contaminación (Morán Ramirez, 2016).

Con el estudio de la hidrogeoquímica se pueden definir ciertas características del agua a partir de muestras de la misma. Realizando el análisis de la concentración de iones mayores, los cuales son: Ca<sup>2+</sup>, Mg<sup>2+</sup>, Na<sup>+</sup>, K<sup>+</sup>, Cl<sup>-</sup>, HCO<sub>3</sub><sup>-</sup> y SO<sub>4</sub><sup>2</sup>, se puede conocer la familia hidrogeoquímica del agua de nuestra zona, así como los diferentes procesos hidrogeoquímicos que se han llevado a cabo a profundidad. En el agua cuenta con importantes parámetros fisicoquímicos los usados más comúnmente son temperatura, conductividad eléctrica, solidos totales disueltos, y pH (Orozco et al., 2005) además de conocer la cantidad de solidos totales disueltos, elementos que contiene, tiempo de residencia y procesos que afectan el agua.

### <span id="page-28-0"></span>**2.4.1 Isotopía**

Durante más de 50 años se han aplicado técnicas isotópicas en hidrología e hidrogeología a nivel mundial, siendo una valiosa herramienta de investigación, además de ayudar a la solución de problemas relacionados con la ingeniería y el medio ambiente (Fontes, 1986).

Los isótopos estables del agua  $\delta^2H$  y  $\delta^{18}O$ , son muy útiles para identificar las fuentes de recarga de agua subterráneas y distinguir aguas de diferentes orígenes con una composición química similar, debido a que son trazadores ideales porque son parte de la molécula de agua y no reaccionan como otros elementos disueltos en el agua (Dickinson et al., 2006). Por una parte, la concentración absoluta y relativa de los iones mayoritarios y traza en el agua reflejan los procesos de interacción agua-roca. Mientras que, la composición isotópica de las aguas subterráneas puede utilizarse para localizar las zonas de recarga, y para determinar su origen (meteórico, agua marina, fósil, magmática y metamórfica, etc.; Fontes, 1986).

La molécula de agua está formada por dos elementos: hidrógeno y oxígeno. El hidrógeno se presenta en la naturaleza bajo la forma de dos isótopos estables, el protio (<sup>1</sup>H) y el deuterio (<sup>2</sup>H o D) y uno radiactivo, el tritio (<sup>3</sup>H o T). El oxígeno posee tres isótopos estables:  $^{16}O$ ,  $^{17}O$  y  $^{18}O$ . La relación  $^{18}O/$   $^{16}O$  es de aproximadamente 1:500 y la <sup>2</sup>H/ <sup>1</sup>H de 1:6600 en el agua del océano (Palomares, 2018).

El proceso de fraccionamiento isotópico está relacionado con los cambios de temperatura; así como, de la condensación parcial durante las precipitaciones. Estos cambios generan los llamados efectos de altitud, continental, latitud y las variaciones estacionales. El efecto de "altitud" se debe a que el vapor residual después de una precipitación parcial es más liviano que el original (menor contenido de isótopos pesados). Por lo tanto, a medida que la masa de aire asciende, el agua precipitada contendrá menos proporción de isótopos pesados o en lenguaje coloquial "será más liviana", observándose valores más empobrecidos a medida que aumenta la altitud (Palomares, 2018).

En 1961, Harmon Craig encontró una relación lineal entre la composición isotópica de <sup>18</sup>O y la de <sup>2</sup>H para las aguas superficiales a escala global y la denomina "Craig's global meteoric water line" (Línea de Agua Meteórica Global de Craig), representada por la siguiente ecuación:

$$
\delta^2 H = 8 \, \delta^{18} O + 10^0 /_{00} \, \text{smow}
$$

Donde  $\delta^2 H$  es la relación isotópica de Deuterio y  $\delta^{18} O$  es la relación isotópica de oxígeno-18.

En la Figura 2.2 se puede observar la Línea Meteórica Mundial comparada con los cambios de composición isotópica del agua producida por diferentes procesos. Siendo que el estado líquido del agua en el mar es uno de los pasos del ciclo

hidrológico, y que este contiene el 98% del agua líquida presente en la superficie de la Tierra, su composición promedio se ha tomado como el estándar o patrón internacional (SMOW) por sus siglas en inglés, para el análisis de información isotópica (Vélez & Rhenals, 2008).

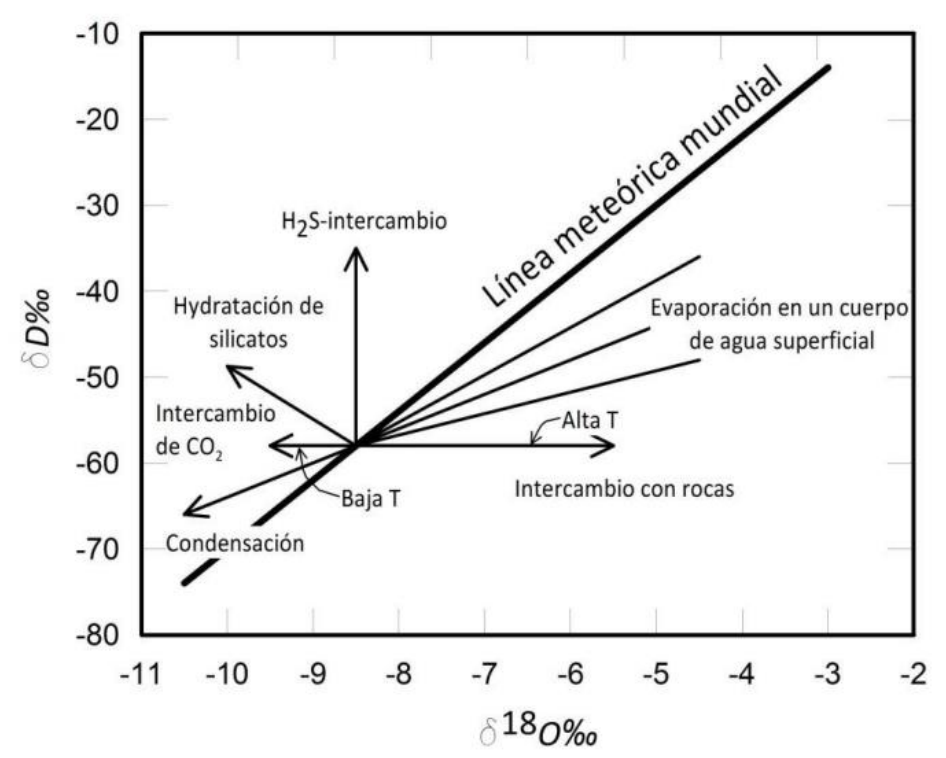

*Figura 2.2. Línea Meteórica mundial comparada con los cambios de la composición isotópica del agua (Domenico et al., 1998).*

## **CAPÍTULO lll MARCO GEOLÓGICO**

### <span id="page-30-1"></span><span id="page-30-0"></span>**3.1 Geología regional**

La Mesa Central (MC) es una de las quince provincias fisiográficas en México, la cual se caracteriza por ser una región elevada que internamente puede subdividirse en dos regiones, la región del sur tiene cotas que se encuentran encima de los 2000 msnm, con excepción del valle de Aguascalientes, es una zona montañosa cubierta en su mayor parte por rocas volcánicas cenozoicas. La región norte, que es de

mayor extensión, muestra un estado de erosión más avanzado que la región sur, tiene grandes cuencas continentales rellenas de sedimentos aluviales y lacustres, y presenta cotas por debajo de los 2000 msnm (Nieto-Samaniego et al., 2005).

### <span id="page-31-0"></span>**3.1.1 Estratigrafía de la MC**

#### **Paleoceno-Eoceno**

Este periodo se caracteriza por un hiatus sedimentario ocurrido durante la orogenia Laramide. El Paleoceno - Eoceno medio consta principalmente de conglomerado y arenisca, que presentan también rocas volcánicas intercaladas principalmente con rocas máficas. En el Eoceno Tardío se observa una discordancia la cual representa un cambio de volcanismo (de ambas composiciones) a uno preferentemente riolítico (Nieto-Samaniego et al., 2005).

#### **Oligoceno**

Se conforma por rocas volcánicas de composición félsica, con variaciones de latita a riolita. La parte superior del conjunto de rocas del Oligoceno corresponde a depósitos de actividad volcánica explosiva, se trata de una cubierta de ignimbritas y rocas piroclásticas de composición riolítica que aparecen cubriendo a domos y derrames de lava riolíticos (Nieto-Samaniego et al., 2005).

Los domos y derrames forman complejos volcánicos muy grandes que constituyen los núcleos de las sierras más elevadas de la parte sur de la provincia fisiográfica de la Mesa Central (MC), formando apilamientos con espesores que superan los 400m en la Sierra de San Miguelito (Nieto-Samaniego et al., 2005).

En la porción sur-occidental del campo volcánico de la Sierra San Miguelito, al suroriente del Valle de Villa de Arriaga, se encuentran afloramientos en un área de 10

Km<sup>2</sup> de una roca de color café a gris oscuro, de textura porfíritica con 5 -10 % de fenocristales de plagioclasa en una matriz formada de microlitos de plagioclasa con abundante magnetita como una traquita (Tristán-González et al., 2009). Su espesor no supera los 50 m. Su edad fue calculada con K/Ar dando 20.5  $\pm$  0.5 Ma (Tristán-González et al., 2009).

#### **Mioceno**

De una manera discordante al conjunto de rocas volcánicas del Oligoceno e intercaladas con sedimentos de cuencas continentales del Cenozoico, una distinción de rocas volcánicas de composición máfica a intermedia (p.ej. basaltos, basaltos andesíticos, basaltos alcalinos, andesitas) llegan a observarse a lo largo de la Mesa Central, las cuales representan al periodo del Mioceno (Labarthe-Hernández et al., 1982)

#### **Plioceno- Cuaternario**

Se han reconocido rocas volcánicas de edad Plioceno - Cuaternario en el centro de la MC, las cuales afloran principalmente en pequeños conjuntos de aparatos volcánicos como conos cineríticos y mares en el estado de San Luis Potosí (Labarthe-Hernández et al., 1982)

#### <span id="page-32-0"></span>**3.2 Geología local**

#### **Graben de Villa de Reyes**

El Graben de Villa de Reyes (GVR) es una fosa tectónica de edad oligocena, limita en su porción septentrional a dos campos volcánicos, el Campo Volcánico de San Luis Potosí y el Campo Volcánico del Río Santa María, y en su porción meridional involucra al Campo Volcánico de la Sierra de Guanajuato. Estos campos están formados por un paquete de rocas volcánicas que varían de dacitas a riolitas de alto

sílice, eruptadas en el periodo comprendido entre los 32 y 28 Ma. donde el 80% es de carácter efusivo y el resto corresponde a productos piroclásticos asociados a la apertura de los conductos por donde posteriormente salieron las lavas (Tristán-González, 1986). Este graben forma parte de una serie de estructuras tectónicas presentes en la Mesa Central que corresponde a la etapa de máxima extensión del área la cual ocurrió entre 26-28 Ma (Aranda-Gómez et al., 2000).

Esta estructura se encuentra entre los estados de San Luis Potosí y Guanajuato; tiene una longitud de 200 km y un ancho de por lo menos 15 km y está limitada por un sistema de fallas de dirección N20ºE con una inclinación de 60º al SE. El graben forma un extenso valle cubierto por depósitos de flujos piroclásticos, sedimentos lacustres y aluviales (Figura 3.1) (Tristán-González, 1986). El espesor de los sedimentos, basado en pozos y datos eléctricos de resistividad, varía entre 50 y 600m (Ramos-Leal et al., 2007).

En el área del graben, intersectan un conjunto de depresiones estructurales existe en los poblados de Jesús María – La Pila (Ramos-Leal et al., 2007).

#### <span id="page-33-0"></span>**3.3 Hidrogeología**

Dentro del graben, existen dos tipos de acuíferos principales: uno semiconfinado con agua fría en el material granular y otro, más profundo que el anterior, confinado y termal, que circula a través de la roca volcánica fracturada.(Ramos-Leal et al., 2007).

La dirección del flujo subterráneo en el acuífero del valle es de sur a norte, con niveles estáticos que oscilan entre los 40 y 120 m de profundidad, siendo más frecuentes los de 60 a 100 m. Así mismo, se sabe que existen acuíferos colgados (subálveos) de poco espesor y extensión, localizados en las terrazas fluviales, y que

son explotados por medio de norias, las cuales se agotan en época de estiaje (Carrillo-Rivera et al., 2002).

El sistema acuífero del valle es de tipo mixto, con un estrato superior formado por depósitos de relleno consistentes en material vulcanoclástico intercalado con gravas, arenas y limos, que tiene un espesor promedio de 150 m. Subyaciendo a este estrato se halla una unidad volcánica constituida básicamente por ignimbritas y riolitas, cuyo espesor promedio es de 700 m esta unidad muestra porosidad y permeabilidad secundarias por fracturamiento (Flores et al., 1990).

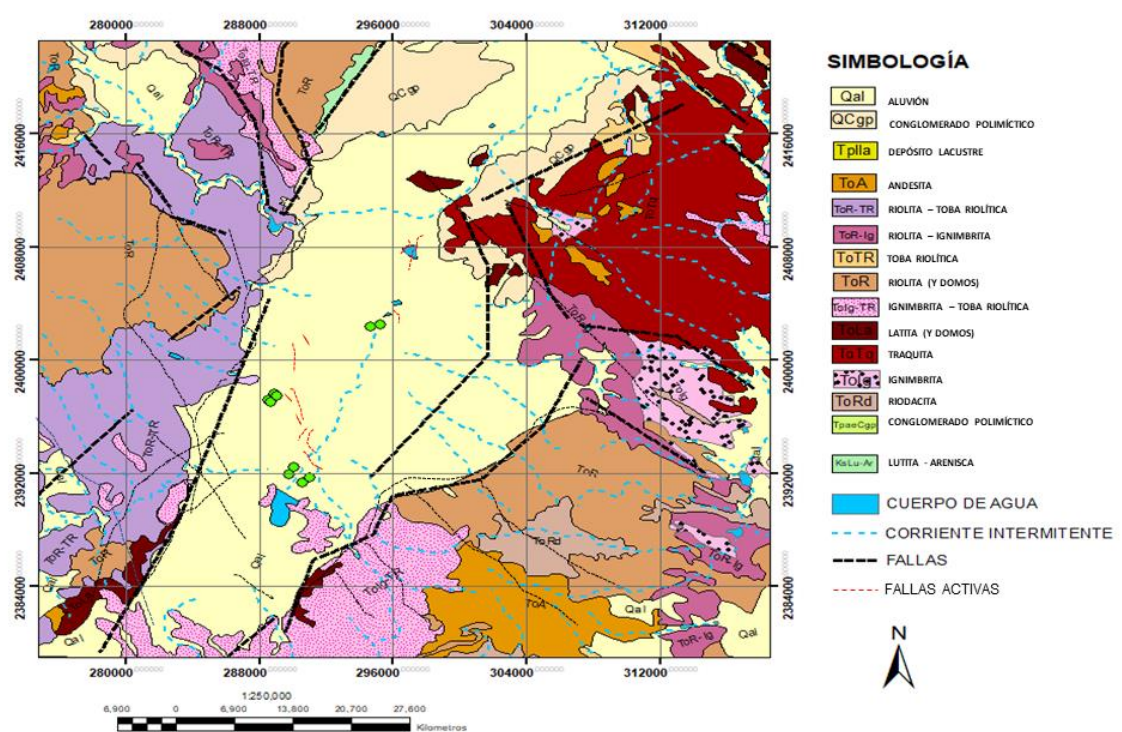

MAPA GEOLÓGICO DE VILLA DE REYES

*Figura 3.1. Mapa geológico de la zona de estudio, modificado de la carta geológica Guanajuato F14-7 (SGM, 1997) Donde las líneas en color rojo representan las fallas activas de la zona.*

## **CAPÍTULO IV METODOLOGÍA**

#### <span id="page-35-1"></span><span id="page-35-0"></span>**4.1 Magnetometría aérea**

Los datos para realizar los mapas de magnetometría aérea fueron solicitados en el Laboratorio de Geofísica del IPICYT, los cuales se obtuvieron del Servicio Geológico Mexicano (SGM). Los datos adquiridos por parte del SGM fueron procesados con ayuda del software Oasis Montaj versión 8.4 del paquete de programas Geosoft ® y la información es representada en forma de mapas magnéticos, que cuentan con una escala de colores para facilitar su entendimiento. Estos valores están dados en nanoteslas nT, con una escala de 1:250000 y el filtro aplicado en cada uno de ellos.

### <span id="page-35-2"></span>**4.1.1 Procesado magnético**

En el caso del método magnéticos obtenemos *datos crudos,* los cuales deben ser procesados para después ser interpretados, primero se obtiene el campo magnético residual (CMR) a la cual se omite el dato de IGRF, a partir de este se aplican algunos métodos con el fin de acentuar anomalías y hacer más sencilla su interpretación.

#### **4.1.2 Reducción al polo**

Este filtro es una transformación que simula el cambio de la inclinación magnética en relación a la vertical.

La reducción al polo se aplica para compensar el desplazamiento de las anomalías debido a la inclinación del campo magnético. Una vez corregido este aspecto, se tendrá un posicionamiento verdadero de las anomalías sobre los objetos geológicos que la causan. Es como corregir el efecto de latitud, simulando que las mediciones
fueron realizadas sobre el polo magnético, de ahí el nombre de tal transformación del campo (Torres-Gaytan, 2013).

### **4.1.3 Continuación ascendente**

Consiste en calcular los valores del campo magnético en un plano situado a diferentes alturas que el plano de observación original, altura de vuelo. En el caso de la continuación hacia arriba se eliminan las anomalías más superficiales y ruidos, produciendo una malla con valores más suavizados. El resultado de esta transformación facilita la identificación de las anomalías y estructuras regionales, como principales cuerpos magnéticos, lineamientos regionales (fallas, fracturas y contactos), entre otros (Torres-Gaytan, 2013).

### **4.1.4 Derivada en Z**

La primera derivada vertical (1aDz), calcula la tasa de cambio del campo magnético en la vertical sobre el mismo punto. Tiene el efecto de nitidez de las anomalías, o que permite una mejor ubicación espacial del origen de ejes y límites de las anomalías (Torres-Gaytan, 2013).

### **4.2 Tomografías de resistividad eléctrica.**

Se realizaron un total de seis tomografías (Figuras 4.5, 4.6, 4.7 y 4.8) una de ellas fue realizado con el quipo Syscal kid (Figura 4.4), con 105 m de longitud, utilizando las configuraciones Wenner y Dipolo-dipolo, con una profundidad máxima aproximada de estudio de 15 m, un total de 24 electrodos se colocaron equidistantes a 5 m El equipo se ubica en centro de tendido de electrodos.

Las otras cinco tomografías eléctricas se realizaron con el equipo SuperSting ™ (Figura 4.1, 4.2 y 4.3), el equipo consta de una unidad central donde se controla el proceso de adquisición automática de datos, incluyendo la inyección de corriente y medida de potencial eléctrico. Se utiliza un accesorio denominado *Switchbox* este es un conmutador que ejecuta todas las combinaciones de electrodos e impulsos eléctricos para los diferentes test programados, desde la *computadora*; cuenta con una fuente de poder (*batería*), este equipo trabaja con dos baterías de 12 V cada una, dispuestas en conexión en paralelo, además, cuenta con *cables de conexión auxiliares* que sirven de nexo entre los componentes principales del equipo, la conexión a la batería que transmite la energía desde la fuente de poder (batería) hasta el equipo principal, además del cable de conexión SuperSting a la SwitchBox. El equipo además cuenta con *cable eléctrico y electrodos,* estos paquetes de cables junto con sus electrodos (insertos en el cable).

*Las estacas metálicas,* las cuales se instalan sobre el terreno a lo largo de la línea de prospección propuesta previa instalación y disposición del equipo (Quiroz, 2019). Con la computadora portátil se descargarán los datos adquiridos de cada tomografía, estas tienen una longitud de 550 m, utilizando 56 electrodos con una separación de 10 m uno de otro, el equipo se posiciono en el centro de cada perfil. Con estas tomografías se pudo alcanzar una profundidad de 110 m aproximadamente, donde se pudieron observar cambios en el comportamiento de la energía eléctrica, los cuales se estima están asociados a las fallas de la zona. Los datos de estos perfiles están dados en Ohm\*m y en secciones de valores de resistividad aparente del medio geológico estudiado (seudosección observada).

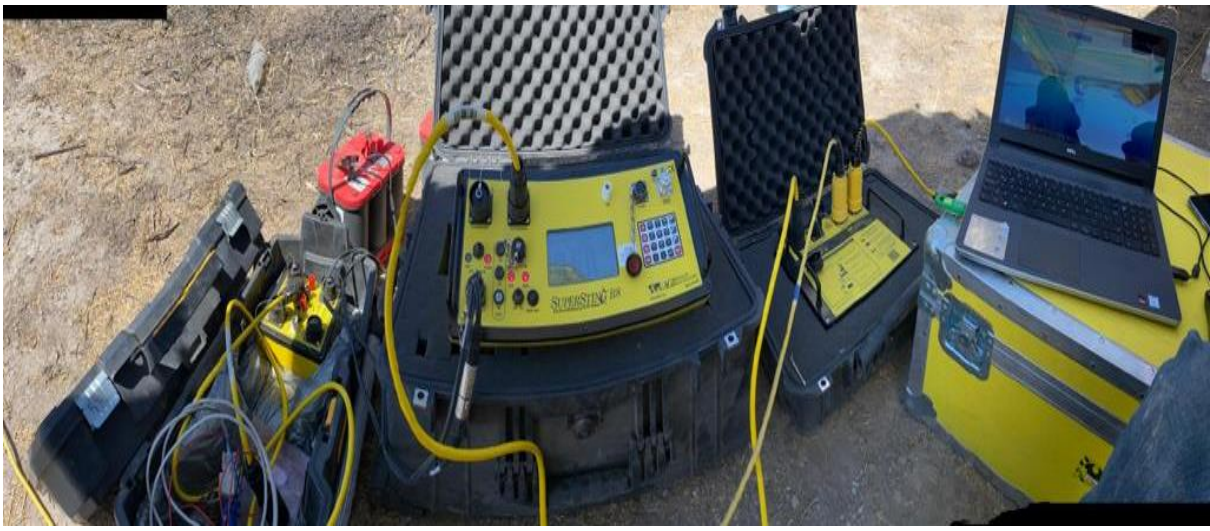

*Figura 4.1. Equipo SuperSting ™*

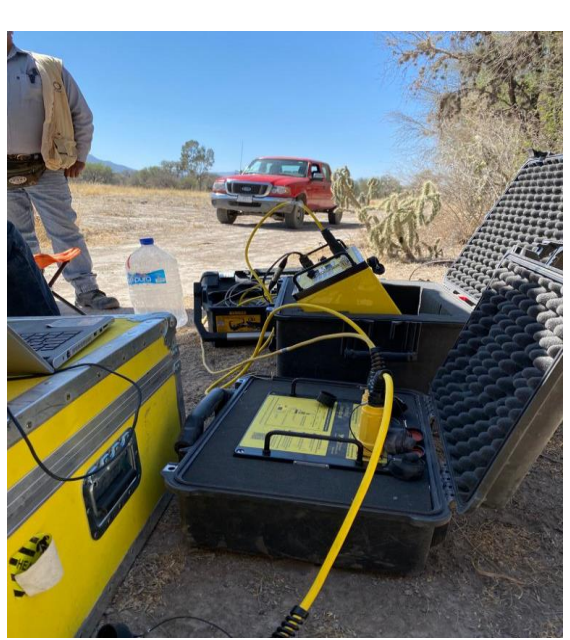

*Figura 4.2. Utilización del equipo SuperSting* ™.

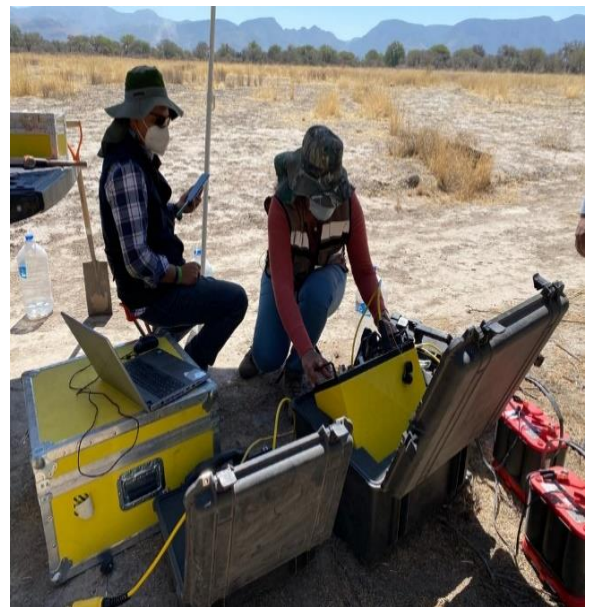

*Figura 4.3. SuperSting* ™ *en zona de estudio*

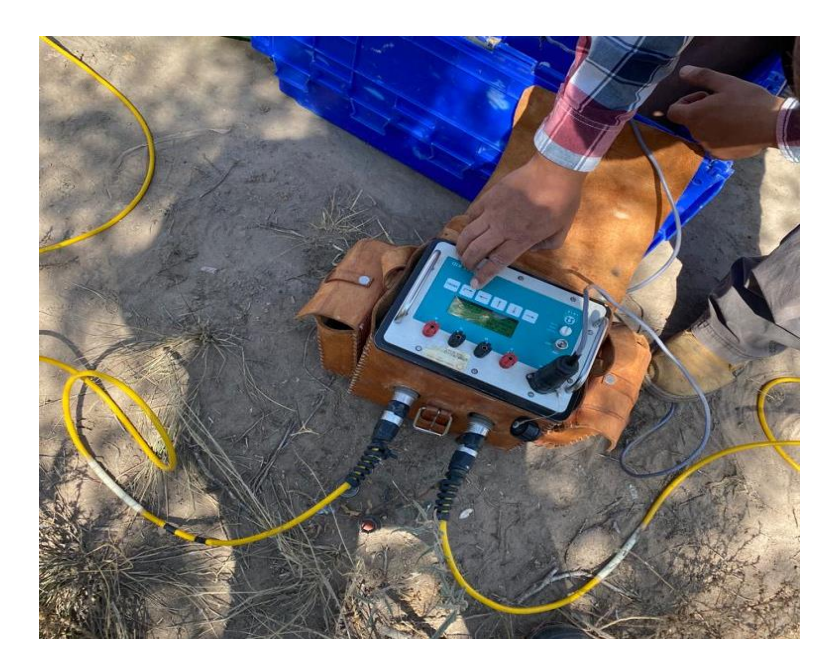

*Figura 4.4. Equipo Syscal Kid.*

La localización de los puntos donde se realizaron las 6 tomografías a lo largo del terreno se puede observar en la Figura 4.5.

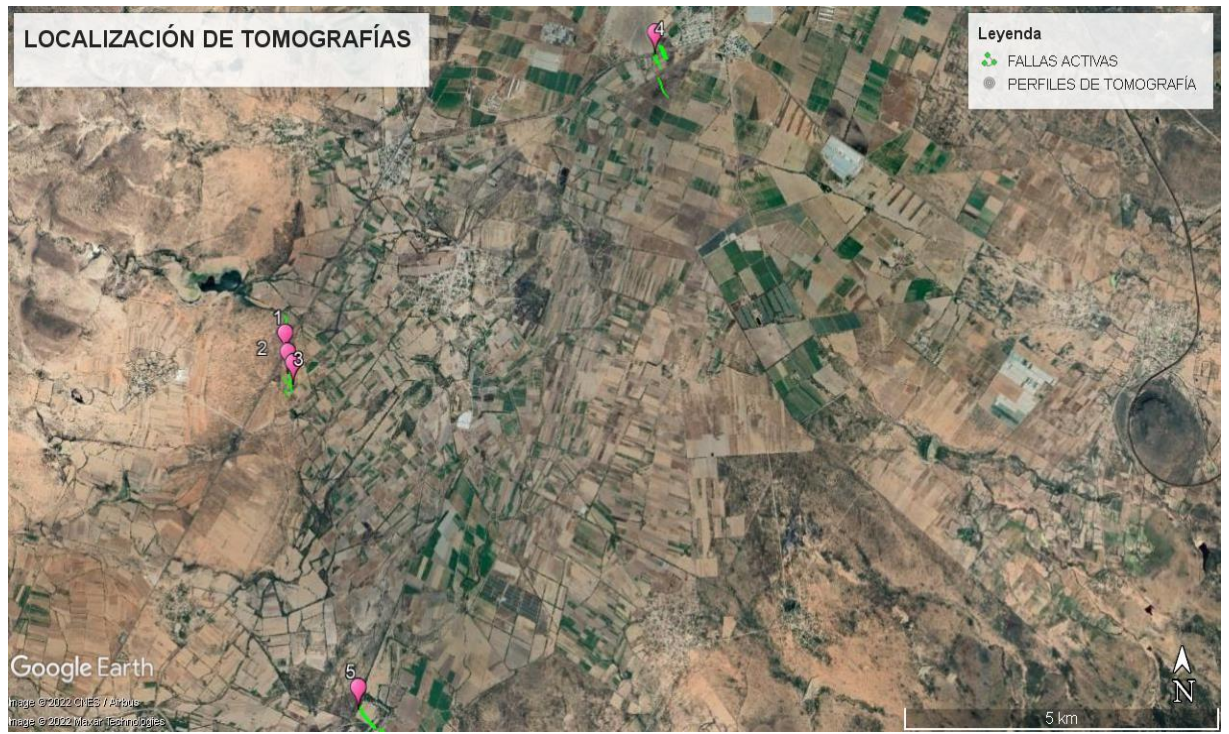

*Figura 4.5. Localización de las TRE con puntos en color rosa, ubicadas sobre las fallas activas de la zona.*

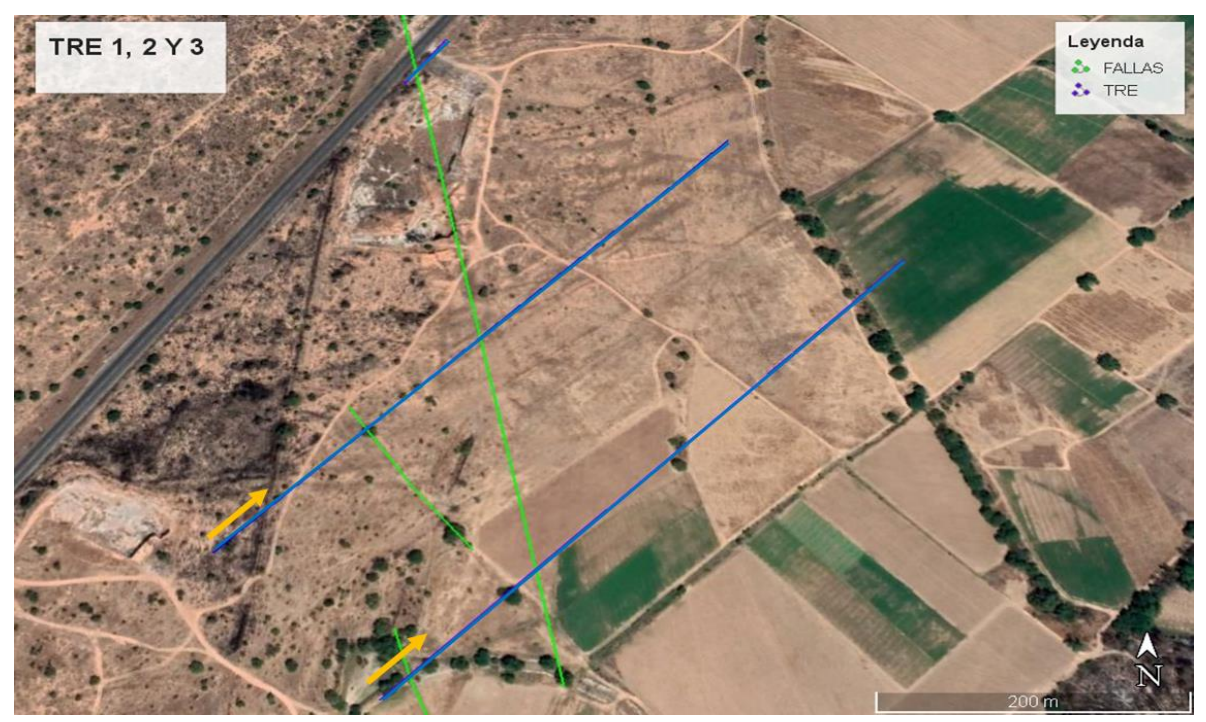

*Figura 4.6. Localización del perfil de TRE (líneas azules) realizado con Syscal kid y perfiles 2 y 3 realizados con* SuperSting *™ con una flecha amarilla indicando su dirección, y líneas verdes señalando la localización de las fallas observadas*

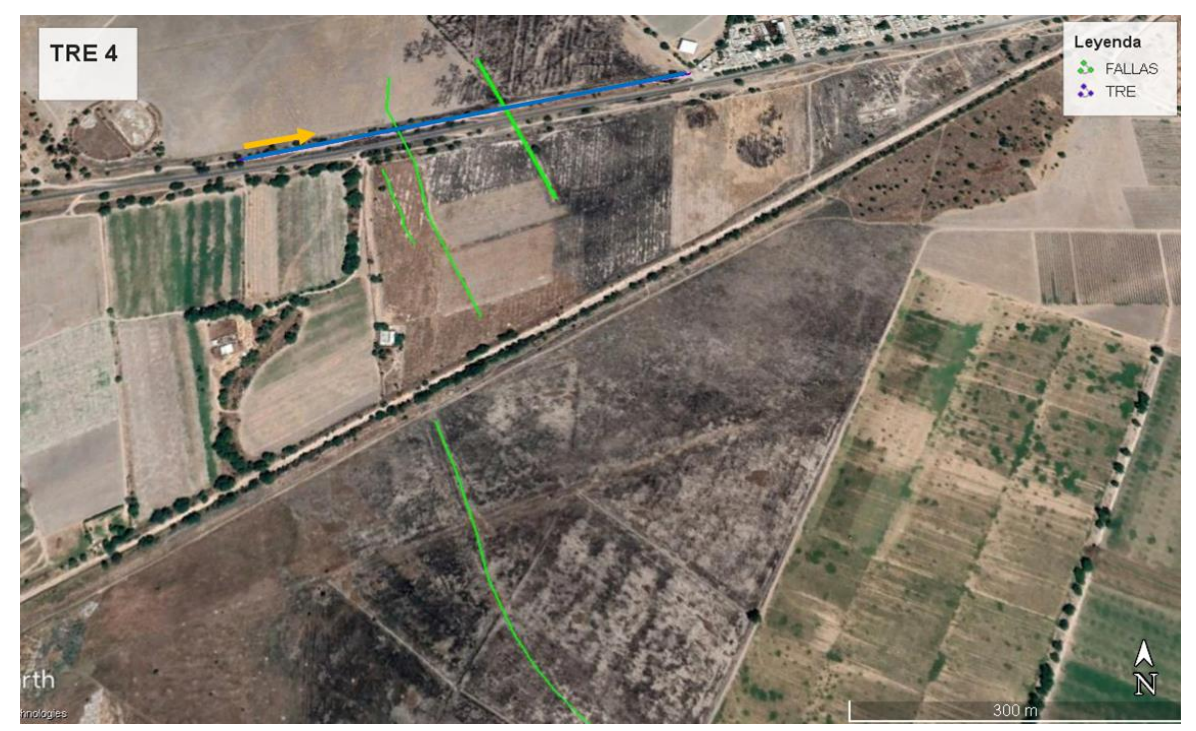

*Figura 4.7. Localización del Perfil 4 de TRE (línea azul), con una flecha amarilla indicando su dirección y líneas verdes señalando la localización de las fallas observadas.*

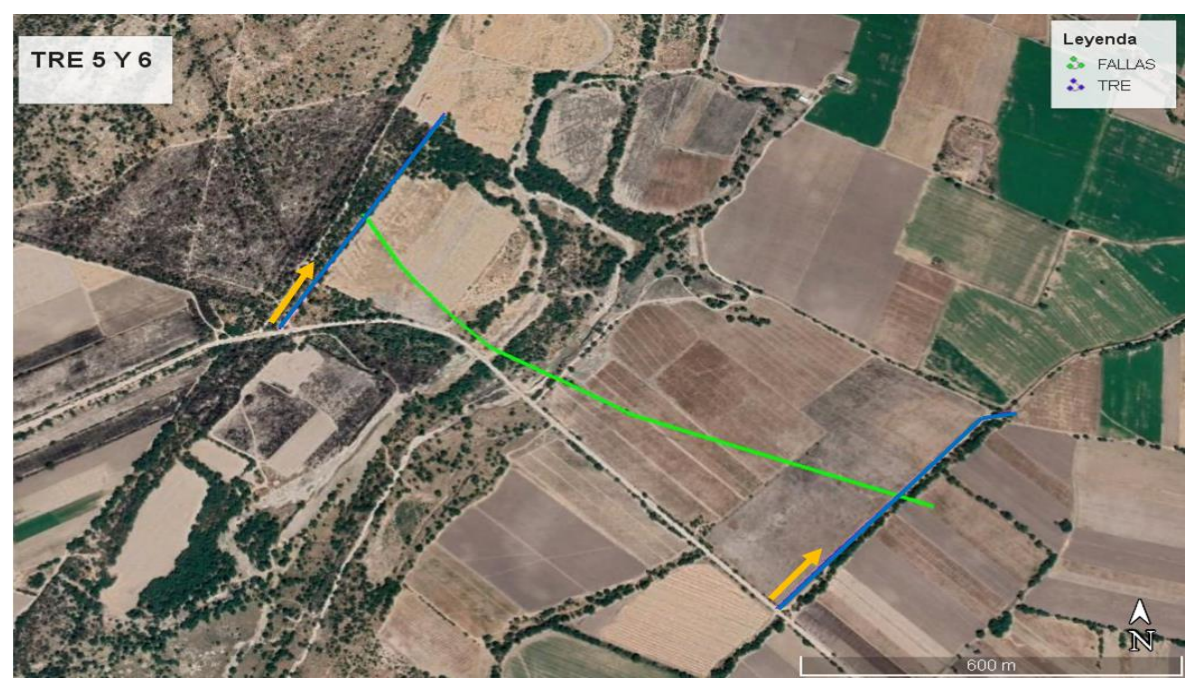

*Figura 4.8. Localización de los perfiles de TRE 5 y 6 (líneas azules), con una flecha amarilla indicando su dirección* y líneas verdes señalando la localización de las fallas observadas.

Estos seis perfiles, fueron realizados en zonas que atraviesan a las fallas con el fin de observar el cambio en la resistividad de la zona, y poder calcular la profundidad de dichas fallas.

Los datos obtenidos fueron procesados en el software Res2DInv (versión 3.55) y posteriormente exportados al software SURFER 16 para su edición. Estos datos están representados en perfiles con una escala de colores indicando las resistividades, para su mejor visualización y entendimiento.

## **4.3 Mediciones de radón**

Para el estudio de fallas activas la medición del gas radón se realiza de tal forma que los puntos de muestreo formen un perfil, preferiblemente, perpendicular a la posible traza de falla (Rengifo et al., 2015), el levantamiento de puntos de radón se realizó a lo largo de perfiles determinados (Figura 4.9 y 4.10).

En la medición de gas <sup>222</sup>Rn se utilizó el equipo RAD7 Electronic Radon Detector 2684 marca Durridge, el cual utiliza un detector de radiación alfa de estado sólido de un material semiconductor (sílice) que convierte la radiación alfa directamente en una señal eléctrica. El equipo cuenta con una sonda para suelo la cual se introduce aproximadamente 50 cm a profundidad en el suelo, el modo de medición se establece en tipo Sniff. el método de medición utilizado fue el protocolo para Torón (<sup>220</sup>Rn) (Durridge, 2019). Se realizaron mediciones en los puntos seleccionados, haciendo cuatro lecturas, con cinco minutos de diferencia una de otra, para después realizar un promedio de estas, en este caso las dos primeras lecturas pueden ser ignoradas para alcanzar el equilibrio y obtener una precisión ±10%. Posteriormente se realizó el manejo de datos con ayuda de Excel, para obtener las concentraciones de cada punto de muestreo, en donde se realizó la corrección por temperatura y humedad.

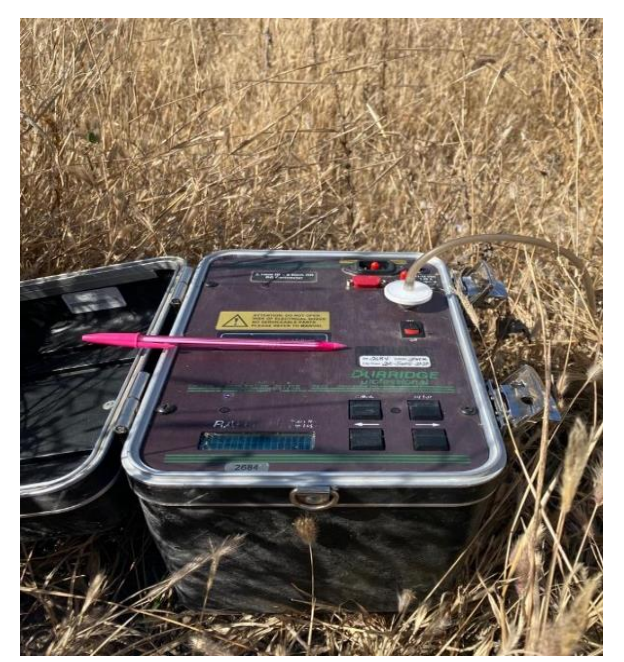

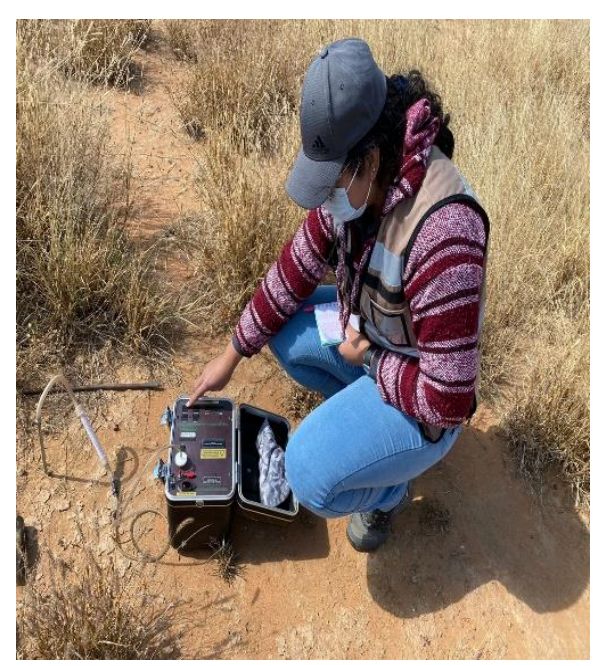

*Figura 4.9. Equipo RAD 7 Figura 4.10. Utilización del equipo RAD7*

Se realizó el levantamiento de datos en siente puntos, a lo largo de la misma zona donde se realizaron las tomografías 2,3,4,5 y 6. Aproximadamente a 70 m de separación uno de otro, marcados con puntos rojos en las figuras 4.11 y 4.12. Con el fin de poder notar los cambios en los valores, conforme se acercaba o alejaba de las fallas estudiadas.

Se utilizó el software Grapher versión 13, para realizar el procesamiento de los datos obtenidos con el quipo RAD7. Estos datos son representados por perfiles y las unidades asociadas a radón son Bq/m<sup>3</sup> (bequereles por metro cúbico).

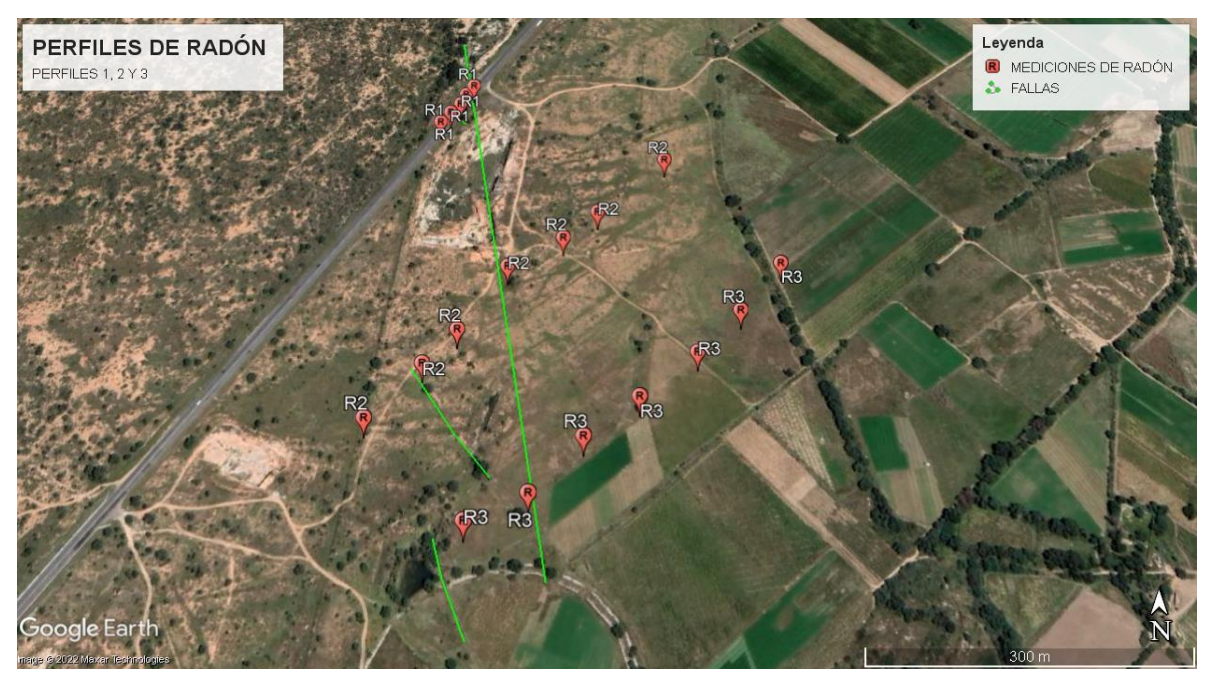

*Figura 4.11. Localización de perfiles 1,2 y 3 de radón en relación a las fallas (líneas color verde).*

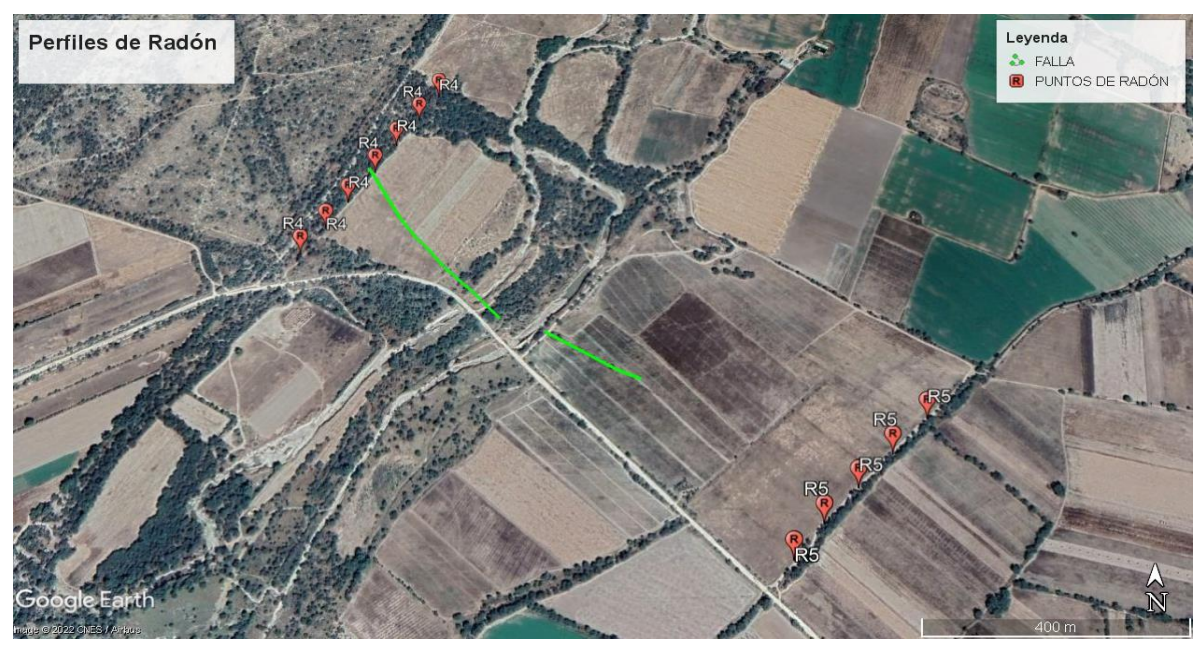

*Figura 4.12. Localización de perfiles 4 y 5 de radón en relación a las fallas (líneas color verde).*

### **4.4 Muestras de agua**

Se complementó una base de datos del muestreo del 2016 donde se recolectaron 53 muestras de agua en la zona (Pérez-Martínez, 2021). Estas muestras fueron recolectadas en pozos de agua cercanos a la zona de estudio en Villa de Reyes, con las cuales se realizaron diagramas hidrogeoquímicos (Figura 4.13).

Además, se realizó un muestreo en el año 2020 donde se recolectaron cinco muestras de agua de pozos que se encuentran a distancias cortas en relación a los perfiles de tomografía, relativamente próximos a las fallas. Se midieron parámetros físico - químicos en campo como: temperatura, pH, conductividad eléctrica, sólidos totales disueltos y Eh, a través de una sonda multiparamétrica marca Hanna que se observa en la Figura 4.14, las muestras se colectaron de la siguiente manera, se tomó una cantidad de agua del pozo, en un contenedor que se limpió con la misma agua, con el fin de que no hubiera alteraciones en él. Se utilizó una jeringa para tomar agua de dicho recipiente, poniendo un filtro de tamaño de poro de 45 μm en la punta para filtrar la muestra, la jeringa se enjuago tres veces con esta misma agua con el fin de eliminar impurezas.

Posteriormente con ayuda de la jeringa y el filtro, los recipientes de diferentes tamaños se limpiaron tres veces con la misma agua y posteriormente se llenaron (Figura 4.15).

Se colectaron muestras para análisis de aniones, cationes e isotopos estables de agua. Las muestras para cationes se acidificaron con ácido nítrico ultrapuro, hasta un pH de 2 aproximadamente. Posteriormente se almacenaron en un recipiente con hielo para preservar la muestra hasta su posterior envío al laboratorio de geoquímica de fluidos geotérmicos del Instituto de Geofísica Unidad Michoacán (IGUM).

Los resultados obtenidos fueron almacenados en una hoja de cálculo con el programa Excel, posteriormente se realizaron diferentes diagramas hidrogeoquímicos en el software Grapher versión 13, cada uno de los diagramas muestra diferentes características del estudio de elementos en las muestras de agua, con el fin de extraer sus tendencias y facilitar su visualización y entendimiento.

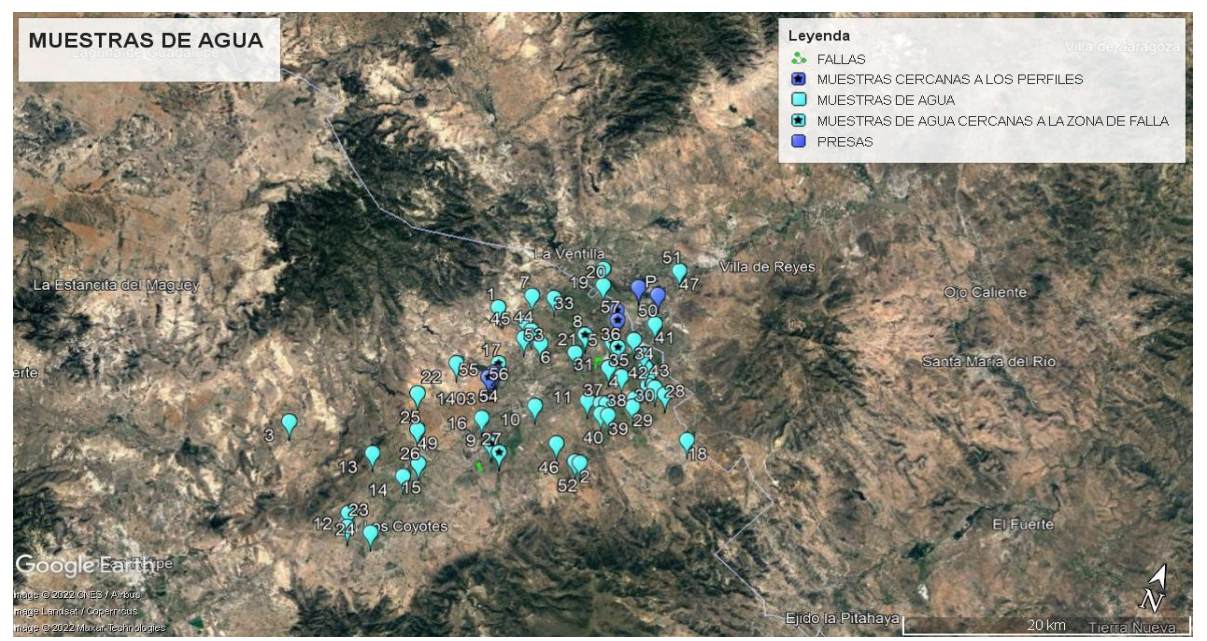

*Figura 4.13. Localización de las muestras de agua en la zona de estudio.*

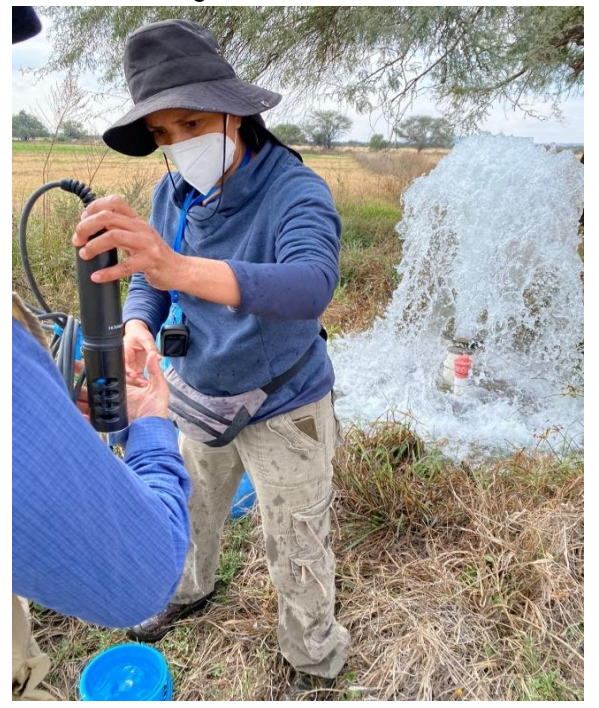

*Figura 4.14. Toma de parámetros físicoquímicos en campo.*

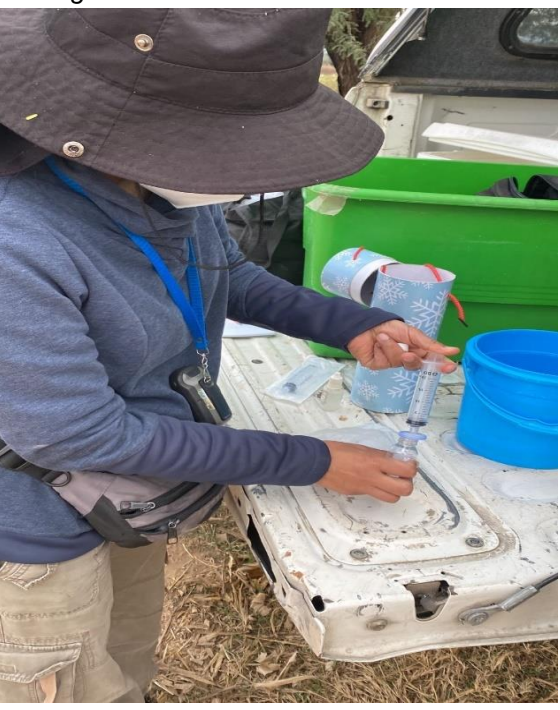

*Figura 4.15. Llenado de recipientes con ayuda de jeringa.*

# **CAPÍTULO V RESULTADOS**

# **5.1 Mapas aeromagnéticos**

En el modelo de elevación digital de la Figura 5.1 se observan las zonas de mayor y menor altura en metros sobre el nivel del mar, en la zona del Graben de Villa de Reyes. Se puede observar que las zonas bajas de este se encuentran dentro del graben. Hacía el NW de este se encuentra el Graben de Bledos, que de acuerdo con la bibliografía se sabe que este se formó después del Graben de Villa de Reyes. Se tomaron los datos de este modelo, para delimitar el graben y así localizarlo en cada uno de los mapas magnéticos que se muestran a continuación.

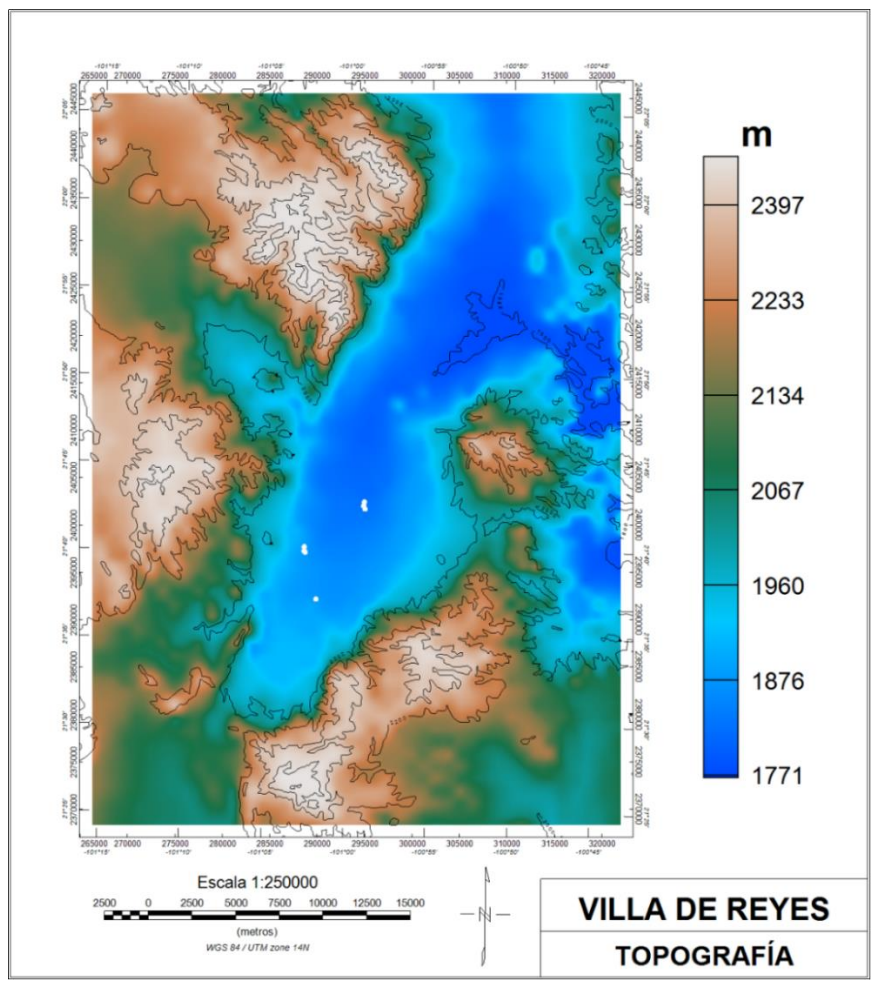

*Figura 5.1. Modelo de elevación digital, de la zona del Graben de Villa de Reyes.*

Con los datos aeromagnéticos se realizó el mapa de Campo magnético residual en el cual podemos observar el magnetismo proveniente de los cuerpos en la zona. El Campo magnético residual es la cantidad de magnetización que queda después de eliminar el campo magnético externo, es decir, el magnetismo real del cuerpo. En la Figura 5.2, se pueden observar los niveles más altos en zonas que coinciden con las rocas volcánicas como traquita y riolita de la zona, los niveles de magnetismo menores corresponden principalmente a la zona que abarca el Graben de Villa de Reyes.

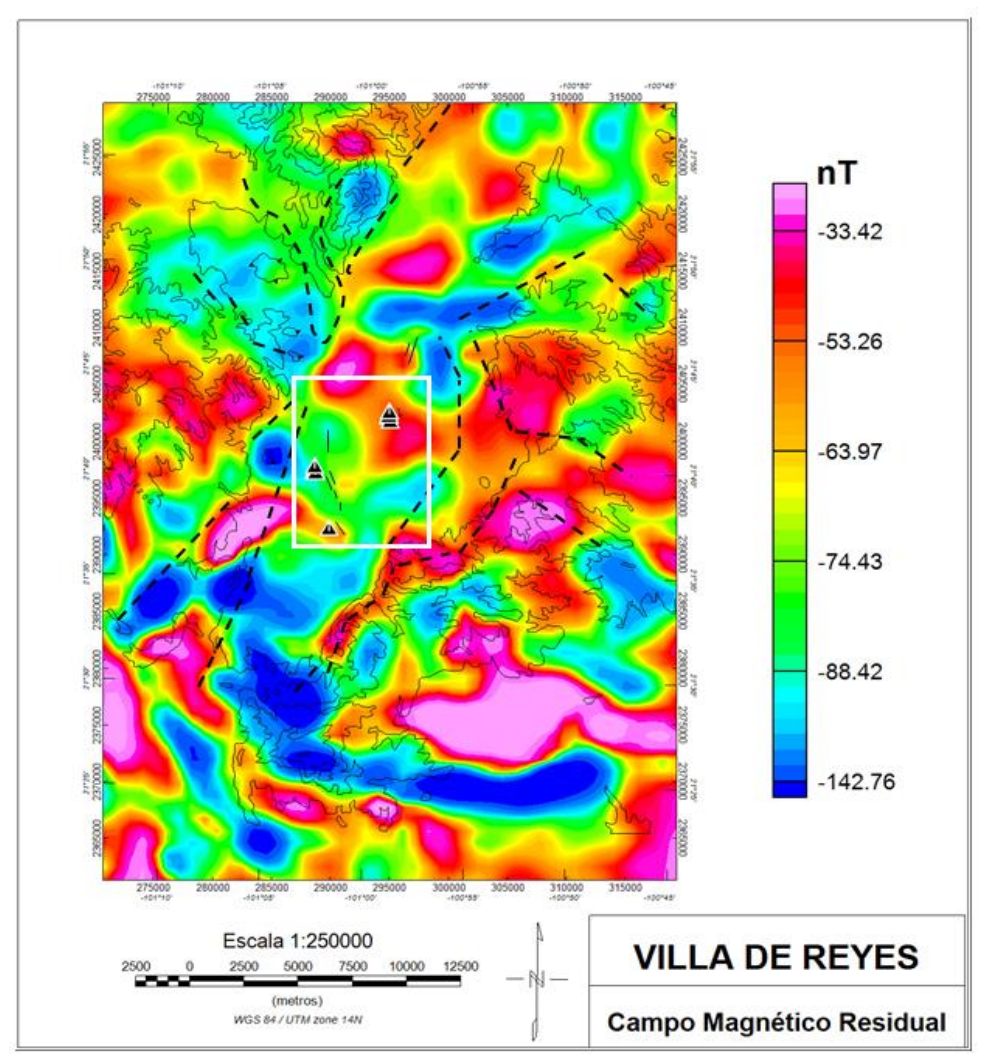

*Figura 5.2. Mapa magnético que muestra el campo magnético residual de la zona de Villa de Reyes.*

El mapa de reducción al polo (Figura 5.3) se realizó con el fin de que el magnetismo se sitúe sobre el cuerpo que lo genera. Consiste en una transformación utilizada con el fin de facilitar la interpretación de las anomalías magnéticas donde se elimina la influencia de la inclinación del campo magnético, así el magnetismo se sitúa justo sobre el cuerpo que lo genera. Se puede observar en este mapa que las anomalías de valores más altos se ven en la zona SE del mapa, localizándose las anomalías bajas principalmente en la zona del valle, dentro de esta área se observan algunas zonas con mayor valor magnético, sin embargo, esto puede tratarse de algunos domos en la zona.

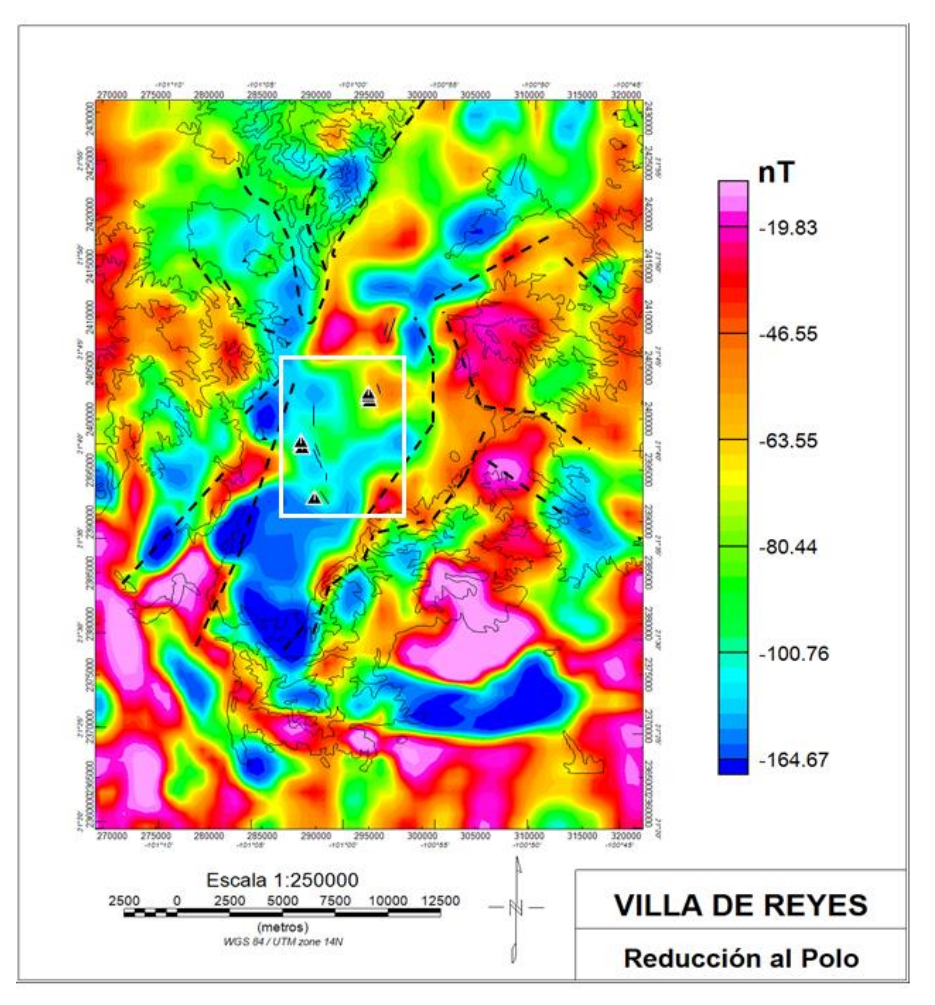

*Figura 5.3. Mapa magnético del área de Villa de Reyes, aplicando el filtro de reducción al polo.*

Además, se aplicó el filtro de la primera derivada en Z (Figura 5.4), él cual es utilizado con la finalidad de detectar contactos geológicos en la zona, que producen una firma magnética diferente. En el caso de la derivada en Z, los límites de estos cuerpos se encuentran en el valor "cero" de este mapa, si este se compara con el mapa geológico de la zona (Figura 3.1) se puede ver que los contactos geológicos coinciden con los contactos detectados en el mapa magnético de la Figura 5, se estima que en la zona del graben de Villa de Reyes estas anomalías con un valor mayor, pueden pertenecer a cuerpos poco profundos en la zona.

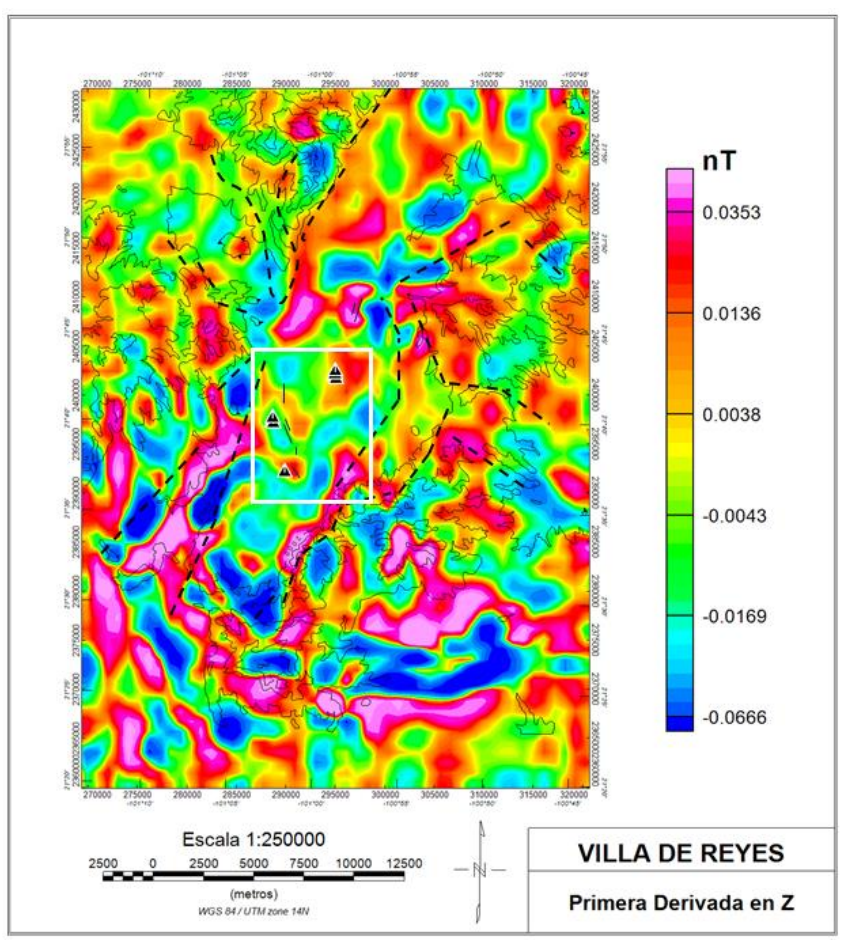

*Figura 5. 4. Mapa magnético aplicando el filtro de la primera derivada en Z a la reducción al polo.*

En el conjunto de mapas de la Figura 5.5 se aplicó un filtro de elevación a la Derivada en Z, con el fin de observar el cambio de las anomalías debido a que, al realizar este filtro las anomalías con valores similares cambian de forma homogénea y así poder localizar dominios magnéticos (Figura 5.6), donde se aplica el filtro ascendente a 5000 m (Figura 5.6 C), el graben se ve principalmente con anomalías bajas, a excepción de la zona central donde predomina la traquita y riolita, entre otras rocas ígneas que se encuentran en la parte Este.

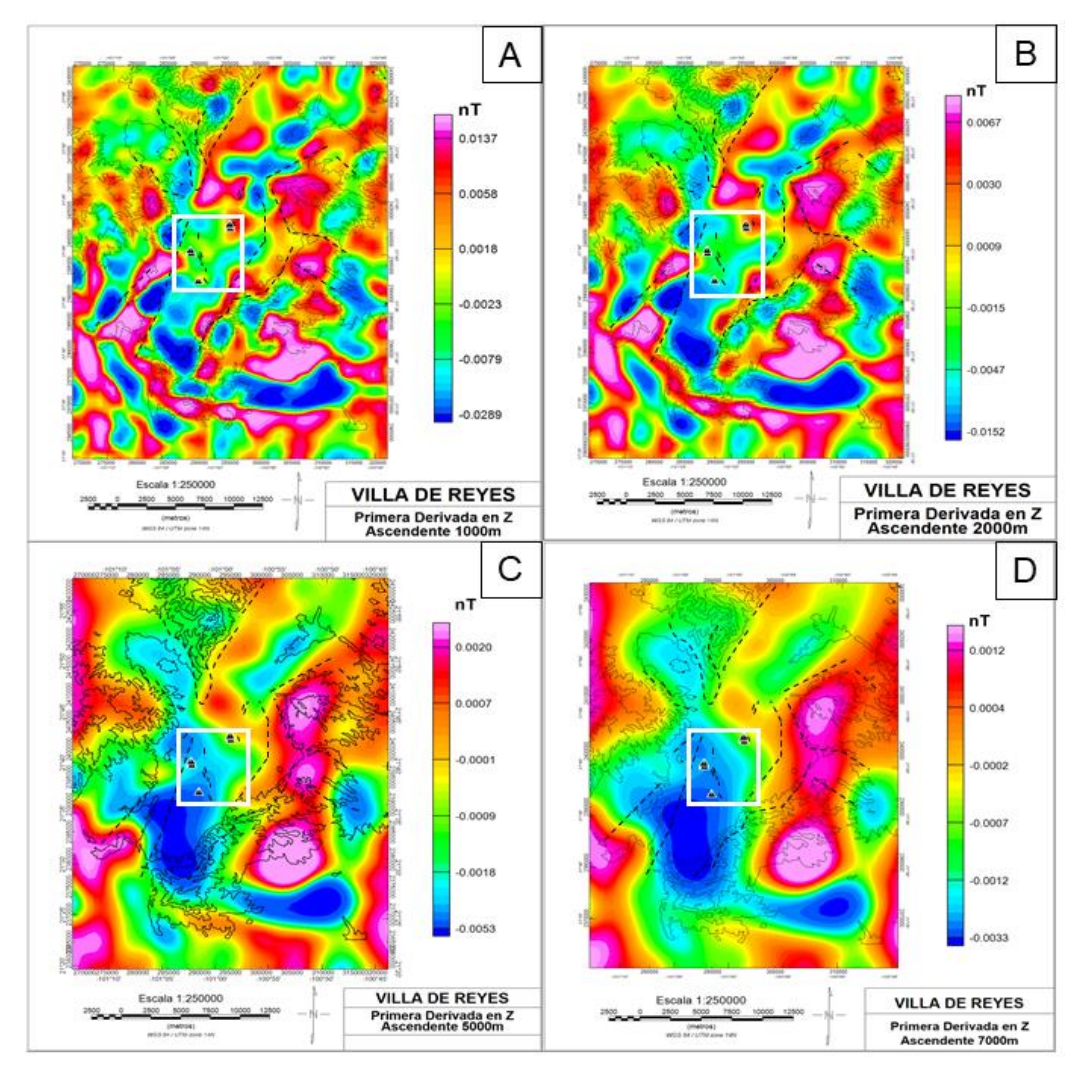

*Figura 5.5. Conjunto de mapas aplicando un filtro ascendente a la derivada en Z, con 1000 m (A), 2000 m (B), 5000 m (C) y 7000 (D) respectivamente.*

Al identificar los dominios magnéticos en la Figura 5.6, se establecieron cuatro dominios principales en la zona, el primero con anomalías altas que se asocia a la traquita predominante en el área, en el segundo dominio con anomalías medias altas predomina las riolitas, el tercero corresponde principalmente a la toba riolítica y el cuarto dominio con anomalías bajas se relaciona principalmente al aluvión en la zona del graben.

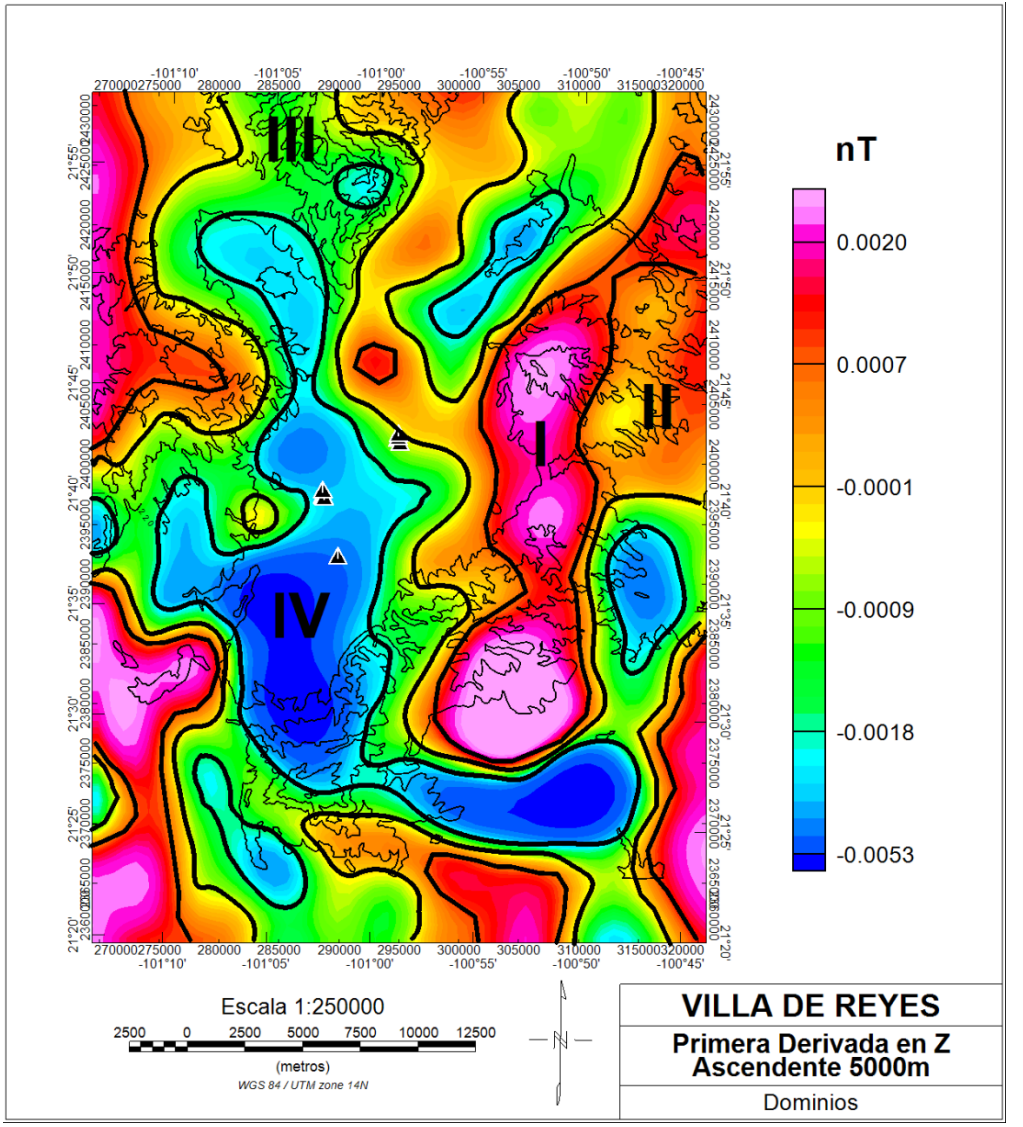

*Figura 5.6. Dominios magnéticos según su valor en la zona de Villa de Reyes, identificados en el mapa de la derivada en Z ascendente a 5000 m.*

El mapa magnético de la Figura 5.7, se realizó con el fin de observar los contactos geológicos al igual que la derivada en Z, con este mapa se puede apreciar de una mejor manera la zona de estudio, debido a que los lineamientos prácticamente delimitan el graben.

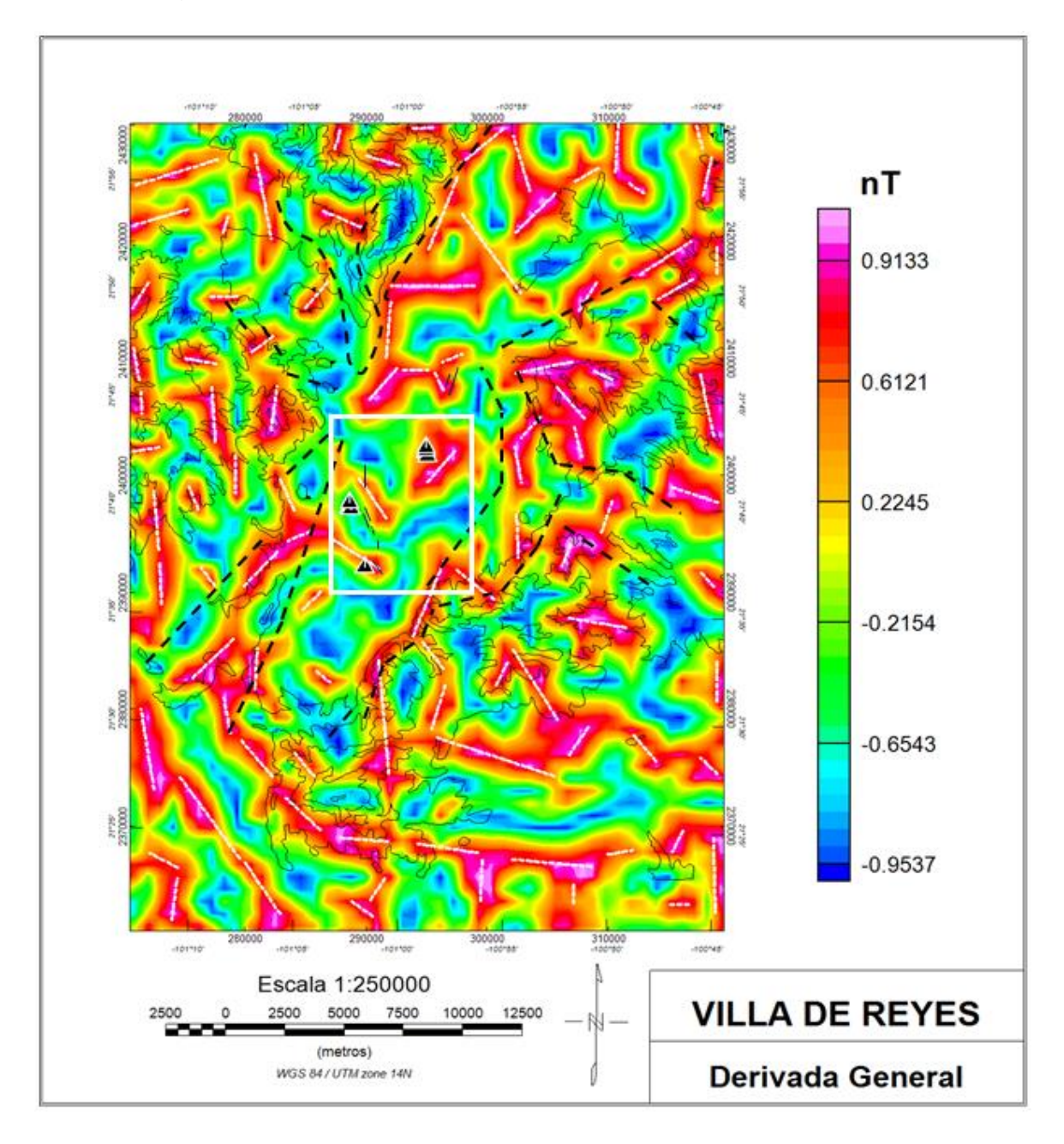

*Figura 5.7. Mapa magnético de la derivada general, con lineamientos ubicados en zonas de mayores anomalías magnéticas.*

Se midieron los lineamientos obtenidos en el mapa de la Figura 5.7, y se graficaron en una roseta para identificar la frecuencia de dichos lineamientos (Figura 5.8). En el gráfico se puede observar que los ángulos señalados en amarillo corresponden a las fallas activas que tienen una dirección preferencial N-S y en color rojo con una dirección preferencial NE-SW, se representan las fallas que delimitan al graben.

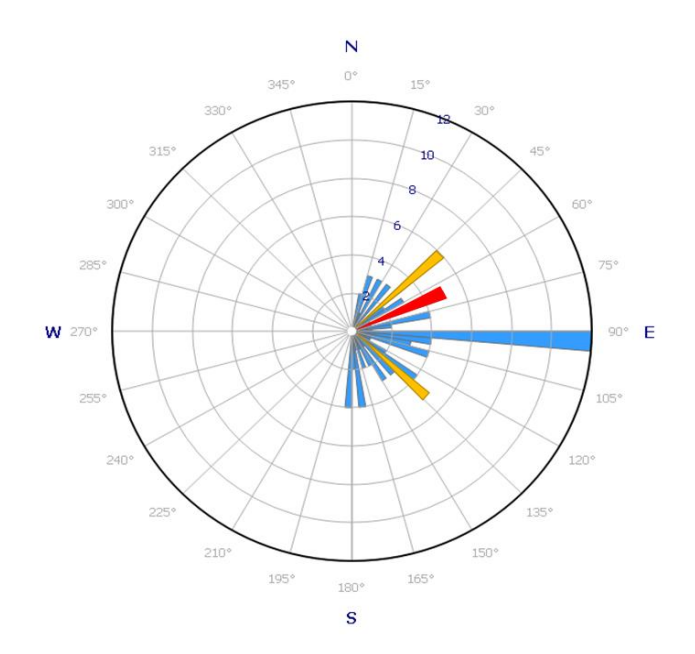

*Figura 5.8. Diagrama de frecuencias de los lineamientos en el mapa de la derivada general (Figura 5.7).*

## **5.2 Tomografías de Resistividad Eléctrica**

La primera TRE se realizó como prueba sobre una falla expuesta (Figura 5.9) con el equipo Syscal Kid, (Figura 4.5). Se utilizaron dos configuraciones, Dipolo – Dipolo y Wenner, esto con el fin de conocer que tanto las tomografías pueden modelar las zonas de fractura en el área de estudio, dando como resultados sus dos correspondientes modelos de resistividad. La configuración Dipolo-Dipolo, si bien alcanza menor profundidad de estudio que la Wenner, tiene mayor resolución en la

detección de contrastes horizontales y laterales de resistividad (ej. Falla), mientras que la configuración Wenner solo tiene alta resolución para contrastes horizontales (ej. capas).

Con la configuración Dipolo-Dipolo se puede observar una anomalía principal, con resistividades altas que se extienden desde los 40 m y 70 m, alcanzando los 400 Ohm\*m lo cual indica la localización de la falla como se muestra en la Figura 5.9, asociada a sedimentos secos y friables, con gran volumen de espacios vacíos.

En la configuración Wenner de este mismo perfil se puede observar mayor profundidad, aproximadamente 5 m más en comparación del arreglo anterior, donde la falla principal se extiende de los 45 m a los 68 m de longitud del perfil, asociada a resistividades altas y, además, con condiciones de resistividad similares se puede inferir una posible falla más entre los 80 m y 100 m de longitud.

En ambos casos las anomalías son de altas resistividades, esto debido a debido a lo seco, disgregado y espacios vacíos en el subsuelo.

Este tipo de perfiles se utilizan para darnos una resolución más precisa en la parte más somera del corte geológico. Se puede concluir que la tomografía realizada con Dipolo-Dipolo (Figura 5.9A), permite una modelación de mayor resolución que la realizada con la configuración Wenner (Figura 5.9B). Por esto, para complementar el levantamiento eléctrico a mayor profundidad utilizaremos la configuración Dipolo-Dipolo debido a su mayor resolución tanto lateral como en profundidad. Debido a esto, tomografías de mayor profundidad utilizaremos el equipo SuperSting ™ y la configuración Dipolo – Dipolo, permitiendo la adquisición de datos en 8 canales, lo que aumentará considerablemente la productividad en el levantamiento de resistividad.

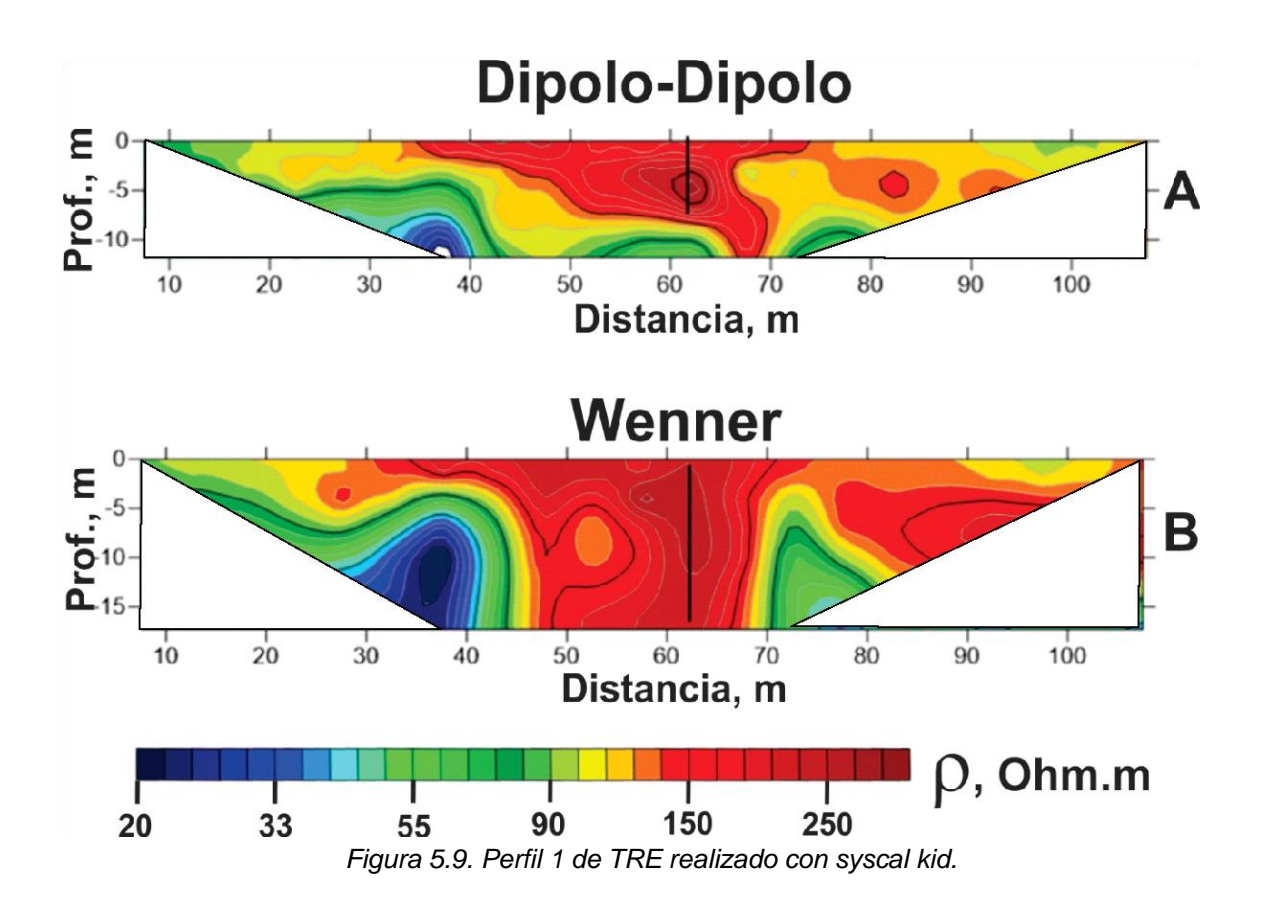

En el perfil 2 (Figura 5.10) podemos notar la aplicación de dos filtros a los datos obtenidos, el modelo inicial del subsuelo (sección) en la cual se ha definido una malla que divide la sección en un número determinado de celdas, donde a cada celda le corresponde un valor de resistividad real. Este modelo genera una seudosección de valores calculados de resistividad aparente (solución de la tarea directa).

El algoritmo de inversión que utiliza Res2DInv es **mínimos cuadrados** (Gauss-Newton). De manera iterativa se busca minimizar el RMS entre los valores observados (seudosección observada) con la calculada (seudosección calculada).

El método smoothness – constrained least – square (**suavizado**) regula la minimización de las variaciones especiales en los parámetros del modelo,

modificando así la ecuación de Gauss – Newton, forzando a cambiar de manera gradual y de forma suave los valores de resistividad del modelo en cada interacción. En situaciones geológicas donde se presenten contrastes muy altos de resistividad, la inversión se modifica para controlar los cambios de los valores absolutos de resistividad del modelo, lo que se conoce como el **método de inversión robusta.** En la Figura 5.10 se observa como a la distancia de aproximadamente 300 m se tiene un bajo resistivo, que corresponde con la falla observada en superficie (Figura 5.11). Este, se extiende a una profundidad aproximada de 90 m, lo cual podría indicar que esta zona se encontraba saturada por las lluvias anteriores al estudio además de haber zonas de cultivo y por lo tanto de riego, cercanas a la zona.

En la Figura 5.11 se puede observar la falla que el perfil 2 atraviesa, el perfil se realizó a un costado de donde la falla se encuentra visible en superficie.

En el perfil 2 (Figura 5.10) utilizando el método suavizado, se puede notar, un comportamiento similar a las resistividades bajas que se señalan como la falla, con profundidades menores, aproximadamente a los 50 m a lo largo del perfil en los 150 m y 350 m, se puede inferir que hay pequeñas fisuras y por lo tanto pequeños huecos en las zonas.

En ambos perfiles se puede apreciar una pequeña capa que se extiende a lo largo de todo el perfil, la cual tiene una profundidad aproximada de 10 m y se comporta de manera resistiva. Esta capa se pudo observar en un banco de material cercano a la zona, y corresponde a un material fino de colores rojizos, lo cual explicaría el porqué del comportamiento resistivo debido a que, al ser un material tan fino y compacto, dificulta el paso de la energía (Figura 5.12).

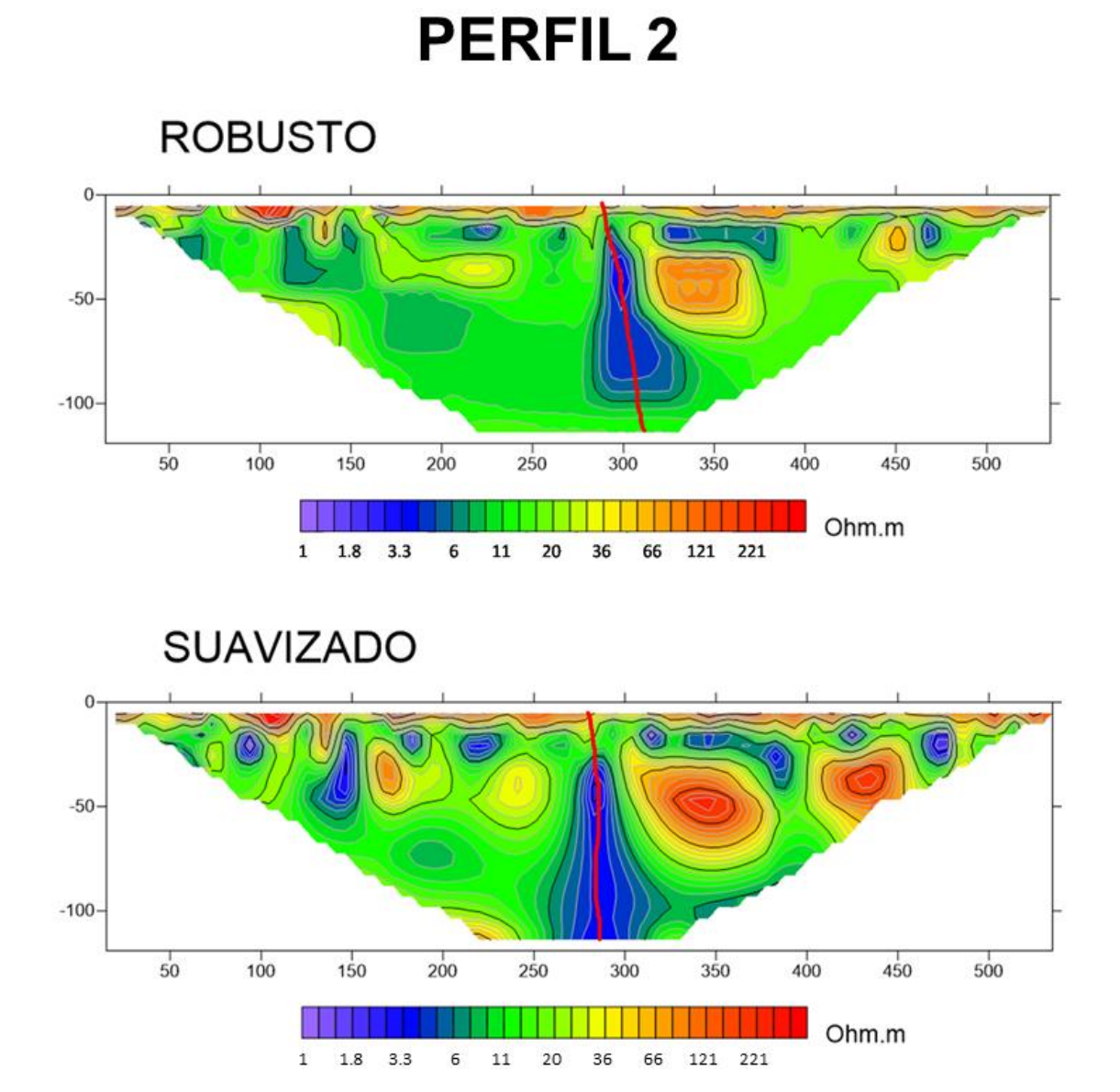

*Figura 5.10. Perfil 2 de TRE realizado con SuperSting ™; la falla se encuentra señalada con color rojo en ambas configuraciones.*

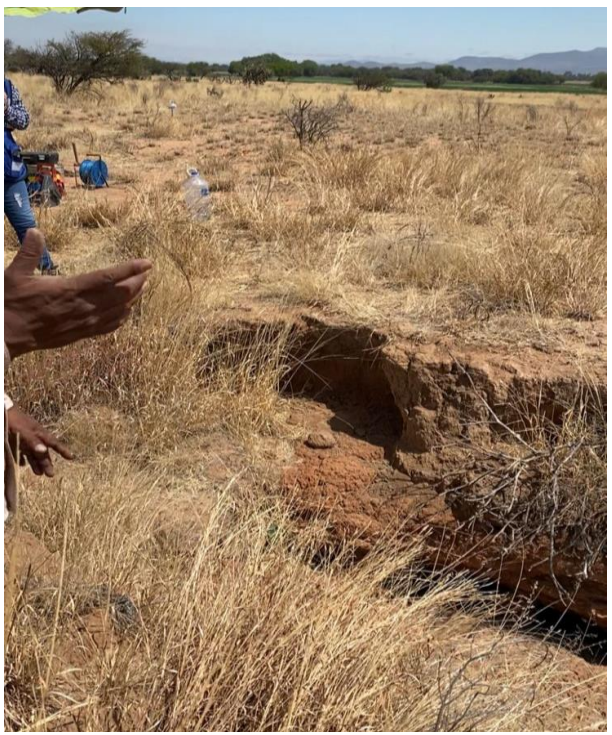

*Figura 5.11. Falla que atraviesa el primer perfil de TRE realizado con SuperSting ™.*

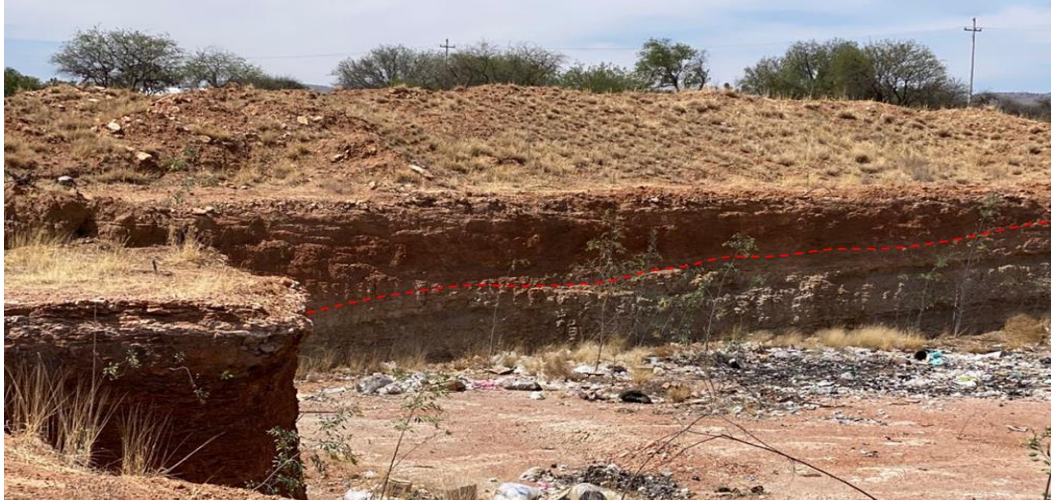

*Figura 5.12. Bloque de material fino en la parte superior del área.*

El perfil 3 de TRE (Figura 5.14) se realizó de forma paralela al perfil 2 (Figura 5.10) con una distancia aproximada de 150 m de separación entre uno y otro. Como se puede observar en la Figura 5.12, la capa de material fino continúa, debido a que

se observa la misma capa resistiva en la parte superficial del perfil la cual sigue teniendo un grosor de 10 m aproximadamente.

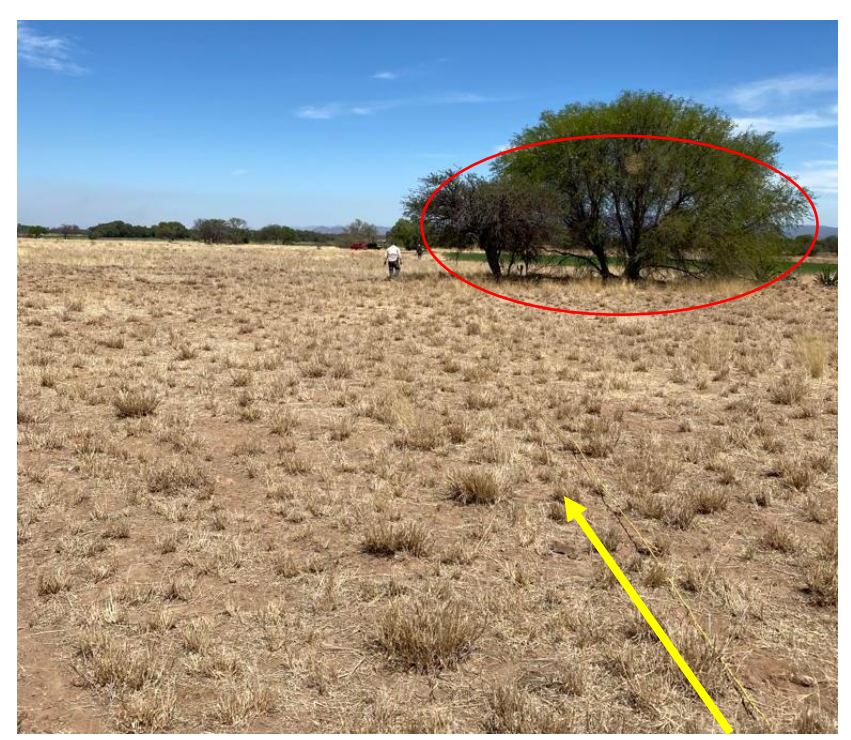

*Figura 5.13. Localización del perfil 3 de TRE realizado con SuperSting ™ se puede observar el campo de cultivo del lado derecho señalado con un círculo en rojo, además de una flecha en color amarillo indicando el cable.*

En el perfil 3 con filtro robusto (Figura 5.14), se observó un comportamiento de poca variación de resistividad de 6 Ohm\*m a 20 Ohm\*m con pequeñas variaciones a los 50 m y 490 m que muestran una resistividad baja. Cabe mencionar que el perfil se realizó justo en el borde de un sembradío que el día se encontraba en riego. Al aplicar el filtro suavizado, se pueden observar algunas anomalías, en la parte central del mismo, se pueden observar valores de resistividad bajos, asociados a la saturación del medio. Aproximadamente a los 250 m de longitud en el perfil, en donde se estima que continua la falla y esto se puede apreciar en la Figura 4.7, en donde la falla pasa por este punto.

En el perfil 2 (Figura 5.10); además, se puede observar que esta falla tiene una profundidad que sobrepasa los 100 m.

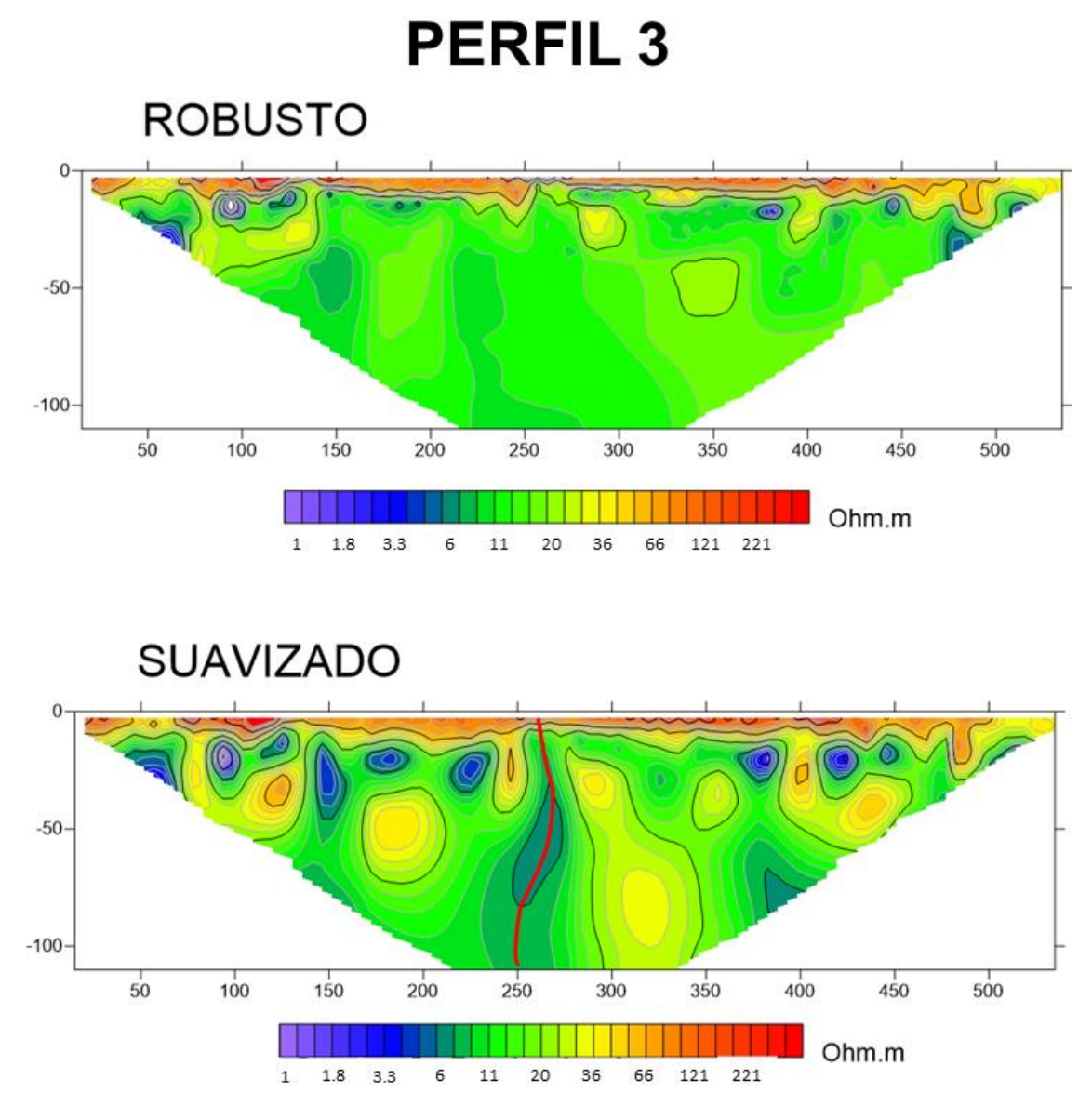

*Figura 5.14. Perfil 3 de TRE; la falla se encuentra señalada con color rojo en la configuración de suavizado ya que se aprecia mejor.*

El perfil 4 (Figura 5.15 y 5.16) se realizó en una zona cercana a la carretera 37, donde al igual que las demás tomografías tiene una longitud de 560 m.

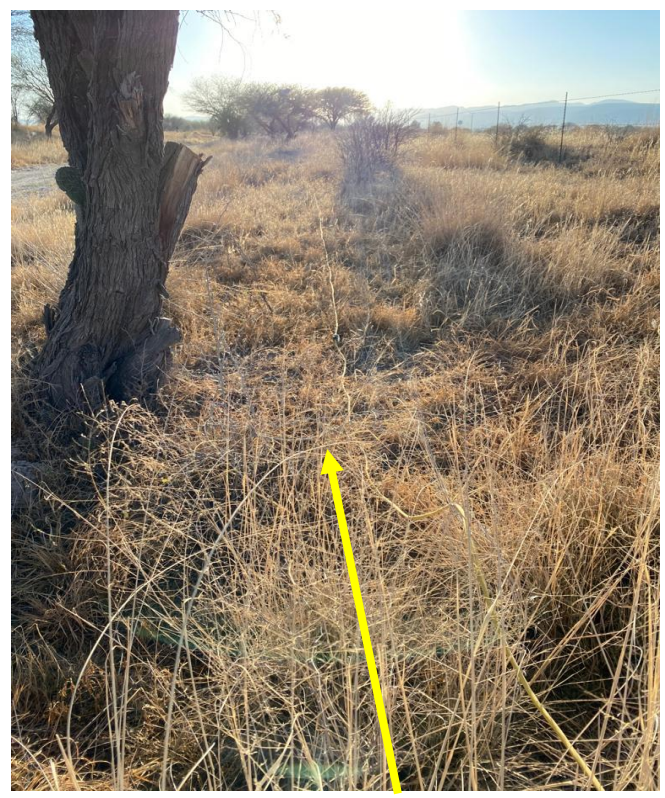

*Figura 5.15. Zona donde se realizó el levantamiento de datos para el perfil 3 de TRE. Con una flecha amarilla se indica la localización del cable inteligente.*

En este perfil 4 (Figura 5.16), en la tomografía se puede observar que en ambas modalidades tanto robusto como suavizado, la capa superior continúa, pero esta tiene una resistividad de 121 Ohm\*m a diferencia de los perfiles 1 y 2, que muestran resistividades bajas. En el caso de este perfil la falla se asocia a las resistividades altas, que se observan entre los 300 m y 350 m de longitud del perfil. Las resistividades bajas se asocian a espacios vacíos por donde la electricidad no puede pasar, si bien en estos perfiles la profundidad de la falla es de aproximadamente 100 m, aunque no se sabe con certeza la profundidad exacta de dicha falla por el método utilizado, se estima que esta podría alcanzar mayores profundidades.

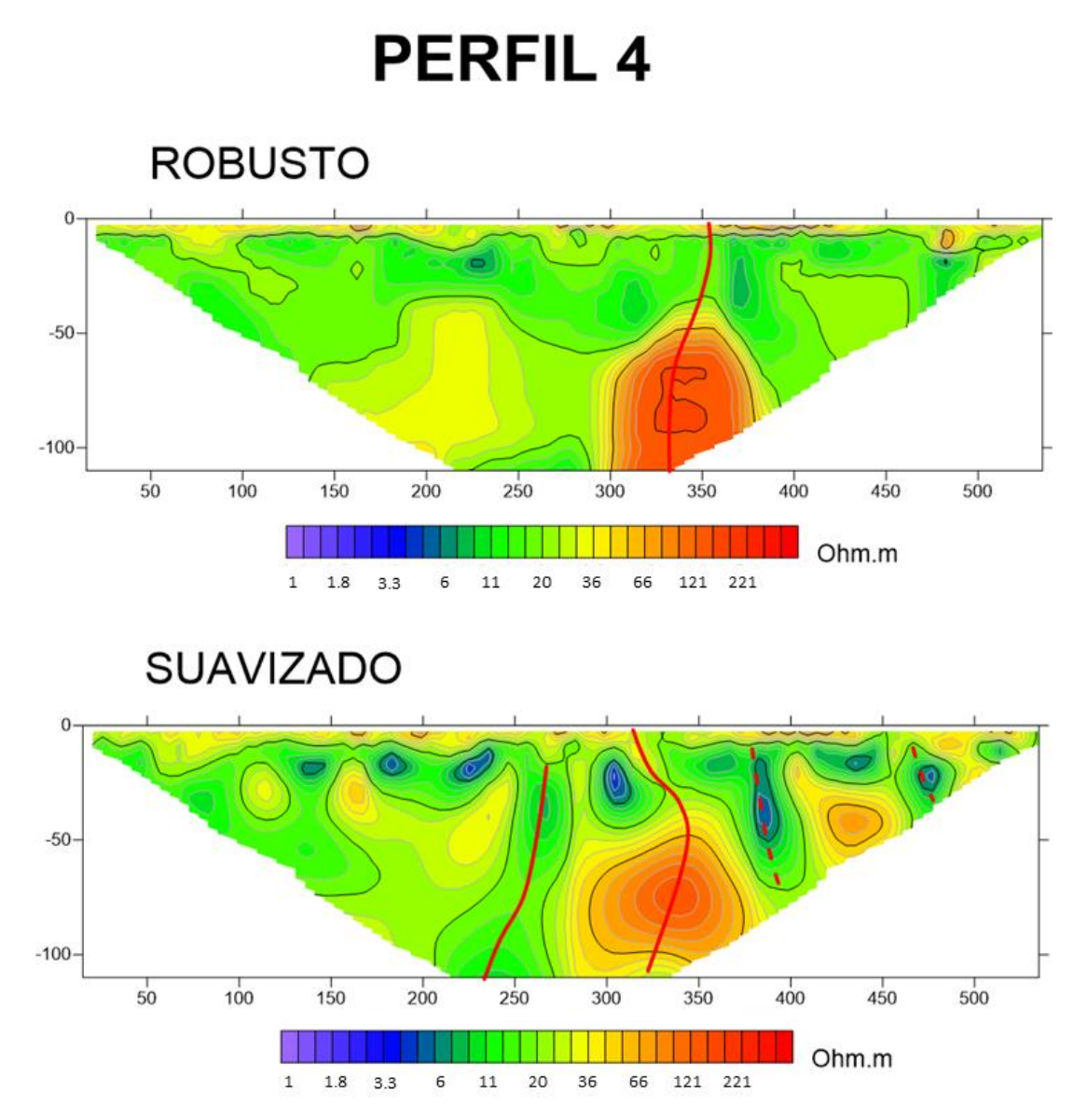

*Figura 5.16. Perfil 4 de TRE; donde las fallas se encuentran señaladas en color rojo en ambas configuraciones, además, se encontraron fallas secundarias en la zona, los cuales están señaladas con línea punteada.*

Los perfiles 5 y 6 se realizaron en una zona que se encuentra a 5 km de distancia aproximadamente de los perfiles 2 y 3. Estos perfiles son cercanos a la zona de falla donde, se puede apreciar dicha falla en superficie (Figura 5.17). El equipo, se colocó de manera estratégica sobre la falla (Figura 5.18).

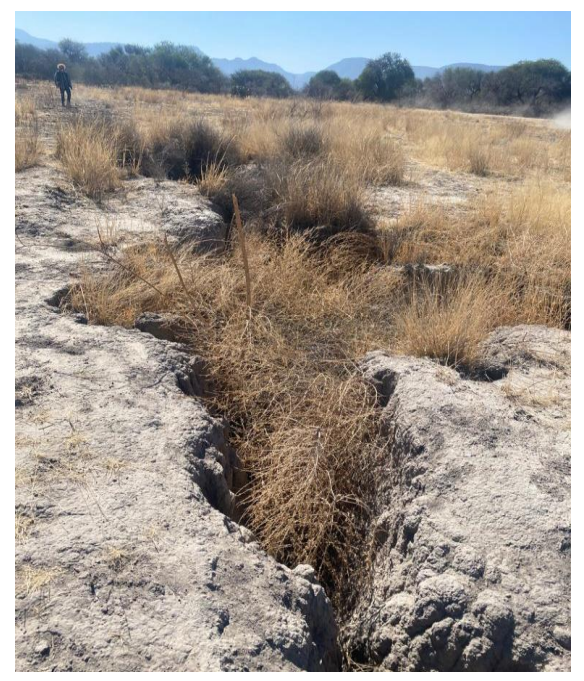

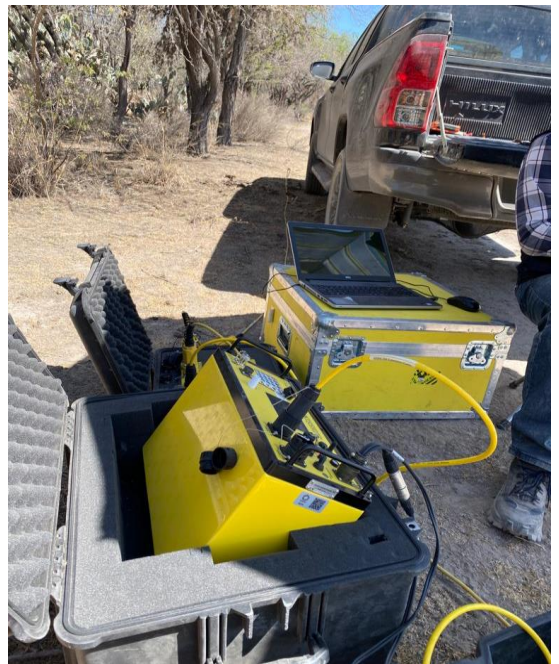

*Figura 5.17. Falla expuesta en la zona. Figura 5.18. Equipo en levantamiento de perfil 5 de TRE.*

En el perfil 5 (Figura 5.19) se puede observar que la falla se encuentra en el centro del perfil, aproximadamente entre los 250 m y 300 m. Se estima que esta falla puede tener profundidades mayores, sin embargo, el equipo solo llega a los 100 m de profundidad. En este la falla se asocia a resistividades bajas, debido a la infiltración de agua a causa de las lluvias en días anteriores al levantamiento, por lo que se estima que la falla se encontraba saturada de agua el día que se realizó el levantamiento de datos. También, se puede observar que, en la parte superior de este perfil, la capa de materiales finos continua con un espesor de 10 m a 15 m, esta pequeña capa presenta resistividades altas que van desde los 66 a los 221 Ohm\*m.

Además, en este perfil se pueden observar pequeñas anomalías con resistividades bajas a los 150 m y 370 m respectivamente, que con el paso de los días se convirtieron en grietas observables en superficie.

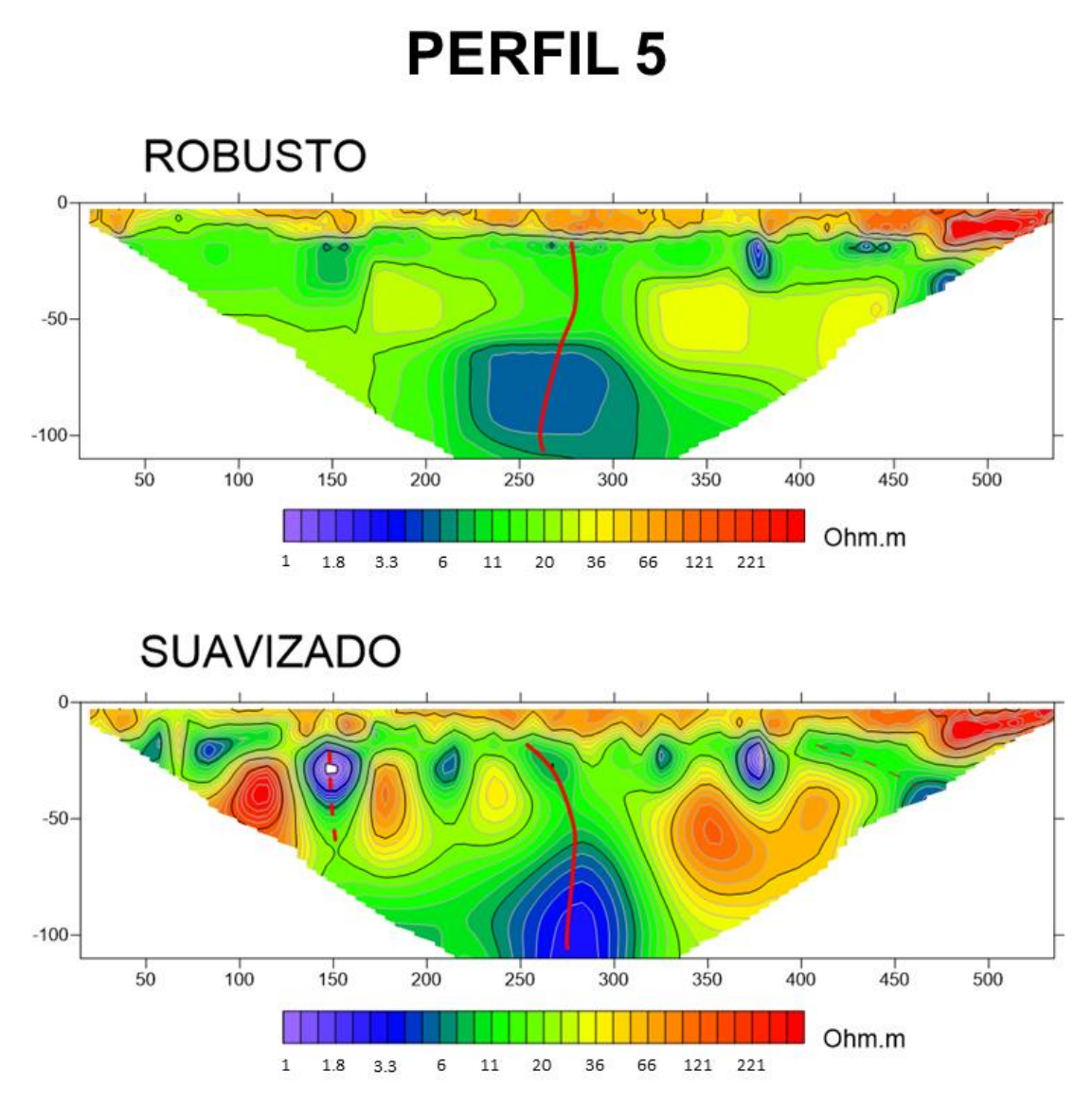

*Figura 5.19. Perfil 5 de TRE; la falla se encuentra señalada con color rojo en ambas configuraciones, las fallas secundarias se encuentran marcadas con línea punteada.*

El perfil 6 de tomografía (Figura 5.21) se realizó cercano al perfil 5 (Figura 5.19) justo al lado de un terreno de cultivo que había sido regado anteriormente al levantamiento de los datos, como se observa en la Figura 5.20 donde se logra apreciar la humedad en el terreno.

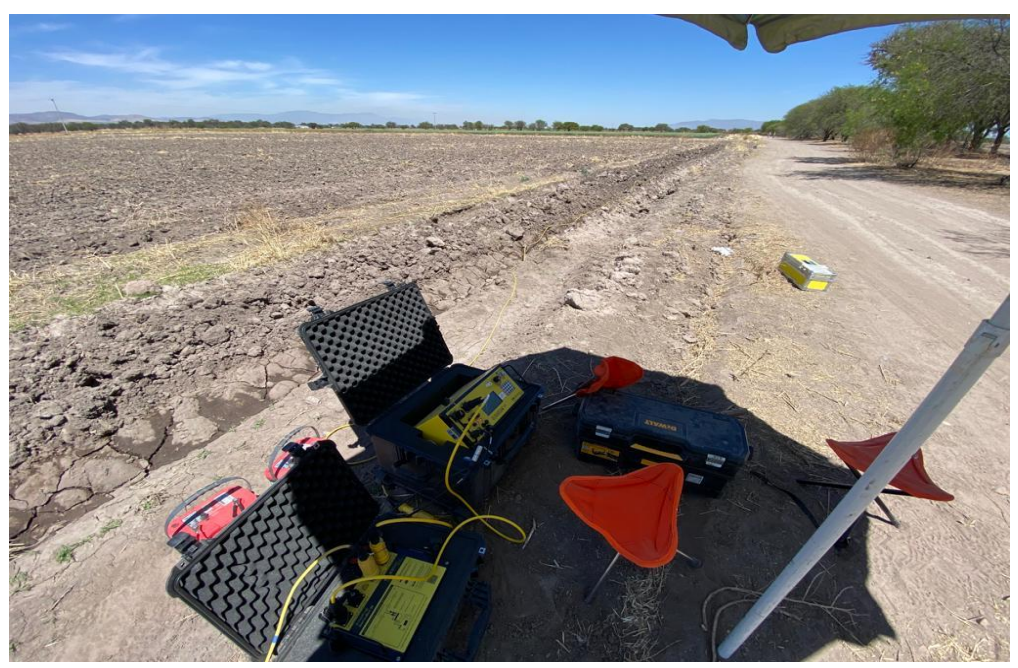

*Figura 5.20. Ubicación del equipo en perfil 6 de TRE.*

Este perfil se realizó con la finalidad de conocer si la falla vista en el perfil 5 (Figura 5.19) continuaba, debido a que en superficie no se podía localizar algún indicio de dicha falla.

En el perfil 6 (Figura 5.21) se observa que en la mayor parte se encuentran resistividades bajas. En estos perfiles con ambos filtros se pueden observar pequeñas anomalías de resistividades bajas, las cuales se encuentran dispersas a lo largo del perfil, en los 150 m, 220 m, 350 m, y 430 m de longitud respectivamente. Principalmente con el filtro de suavizado, estas anomalías están asociadas a pequeñas grietas que se encuentran en la zona, las cuales estaban saturadas por el reciente riego del suelo, previo al levantamiento de los datos.

Así mismo a lo largo de todo el perfil se encuentra una pequeña capa en la parte superior con un grosor aproximado de 8 m, con resistividades bajas en comparación con el resto del perfil, lo cual corresponde a el material fino que se encuentra en superficie.

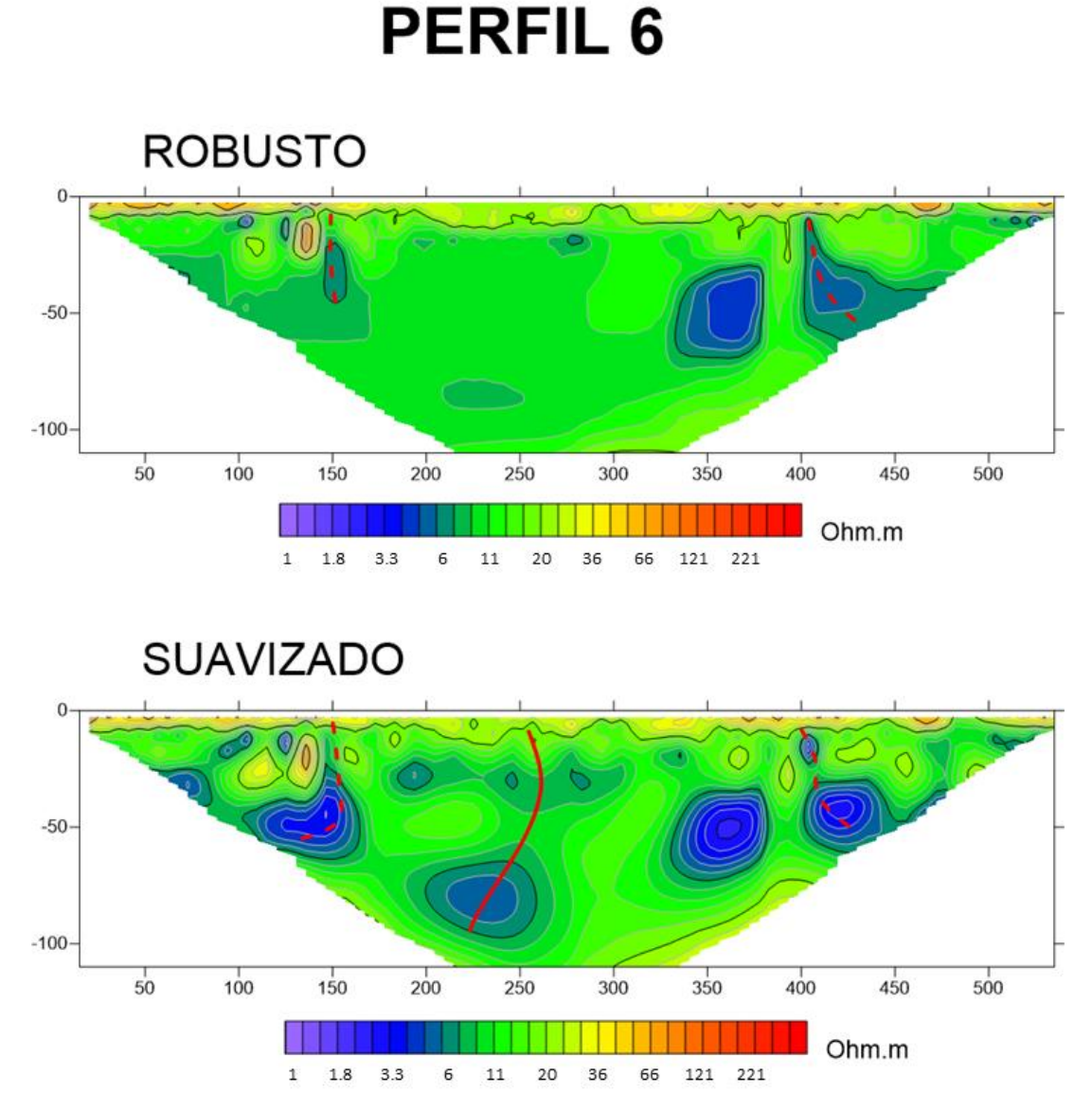

*Figura 5.21. Perfil 6 de TRE; la falla se encuentra señalada con color rojo en ambas configuraciones, las fallas secundarias se encuentran marcadas con línea punteada.*

## **5.3 Distribución de radón**

En base a los datos recopilados en los puntos de radón se obtuvieron los siguientes perfiles, en el primer perfil de radón (Figura 5.22) el cual corresponde a la ubicación del primer perfil de tomografía realizado con Syscal Kid (Figura 5.9), se puede observar la falla principal que atraviesa este perfil, marcada por una línea negra, sin embargo, la cantidad de bequereles disminuye por donde atraviesa la falla, esta

misma es apreciable en la zona de estudio en superficie, estando visiblemente abierta, esto puede explicar que sea una zona de escape para el gas, por lo que los niveles disminuyen considerablemente en comparación con el resto de los valores del perfil.

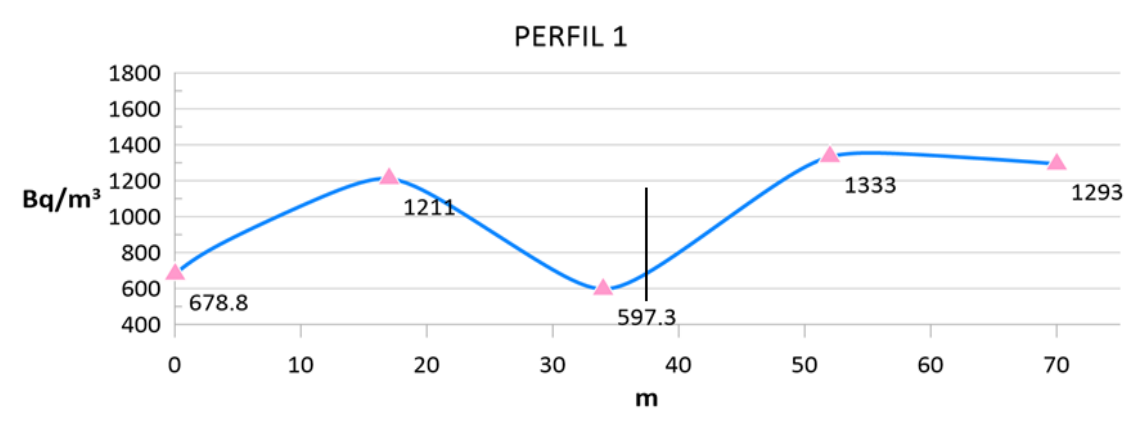

*Figura 5.22. Perfil 1 de distribución de radón en zona de estudio ubicado en la misma zona del perfil 1 de tomografía eléctrica.*

En él perfil 2 (Figura 5.23) se puede observar la falla principal que atraviesa el perfil marcada por una línea negra, en este caso se aprecia como en la zona de falla se encuentran cantidades bajas de radón, a causa de las fallas expuestas en superficie, por lo tanto, el gas se disipa por las mismas, como en el perfil anterior.

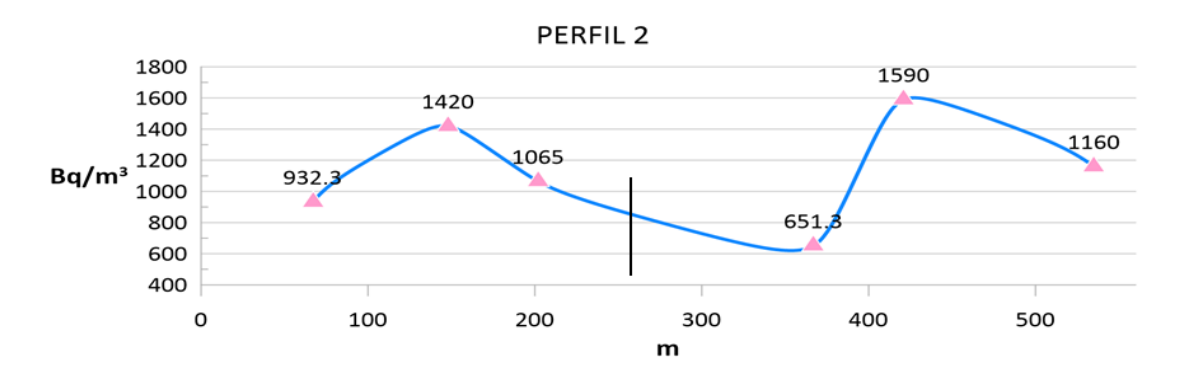

*Figura 5.23. Perfil 2 de radón que coincide con la localización del perfil 2 de tomografía eléctrica.*

En el perfil 3 de radón (Figura 5.24) el cual se realizó sobre el perfil 3 de tomografía eléctrica (Figura 5.14) se observa la localización de la falla (marcada con una línea en color negro) las concentraciones de radón son mayores donde se encuentra la falla en comparación con los perfiles 1 y 2 (Figura 5.22 y 5.23). Se cree que esto es a causa de que la falla no es apreciable en superficie, por lo tanto, se puede decir que existe una capa de arcilla que cubre esta zona y concentra el radón. Esta falla sin embargo se observa en superficie en una zona superior, como se ve en la Figura 5.24.

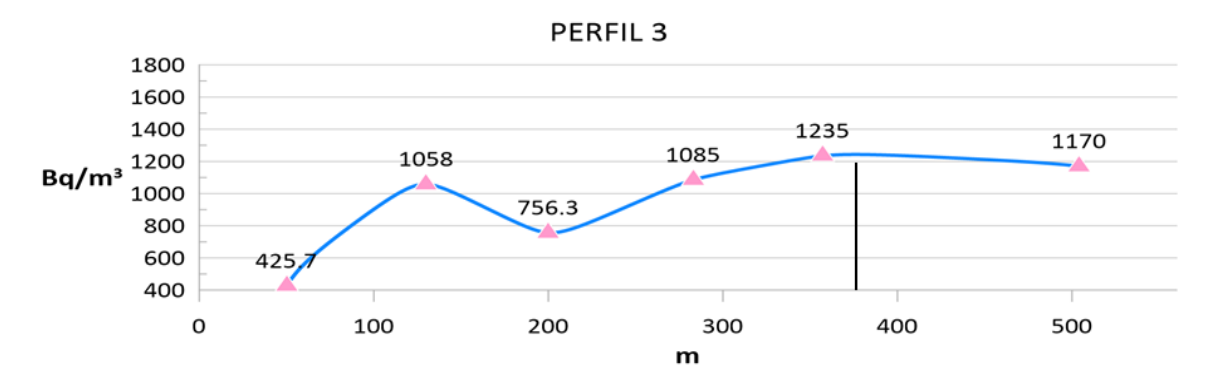

*Figura 5.24. Perfil 3 de Radón que coincide con la localización del perfil 3 de tomografía eléctrica.*

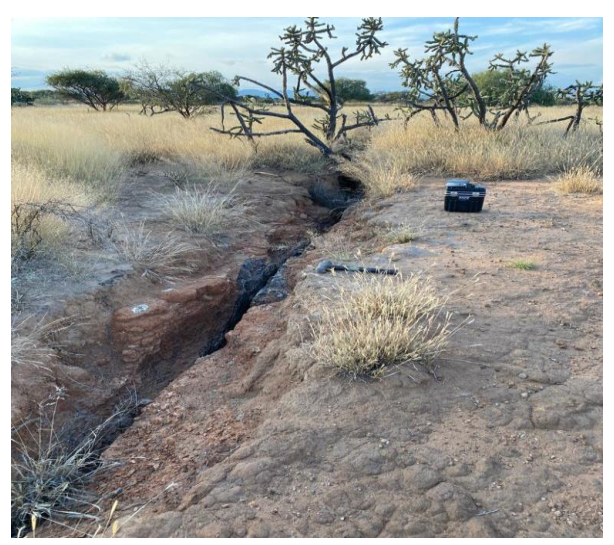

*Figura 5.25. Fotografía de la falla expuesta en superficie que se estudia en el perfil 3 de radón.*

En cuanto al perfil 4 de radón (Figura 5.26), este se realizó sobre el perfil 5 de tomografía eléctrica, donde se puede observar que en la zona de falla hay una anomalia baja en cantidades de bequereles, debido a que en esta zona a diferencia de las anteriores, tiene la falla principal expuesta a superficie, como se observa anteriormente en la Figura 5.17; sin embargo al inicio esta se encuentra cubierta, eso explicaría que en esta zona el radón se encuentre en mayor cantidad.

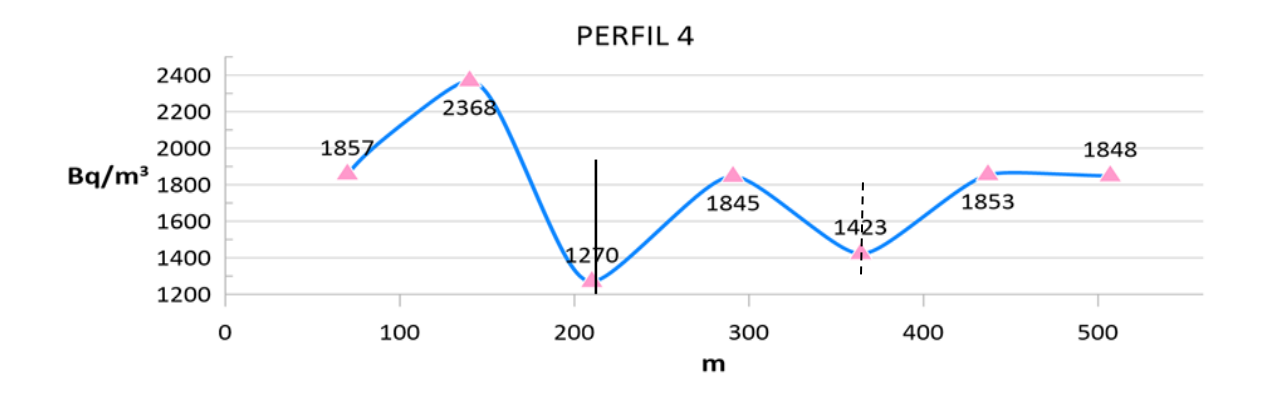

*Figura 5.26. Perfil 4 de radón que se ubica sobre el perfil 5 de tomografía eléctrica, el cual muestra la falla principal.*

Ademas existe una falla secundaría (señalada con una linea punteada) que se encuentra expuesta en superficie a lo largo de este perfil, lo cual explica que las cantidades de radón sean bajas, en la Figura 5.27 se puede apreciar dicha falla.

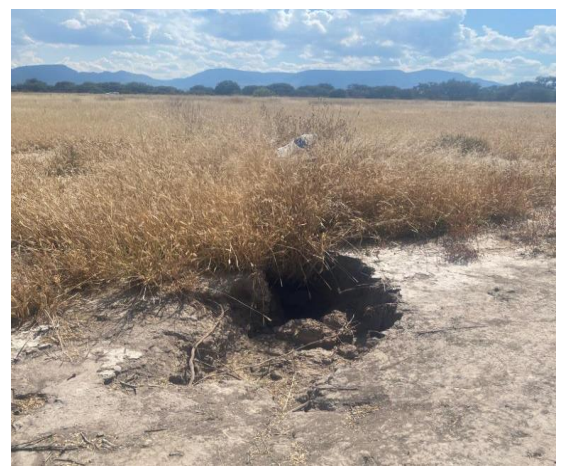

*Figura 5.27. Fotografía en zona de estudio, que muestra una falla secundaria en superficie, a lo largo del perfil 5 de radón.*

A diferencia del perfil 4 de radón (Figura 5.26) el perfil 5 (Figura 5.28) se observa que la zona donde se encuentra la falla principal, muestra niveles bajos de radón en comparación con los otros puntos del perfil, esto debido a que el gas puede escapar por dicha falla.

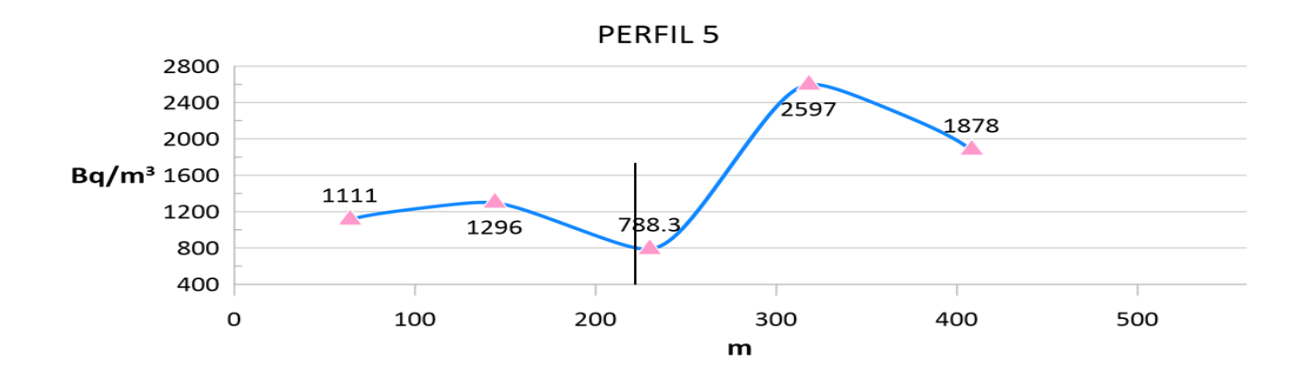

*Figura 5.28. Perfil 5 de radón, realizado a lo largo del perfil 6 de tomografía eléctrica.*

### **5.4 Diagramas hidrogeoquímicos**

La caracterización hidrogeoquímica se realiza con diferentes gráficos, como el de Piper, Mifflin y Gibbs, con los cuales es posible identificar algunos procesos como, mezclas, evaporación, interacción agua-roca y sistemas de flujo.

Con el diagrama de Piper se puede conocer la familia hidrogeoquímica del agua que existe en la zona, a través del análisis de las concentraciones de los iones mayores presentes en el agua (Ca<sup>2+</sup>, Mg<sup>2+</sup>, Na<sup>+</sup>, K<sup>+</sup>, Cl<sup>-</sup>, HCO<sub>3</sub> y SO<sub>4</sub><sup>2-</sup>).

En la Figura 5.29 podemos observar las muestras representadas por rombos de color rosa (muestras 2016) y círculos de color cian (muestras 2021) en un diagrama de Piper, además de representar el contenido de sólidos totales disueltos (STD) con el tamaño de los símbolos.

En relación con los resultados obtenidos de las muestras analizadas, indican que las muestras pertenecen a la familia Bicarbonatada sódica y a la familia mixta
bicarbonatada. El comportamiento de los STD va en aumento hacia el centro del rombo, lo cual se indica con una flecha ascendente en la Figura 5.29, que se puede relacionar con un proceso de mezcla en las muestras de la facie hidrogeoquímica mixta-bicarbonatada, con el medio en que se encuentran. Estas muestras, podrían representarlas el agua del acuífero somero en la zona, de acuerdo con su mayor contenido de Ca<sup>2+</sup> y Mg<sup>2+</sup>. Además, la flecha en forma descendente nos muestra un comportamiento lineal, indicando que se lleva a cabo un proceso de intercambio iónico.

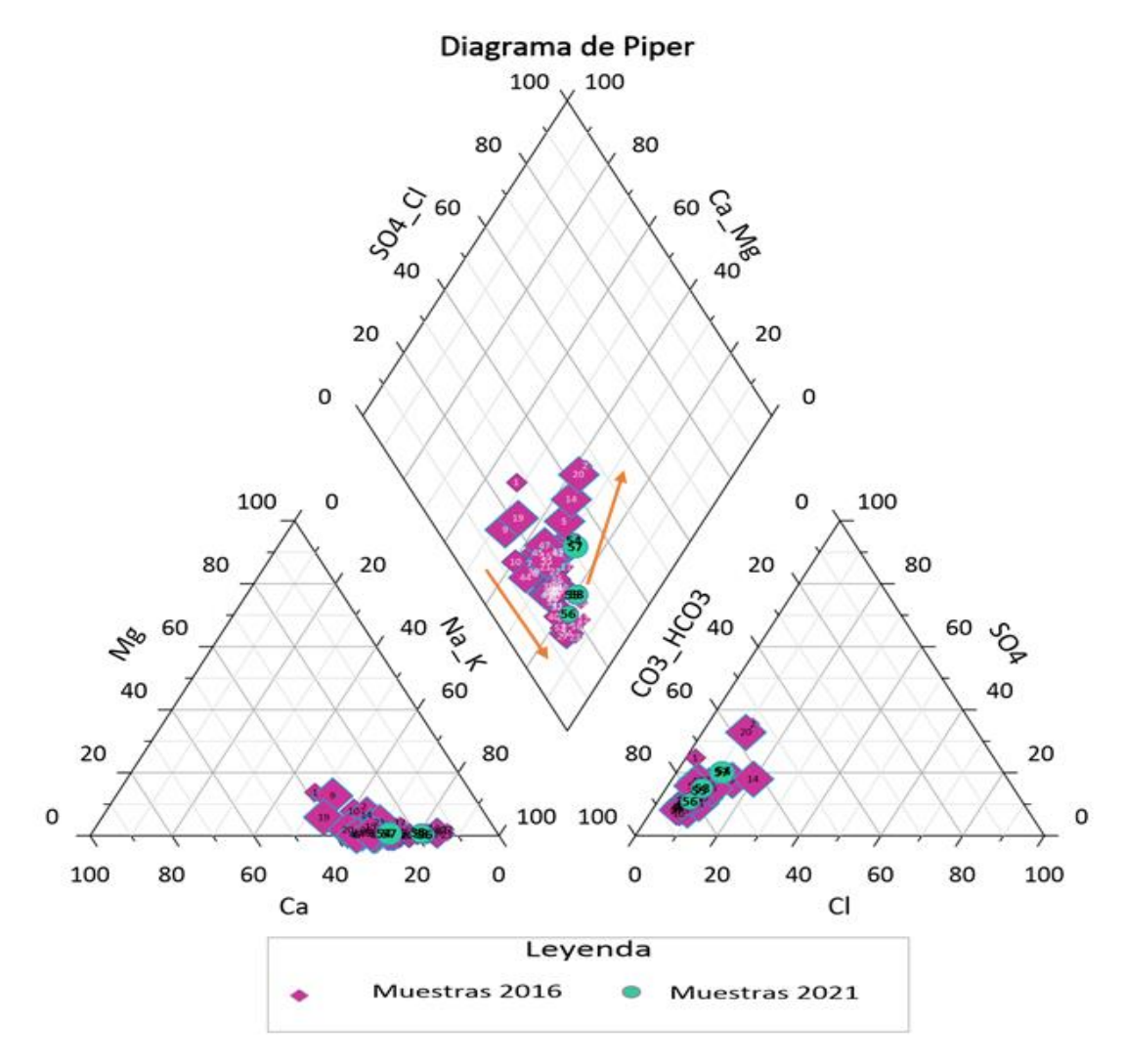

*Figura 5.29. Diagrama de Piper que muestra la localización de muestras en relación con su contenido de Ca2+, Mg2+, Na<sup>+</sup> , K<sup>+</sup> , Cl- , HCO<sup>3</sup> - y SO<sup>4</sup> 2*

El diagrama de Mifflin muestra tres zonas principales de flujo, los cuales son flujo local, flujo intermedio y regional (Figura 5.30), las muestras se pueden ubicar en las diferentes áreas, dependiendo del contenido de la suma de los cationes de Na+, K+ versus la suma de los aniones Cl<sup>-</sup>, SO<sub>4</sub><sup>2-</sup>, como se muestra en dicho diagrama. En el caso del presente se tomaron las 58 muestras obtenidas en la zona de estudio, donde se puede ver que la mayoría de las muestras se encuentran en el área del flujo intermedio, a excepción de la muestra 2 y 14 que se encuentra en flujo local y regional, respectivamente, sin embargo, al observar este comportamiento se puede inferir que en la zona hay un tipo de flujo intermedio.

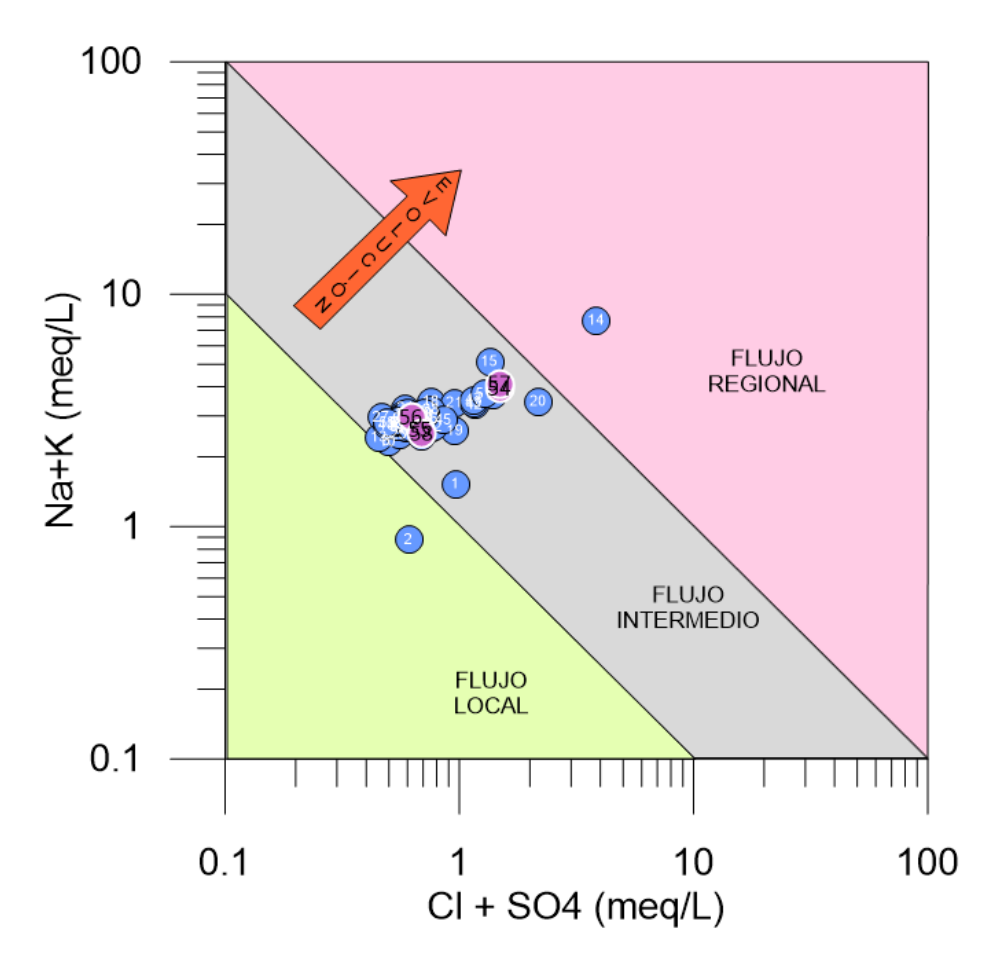

*Figura 5.30. Diagrama de Mifflin, que muestra el tipo de flujo en base a la localización de las muestras obtenidas en la zona (círculos azules, muestras tomadas en 2016; círculos rosas muestras tomadas en 2021).*

El diagrama de Gibbs tanto para cationes como para aniones (Figuras 5.31 y 5.32 respectivamente), nos ayuda a conocer los procesos hidrogeoquímicos asociados a las muestras tomadas en la zona. Se localizan tres puntos de referencia en este diagrama, que son los procesos de evaporación-cristalización, los de precipitación atmosférica y los procesos de interacción agua – roca, En el caso de las muestras, se puede observar que se encuentran relacionadas con el proceso de interacción agua – roca, por lo que se podría decir, que las muestras se encuentran en equilibrio y hace referencia al acuífero de la zona el cual se considera un acuífero milenario (Carrillo-Rivera et al., 1992), por el tiempo de residencia del agua en la cuenca. Por lo tanto, la interacción del agua con la roca es el proceso hidrogeoquímico principal de la zona, además de la localización de las muestras en el diagrama de cationes hacía la derecha indican un mayor contenido de sodio (Na). En el diagrama de aniones las muestras se encuentran hacía el lado izquierdo por el contenido de bicarbonatos, apoyando así el diagrama de Piper visto anteriormente, el cual nos dice que la familia de agua en dicha zona es Bicarbonatada Sódica.

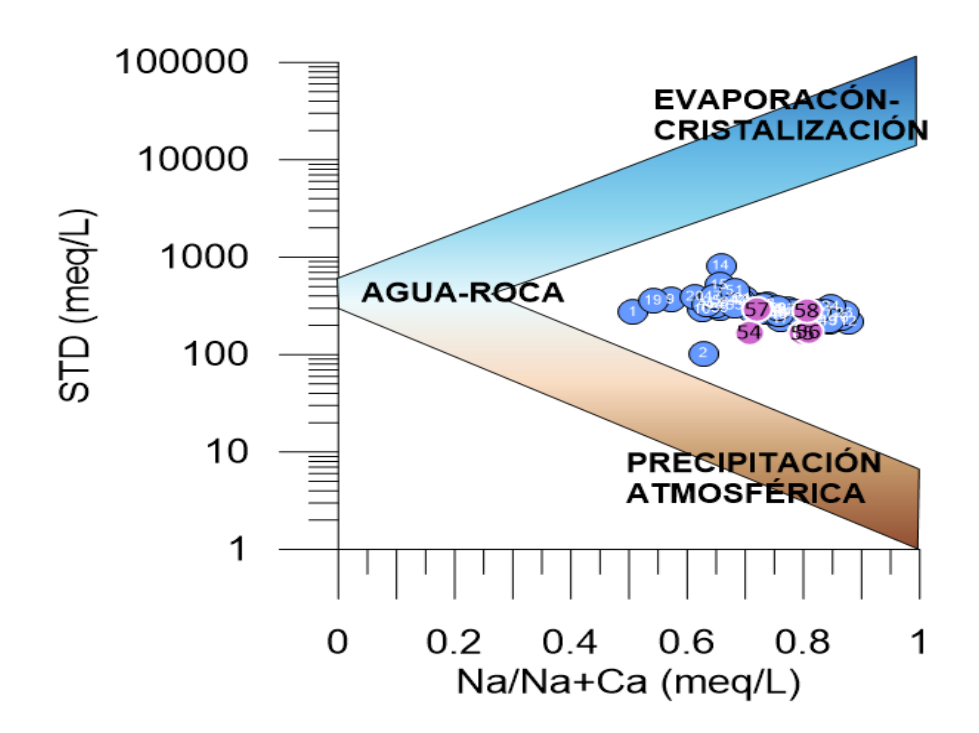

*Figura 5.31. Diagrama de Gibbs para cationes, en relación con la cantidad de STD (círculos azules, muestras tomadas en 2016; círculos rosas muestras tomadas en 2021).*

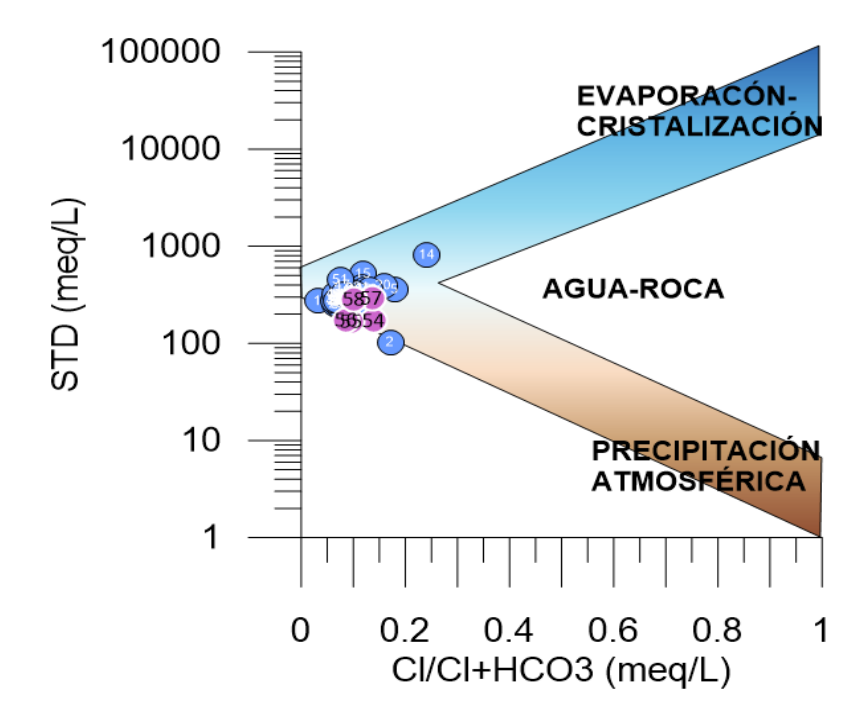

*Figura 5.32. Diagrama de Gibbs para aniones, en relación con la cantidad de STD (círculos azules, muestras tomadas en 2016; círculos rosas muestras tomadas en 2021).*

El diagrama de intercambio iónico (Figura 5.33) es elaborado con la intención de corroborar lo visto en los diagramas anteriores. Sabemos que existen sustancias solubles ionizadas que son moléculas con carga eléctrica, en donde los iones cargados positivamente son cationes y los que tienen carga negativa son aniones. Cuando existe un intercambio iónico, esto se ve presente, es común que en zonas donde el proceso principal es interacción agua- roca, se dé el intercambio iónico debido a que la roca se altera y se solubilizan ciertos iones, por lo que estos se intercambian por iones disueltos en el agua que pueden precipitar en el medio formando otros minerales.

En el diagrama (Figura 5.33) se puede observar como la mayoría de las muestras se encuentran dentro o cercanas a este proceso, indicándolo con la línea de tendencia en color azul.

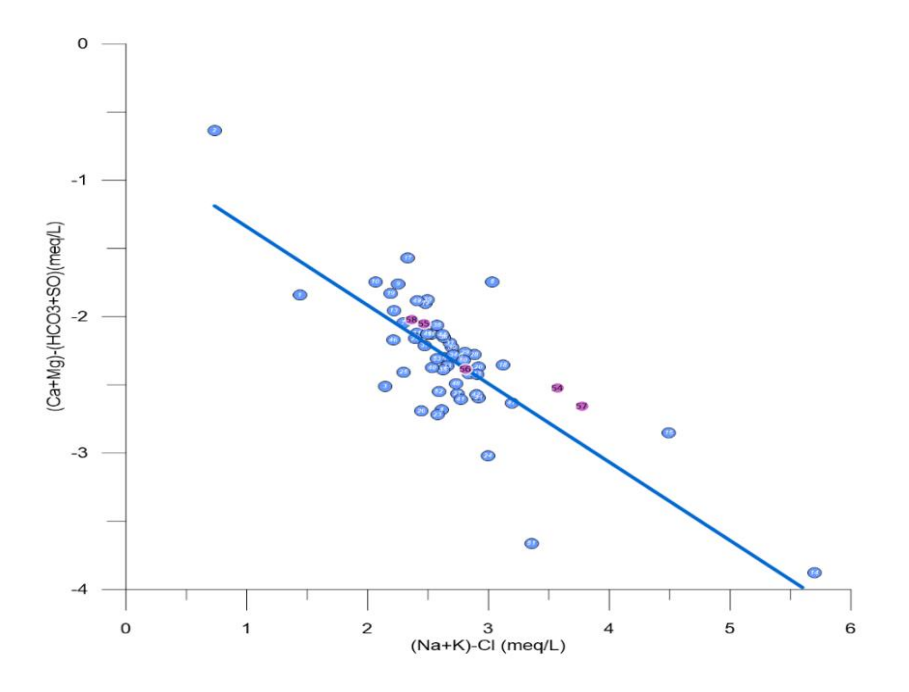

Equation Y = -0.5750666 \* X - 0.7662004 *Figura 5.33. Diagrama de intercambio iónico (círculos azules, muestras tomadas en 2016; círculos rosas muestras tomadas en 2021).*

En el diagrama de disolución de carbonatos/alteración de silicatos (Figura 5.34) se puede notar que todas las muestras se ubican dentro del rango de alteración de silicatos, debido a que en esta zona hay un alto contenido de sílice dado que la litología predominante en la cuenca es de rocas félsicas, por lo que en el agua esta litología es capaz de influir en la composición química del agua de la zona, derivado del proceso de interacción agua – roca que se lleva a cabo.

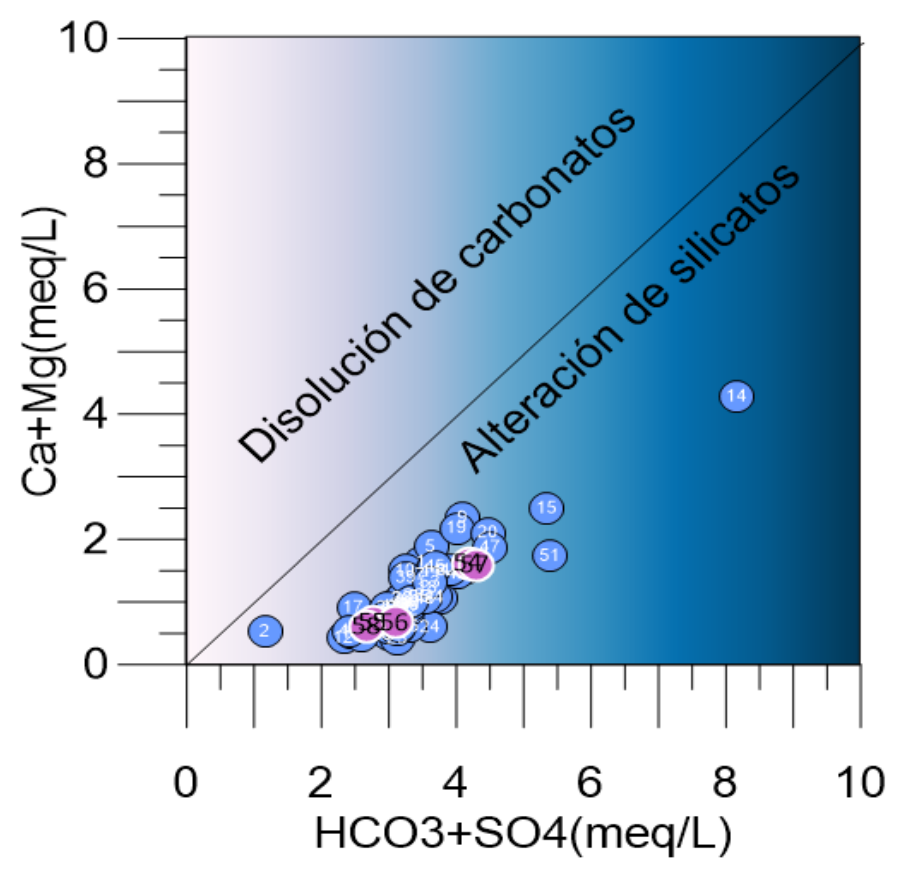

*Figura 5.34. Diagrama de disolución de carbonatos/alteración de silicatos (círculos azules, muestras tomadas en 2016; círculos rosas muestras tomadas en 2021).*

## **5.5 ISOTOPÍA**

La figura 5.35 es un diagrama del contenido de  $\delta^2$ H y  $\delta^{18}$ O en donde se grafican la línea meteórica mundial (línea roja; Craig, 1961) y la línea del agua subterránea mexicana (línea verde; Wassenaar et al., 2009), como referencia para determinar

los posibles procesos que se están llevando a cabo en el acuífero y/o el posible origen del agua subterránea. Las muestras de la zona de estudio se localizan principalmente sobre estas líneas, lo que podría decirnos que son aguas de origen meteórico, con contenidos isotópicos similares a los de agua subterránea Mexicana (Wassenaar et al., 2009). Sin embargo, algunas muestras se encuentran hacía el lado derecho del eje de las *X* indicando una mayor interacción agua- roca en la zona, pudiendo asociarlo con un flujo intermedio; lo que concuerda con la información obtenida en los diagramas hidrogeoquímicos.

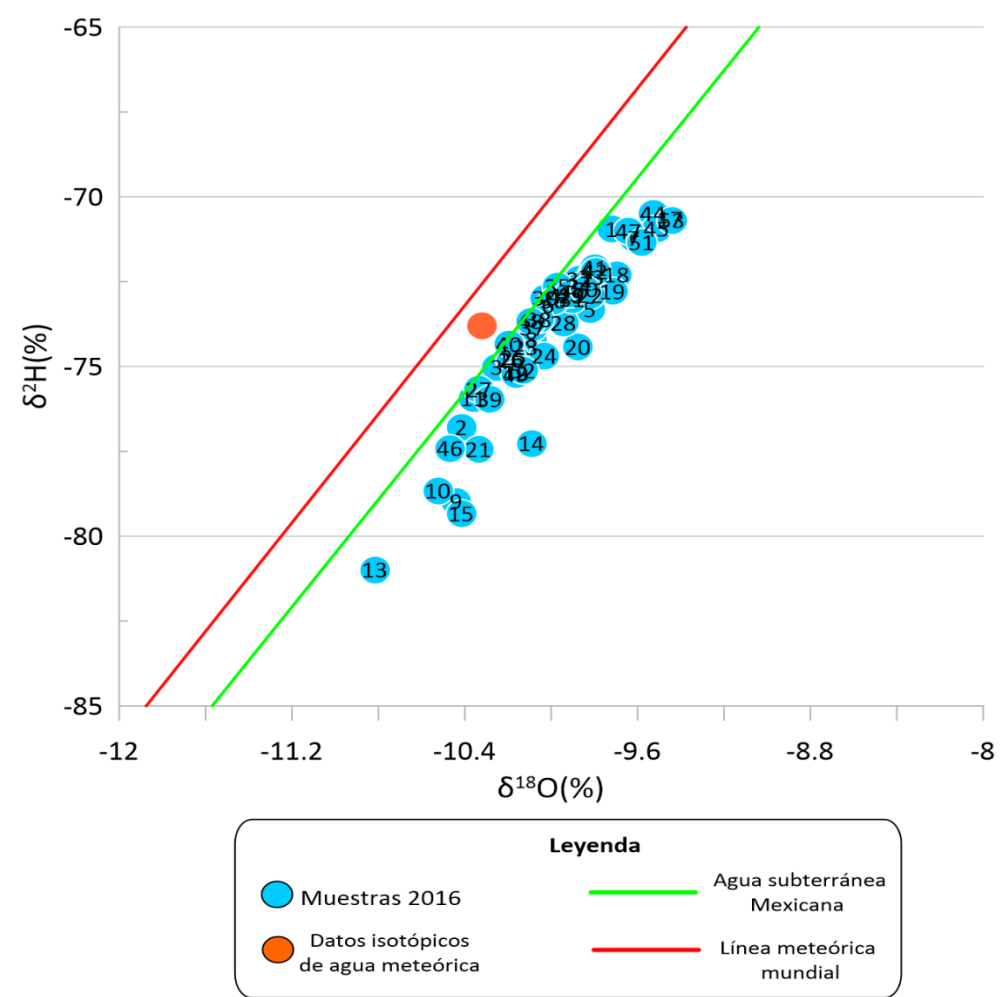

**ISOTOPOS** 

*Figura 5.35. Isotopía de la zona de estudio donde se localizan las muestras recolectadas en el 2016.*

## **CAPITULO Vl DISCUSIÓN**

Con base a los estudios realizados en esta tesis podemos observar con ayuda de los mapas realizados con magnetometría aérea, que el graben se encuentra delimitado por rocas volcánicas; esto se puede inferir debido a que el graben se encuentra en zona de anomalías magnéticas de susceptibilidades bajas, es decir, menores a cero nT y con esto es posible ubicarlo fácilmente.

El comportamiento magnético en general del Graben de Bledos consta de anomalías de susceptibilidades bajas, con algunas excepciones en el centro de él, que corresponde a algunos domos riolíticos.

Las fallas estudiadas del graben se localizan en zonas de anomalías bajas que corresponden a la zona del valle; sin embargo, al aplicar algunos filtros como la primera derivada en Z y la derivada general para identificar contactos geológicos, dos de las fallas principales están dentro de estos puntos; también al realizar el filtrado ascendente se observan cambios en la zona, esto puede explicarse debido a que el con este filtro se profundizan y generalizan los valores magnéticos.

Para dar una modelación más detallada de estas importantes fallas, se realizaron un total de seis tomografías, con dos equipos diferentes y un arreglo dipolo-dipolo, notando que estas fallas tienen una profundidad mayor a los 100 m con diferentes comportamientos dependiendo la humedad de la zona, sin embargo, en todas ellas se distinguen valores de resistividad altos relacionados con el material aluvial presente en los primeros 10 m de la zona de estudio.

Los datos de piezometría de la zona van de 60 m a 75 m de profundidad y de ellos se realizaron los análisis en las tomografías 2,3,4,5 y 6; en estas tomografías se lograron profundidades de estudio aproximadamente de 100 m, en la Figura 6.1 se

59

puede apreciar esta información demostrando así que la falla va más allá del nivel piezométrico, lo que puede indicar que las fallas activas de la zona se derivan de la tectónica natural y no de procesos antropogénicos como se creía, ya que de ser así, la falla se comportaría de una forma diferente creando domos o espacios de deslave en la superficie de la misma falla.

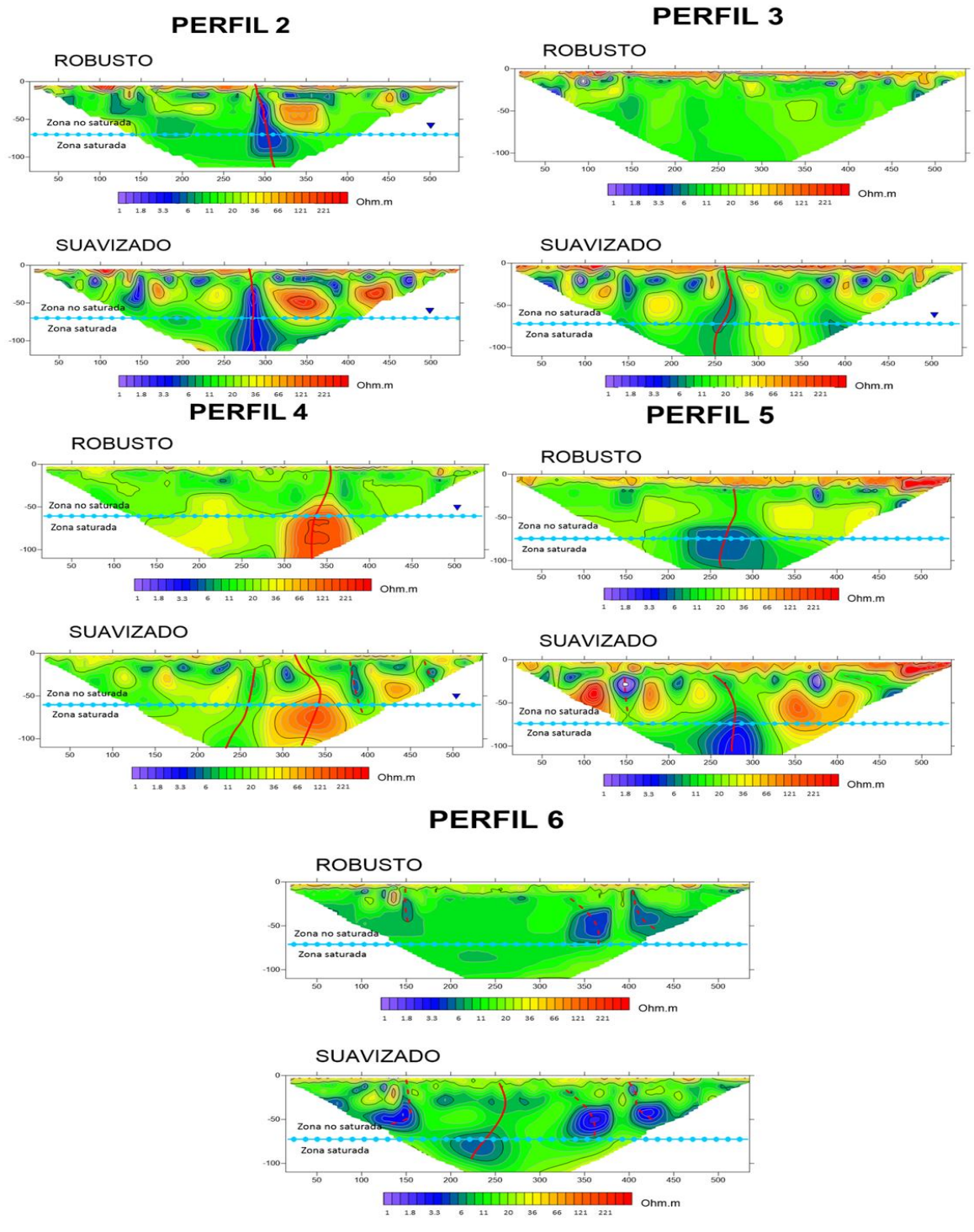

*Figura 6.1.Tomografías con datos de piezometría de la zona, marcada con una línea azul, separando la zona saturada y no saturada.*

En la zona de estudio la geología predominante son rocas volcánicas, como la rolita, por lo tanto, esta zona es potencial para contener radón, dado que las riolitas pueden contener ciertas concentraciones de uranio, por tanto, el estudio de las concentraciones de radón se realizó sobre 5 de los perfiles de tomografía para realizar la caracterización de las fallas de una forma más certera.

El contenido de radón en las fallas es similar en esta zona, el cual no excede la cantidad de 2300 Bq/m<sup>3</sup>, aunque es posible observar que en las zonas de falla donde estas se encuentran expuestas en superficie las concentraciones de radón son mínimas, mientras que las que se encuentran cubiertas con capas de materiales finos, como arcilla, las concentraciones de  $Rn^{222}$  son mayores.

Con el fin de observar cómo afectan estas fallas al acuífero de la zona fue necesario analizar las muestras de agua adquiridas en pozos aledaños al área de estudio. En base a los diagramas obtenidos, se sabe que esta zona se caracteriza por agua bicarbonatada-sódica, asociada al acuífero profundo, y una fase mixtabicarbonatada que pueden asociarse al acuífero más somero, la cual presenta procesos de mezcla, por su aumento en contenido de solidos totales disueltos. Además, el proceso hidrogeoquímico principal en el acuífero es el de intercambio iónico, por la alteración de silicatos; se distingue por ser de flujo intermedio en donde hay un mayor proceso de interacción agua-roca lo cual demuestra este intercambio iónico. De acuerdo con los valores de isotopos estables del agua, tiene un origen meteórico con contenidos isotópicos similares a los del agua subterránea en México.

## **CAPITULO Vll CONCLUSIONES**

➢ Basados en la derivada general es posible identificar los diferentes lineamientos que existen en el subsuelo. Se identificaron 4 principales lineamientos (30°, 40°, 100° y 135°), el sistema que dio origen al Graben de

62

Villa de Reyes corresponde a 30° y las fallas activas tienen direcciones preferenciales de 135° y 40°, los sistemas restantes corresponden a lineamientos en el subsuelo que pueden estar asociados a contactos litológicos.

- ➢ Se identificaron 4 principales dominios magnéticos, los de menor susceptibilidad magnética corresponden a los sedimentos que rellenaron al Graben de Villa de Reyes, en tanto que las otras susceptibilidades magnéticas corresponden a rocas volcánicas.
- ➢ Se identificaron importantes lineamientos con direcciones E-O en la parte sur del graben, los cuales cambian de dirección NW-SE hacía el oeste del valle.
- ➢ No se encontró ningún lineamiento que este asociado a la distribución de las fallas activas.
- ➢ Las tomografías eléctricas muestran que las fallas activas tienen una profundidad mayor a los 100 m.
- ➢ Los perfiles tomográficos muestran que la geometría de las fallas no es lineal, ni homogénea, por el contrario, se presentan superficies alabeadas.
- ➢ El comportamiento del radón-222 en la zona de fallas activas, fue diferente en cada perfil estudiado, en algunos casos se obtuvieron concentraciones bajas debido a su dispersión en la zona de falla, en otros casos se obtuvieron valores altos, que se justifica por la presencia de arcillas como material confinante.
- ➢ Con la caracterización hidrogeoquímica se identificaron diferentes procesos hidrogeoquimicos como son, la mezcla de agua milenaria con aguas de

63

reciente infiltración en la zona de falla, procesos de interacción agua-roca e intercambio iónico.

- ➢ El agua subterránea en el acuífero de Villa de Reyes, es predominantemente de flujo intermedio a regional.
- ➢ Con base a la integración de los resultados geofísicos e hidrogeológicos, se determinó que el origen de las fallas activas es tectónico, debido a que sus profundidades son mayores a 100 m y rebasan la profundidad del nivel estático.
- ➢ Como se pudo ver en este trabajo la combinación del uso de técnicas geofísicas, hidrogeológicas e isotópicas, son de gran ayuda para responder preguntas científicas sobre el origen de las fallas activas.

## **BIBLIOGRAFÍA**

- Aranda-Gómez, J. J., Henry, C. D., & James, F. (2000). provincia tectónica de Cuencas y Sierras , México. *Boletin de La Sociedad Geologica Mexicana*, *VII*, 59–71.
- Carrillo-Rivera, J. J., Cardona, A., & Edmunds, W. M. (2002). Uso del régimen de extracción y conocimiento de las condiciones hidrogeológicas para controlar la alta concentración de fluoruro en el agua subterránea extraída: cuenca de San Luis Potosí... *Revista de Hidrología*.
- Choubey, V. (2007). *Influencia geológica y tectónica en la relación agua - suelo radón en el área de Himachal Himalaya*. 1163–1171.
- Dahlin, T., & Zhou, B. (2004). A numerical comparison of 2D resistivity imaging with 10 electrode arrays. *Geophysical Prospecting*, *52*(5), 379–398.
- Dickinson, J. E. ., Land, M., Faunt, C. C., Leake, S. A., Reichard, E. G., FLeming, J. B., & Pool, D. R. (2006). *Hydrogeologic framework refinement, groundwater flow and storage, water-chemistry analyses, and water-budget components of the Yuma area, southwestern Arizona and southeastern California*.
- Domenico, P. A., Harris, D. B., Schwartz, F. W., Wiley, J., Chichester, N. Y., Brisbane, W., & Singapore, T. (1998). *Physical and Chemical Hydrogeology Second Edition*.
- Durridge. (2019). *RAD7 SPECIFICATIONS Technology Passivated Implanted Planar Silicon Detector Enables high resolution alpha spectroscopy of decay energies*.

Figuerola, J. C. (1974). Tatado de Geofísica Aplicada. *E.t.S*, *2*.

- Flores, S., Alcala, A., & Hernandez, M. (1990). *Características geohidrológicas en el área de la Central Termoeléctrica San Luis Potosí*.
- Fontes, J. C. (1986). *Environmental isotopes in groundwater hydrology*. https://inis.iaea.org/search/search.aspx?orig\_q=RN:15067087
- Griffiths, D. H., & Barker, R. D. (1993). Geophysical Exploration in Areas of Complex Geology. In *Journal of Applied Geophysics* (Vol. 29).
- Hunt, C. P., Moskowitz, B. M., & Banerjee, S. K. (1995). Magnetic Properties of Rocks and Minerals: A Handbook of Physical Constants. *Rock Physics & Phase Relations*, *3*, 189−204.
- José, J., & Santamaría, V. (2016). Tema del día La historia del campo magnético terrestre registrada. *Issn*, *2016*, 261–274.

Kirsch, R. (2006). *Groundwater geophysics : a tool for hydrogeology*. Springer.

Labarthe-Hernández, G., Tristan-González, M., & Aranda–Gómez, J. . (1982). *Revisión estratigráfica del Cenozoico de la parte central del Estado de San Luis Potosí*.

Labarthe–Hernández, H. G., Tristán–González, M., & Aranda–Gómez, J. . (1982). *Revisión estratigráfica del Cenozoico de la parte central del estado de San Luis Potosí: Universidad Autónoma de San Luis Potosí, Instituto de Geología y Metalurgia, Folleto Técnico 85, 208 p.*

Loke, M. H. (2004). *Tutorial : 2-D and 3-D electrical imaging surveys*.

- Morán Ramirez, J. (2016). *Modelación Hidrogeoquímica en Tres Ambientes Naturales México :* 1–95.
- Nieto-Samaniego, F., Alaniz, A., & Camprubí, A. (2005). La Mesa Central de México: estratigrafía, estructura y evolución tectónica cenozoica. *Boletín De*

*La Sociedad Geológica Mexicana*, *3*, 285–318.

- Noyola-Medrano, M.C, Ramos-Leal, J.A., Domínguez-Mariani, E., Pineda-Martínez, L.F., López-Loera, H., & Carbajal, N., (2009). *Factores que dan origen al minado de acuíferos en ambientes áridos: caso Valle de San Luis Potosí*. Revista mexicana de ciencias geológicas, 26(2), 395-410.
- Olona, J., Fernandez-viejo, G., & Llana-funez, S. (2016). *dispositivos geométricos distintos : dipolo-dipolo , Schlumberger y Wenner Caracterización geoeléctrica de la falla de Ventaniella mediante tres dispositivos geométricos distintos : dipolo-dipolo , Schlumberger y Wenner*. *September*.
- Orozco, C., Pérez, A., Gonzáles, M. N., Rodríguez, F., & Alfayate, J. (2005). *Contaminación Ambiental. Una visión desde la química.* .

Otton, J. K. (1992). *The Geology of Radon*.

- Palomares, R. B. (2018). *IDENTIFICACION DE LOS COMPONENTES HIDROGEOQUIMICOS QUE CONTAMINAN EL ACUIFERO DEL MÓDULO DE RIEGO 01 DEL VALLE DE SAN LUIS RIO COLORADO, SON.*
- Quindós. (1995). Radón. In *Angewandte Chemie International Edition, 6(11), 951– 952.*
- Quiroz, C. (2019). *Manual de Uso de Supersting r8 | PDF | Longitud | Android (sistema operativo)*.
- Ramos-Leal, J. A., López-Loera, H., Martínez Ruiz, V. J., & Aranda-Gómez, J. J. (2007). Sucesión de eventos y geometría de la parte central del acuífero del graben de Villa de Reyes (San Luis Potosí, México) inferida a partir de datos geoeléctricos. *Revista Mexicana de Ciencias Geológicas*, *24*(1), 31–46.

Rengifo, M., Aranguren, R., Laffaille, J., Ferrer, C., & Audemard, F. (2015).

Mediciones de gas radón en un segmento de la falla de boconó, estados táchira y mérida. *Boletin de Geologia*, *37*(2), 57–74.

SGM. (1997). *Carta geológico-minera Guanajuato F14-7*. 102.

Tarbuck, E. J., & Lutgens, F. K. (1991). Ciencias de la Tierra. In *American Journal of Otolaryngology--Head and Neck Medicine and Surgery* (Vol. 12, Issue 1).

Teleford, W. M., Geldart, L. P., & Sheriff, R. E. (1931). Applied geophysics. In *Nature* (Vol. 127, Issue 3212, pp. 783–785). https://doi.org/10.1038/127783a0

- Torres Gaytan David Ernesto. (2013). *Estudio Geofísico aplicado a la exploración minera en EL Milagro de Guadalupe, Municipio de Guadalcázar, Estado de San Luis Potosí.*
- Tóth, J. (1999). Groundwater as a geologic agent: An overview of the causes, processes, and manifestations. *Hydrogeology Journal*, *7*(1), 1–14.
- Tristán-González. (1986). *Estratigrafía y tectónica del graben de Villa de Reyes en los estados de San Luis Potosí y Guanajuato*.
- Tristán-González, M., Aguillón-Robles, A., Barboza-Gudiño, J. R., Torres-Hernández, J. R., Bellon, H., López-Donce, R., Rodríguez-Ríos, R., & Labarthe-Hernández, G. (2009). Geocronología y distribución espacial del vulcanismo en el Campo Volcánico de San Luis Potosí. *Boletin de La Sociedad Geologica Mexicana*, *61*(3), 287–303.
- Vélez, M. V., & Rhenals, R. L. (2008). *DETERMINACIÓN DE LA RECARGA CON ISÓTOPOS AMBIENTALES EN LOS ACUÍFEROS DE SANTA FE DE ANTIOQUIA*. *2004*.
- Virk, H. S., Walia, V., Sharma, A. K., Kumar, N., & Kumar, R. (2000). Correlation of radon anomalies with microseismic events in Kangra and Chamba valleys of

N-W Himalaya. *Geofisica Internacional*, *39*(3), 221–227.

Wassenaar, L. I., Van Wilgenburg, S. L., Larson, K., & Hobson, K. A. (2009). A groundwater isoscape (δD, δ18O) for Mexico. *Journal of Geochemical Exploration*, *102*(3), 123–136.